## **LAPORAN PRAKTIK KERJA LAPANGAN PADA BAGIAN AKUNTANSI HARIAN RAKYAT MERDEKA (PT. WAHANA EKONOMI SEMESTA)**

**RIVALDI HIDAYAT 8335150241**

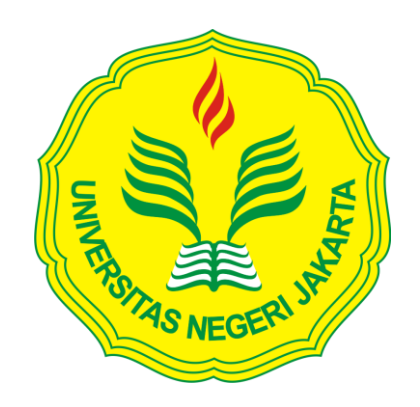

**Laporan Praktik Kerja Lapangan ini ditulis untuk memenuhi salah satu persyaratan mendapatkan Gelar Sarjana Ekonomi pada Fakultas Ekonomi Universitas Negeri Jakarta** 

**PROGRAM STUDI AKUNTANSI (S1) KONSENTRASI PEMERIKSAAN AKUNTANSI FAKULTAS EKONOMI UNIVERSITAS NEGERI JAKARTA 2018**

## **LEMBAR EKSEKUTIF**

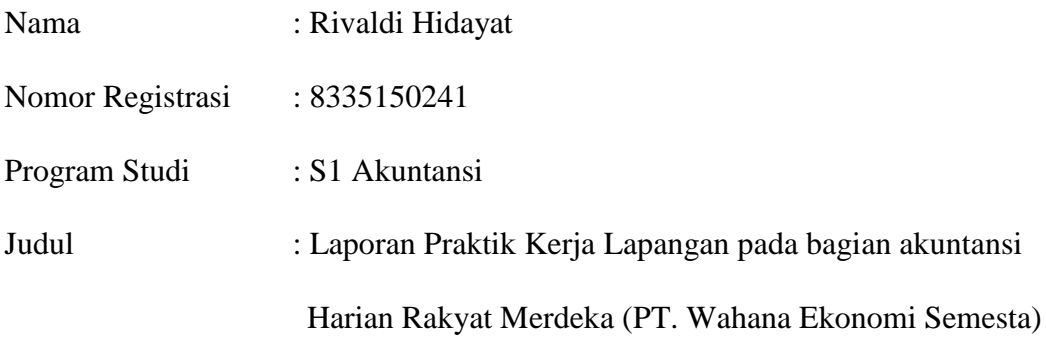

*Praktik Kerja Lapangan (PKL) dilaksanakan oleh praktikan di Harian Rakyat Merdeka selama 43 hari mulai tanggal 9 Juli s.d. 7 September 2018. Praktikan ditempatkan pada bagian akuntansi percetakan Harian Rakyat Merdeka. Selama melaksanakan PKL, praktikan melaksanakan beberapa kegiatan seperti membantu rekonsiliasi hutang, membantu write-off akun buku besar, membuat laporan arus kas, membuat tren laporan laba rugi, dan membuat jurnal memorial menggunakan software General Ledger (GL). Tujuan dari kegiatan PKL ini adalah untuk memberikan gambaran mengenai dunia kerja yang sesungguhnya kepada mahasiswa. Setelah melaksanakan PKL di Harian Rakyat Merdeka, praktikan mendapatkan berbagai macam pengalaman dan ilmu pengetahuan yang terkait dengan akuntansi.*

Kata Kunci: Harian Rakyat Merdeka, rekonsiliasi hutang, *write-off,* laporan arus kas, tren laporan laba rugi, *General Ledger.*

### **LEMBAR PENGESAHAN**

Koordinator Program Studi S1 Akuntansi

Went

Dr. I Gusti Ketut Agung Ulupui, S.E., M.Si., Ak., CA. NIP. 19661213 199303 2 003

Nama

Tanda Tangan

Tanggal

Ketua Penguji,

rilly

 $14/119$ 

 $.14/1/19.$ 

Dr. I Gusti Ketut Agung Ulupui, S.E., M.Si., Ak., CA. NIP. 19661213 199303 2 003

Penguji Ahli,

Nuramalia Hasanah, S.E., M.Ak. NIP. 19770617 200812 2 001

Dosen Pembimbing,

Unggul Purwohedi, S.E., M.Si., Ph.D NIP. 19790814 200604 1 002

 $15/119$ 

## **KATA PENGANTAR**

Puji dan syukur kehadirat Allah Yang Maha Esa, yang telah memberikan praktikan nikmat akal dan pikiran. Tanpa keridhaan–Nya tentunya praktikan tidak dapat menyelesaikan laporan Praktik Kerja Lapangan (PKL) ini.

Laporan PKL ini diselesaikan untuk memenuhi kewajiban praktikan sebagai mahasiswa jurusan Akuntansi FE UNJ dalam kegiatan Praktik Kerja Lapangan (PKL) yang dilaksanakan pada tanggal 9 Juli 2018 s.d 7 September 2018.

Dalam pengerjaan laporan PKL ini telah melibatkan banyak pihak yang sangat membantu praktikan dalam banyak hal. Oleh sebab itu, disini praktikan ingin menyampaikan rasa terima kasih sedalam – dalamnya kepada:

- 1. Allah SWT
- 2. Orang Tua yang telah memberikan praktikan fasilitas dan doa sehingga praktikan dapat menyusun laporan ini;
- 3. Ibu Dr. I Gusti Ketut Agung Ulupui, S.E., M.Si., Ak., CA, selaku Koordinator Program Studi S1 Akuntansi Fakultas Ekonomi Universitas Negeri Jakarta;
- 4. Bapak Unggul Purwohedi, S.E., M.Si., Ph.D, selaku dosen pembimbing PKL;
- 5. Seluruh dosen Akuntansi yang telah memberikan ilmu yang bermanfaat bagi praktikan selama melaksanakan kegiatan perkuliahan;

iv

- 6. Teman teman S1 Akuntansi 2015 yang telah memberikan dukungan kepada praktikan dalam melaksanakan kegiatan Praktik Kerja Lapangan (PKL);
- 7. Harian Rakyat Merdeka yang telah mengizinkan praktikan untuk melaksanakan kegiatan Praktik Kerja Lapangan (PKL);
- 8. Serta seluruh staff akuntansi Harian Rakyat Merdeka yang telah membantu praktikan dalam melaksanakan kegiatan Praktik Kerja Lapangan (PKL).

Praktikan menyadari bahwa masih banyak kekurangan dari laporan ini. Oleh karena itu, kritik dan saran yang membangun sangat praktikan harapkan sebagai bahan evaluasi untuk praktikan agar lebih baik kedepannya.

Jakarta, 28 November 2018

Praktikan

## **DAFTAR ISI**

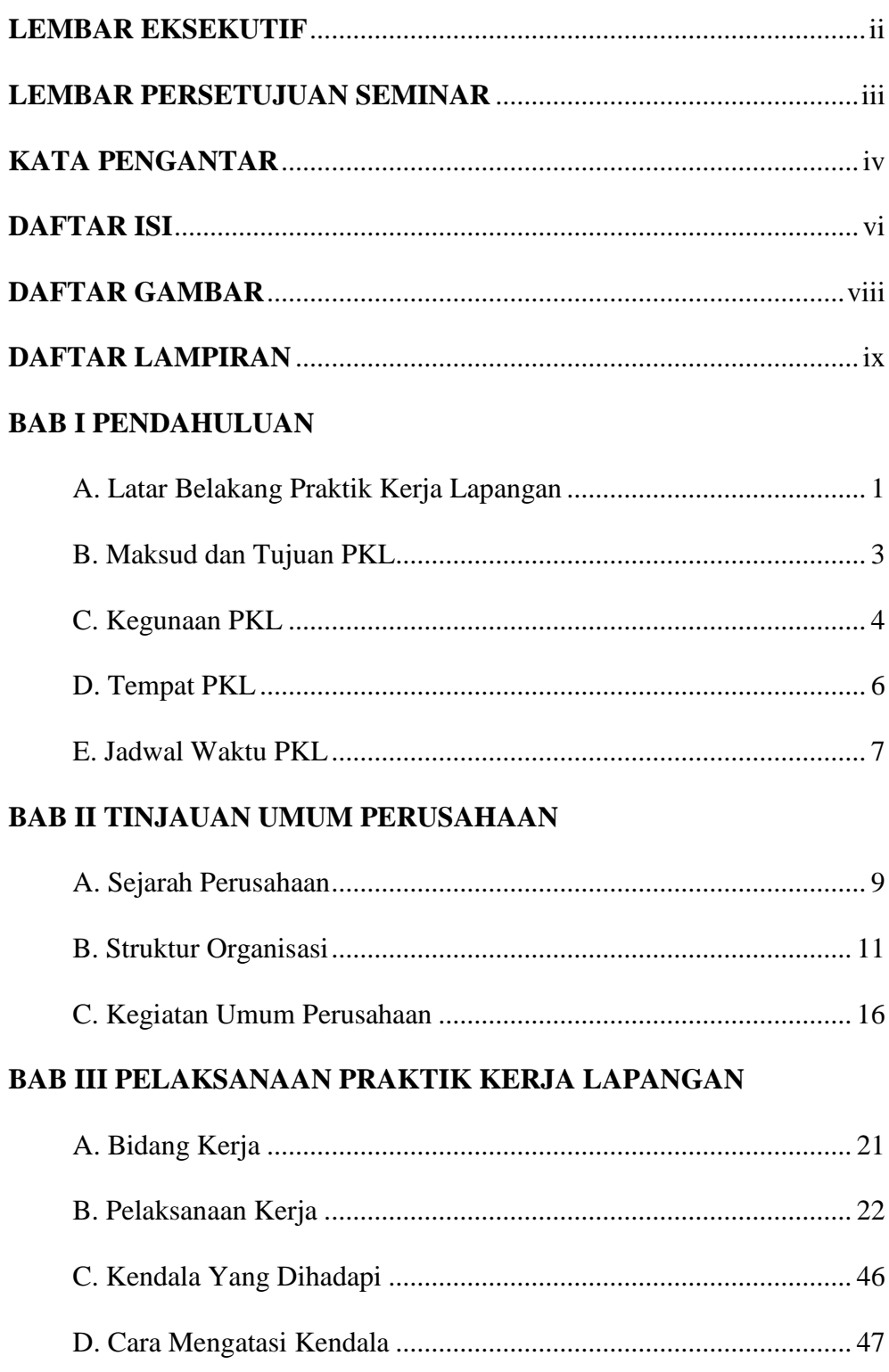

## **BAB IV PENUTUP**

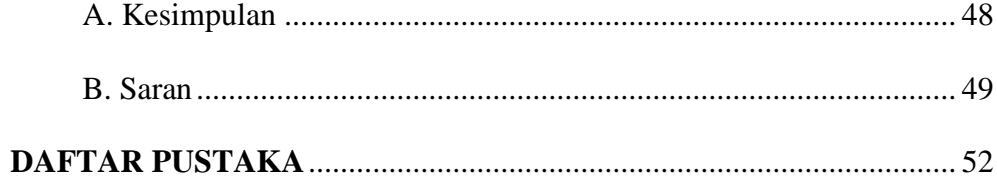

# **DAFTAR GAMBAR**

Gambar II.1 Struktur Organisasi Harian Rakyat Merdeka................................ 12

# **DAFTAR LAMPIRAN**

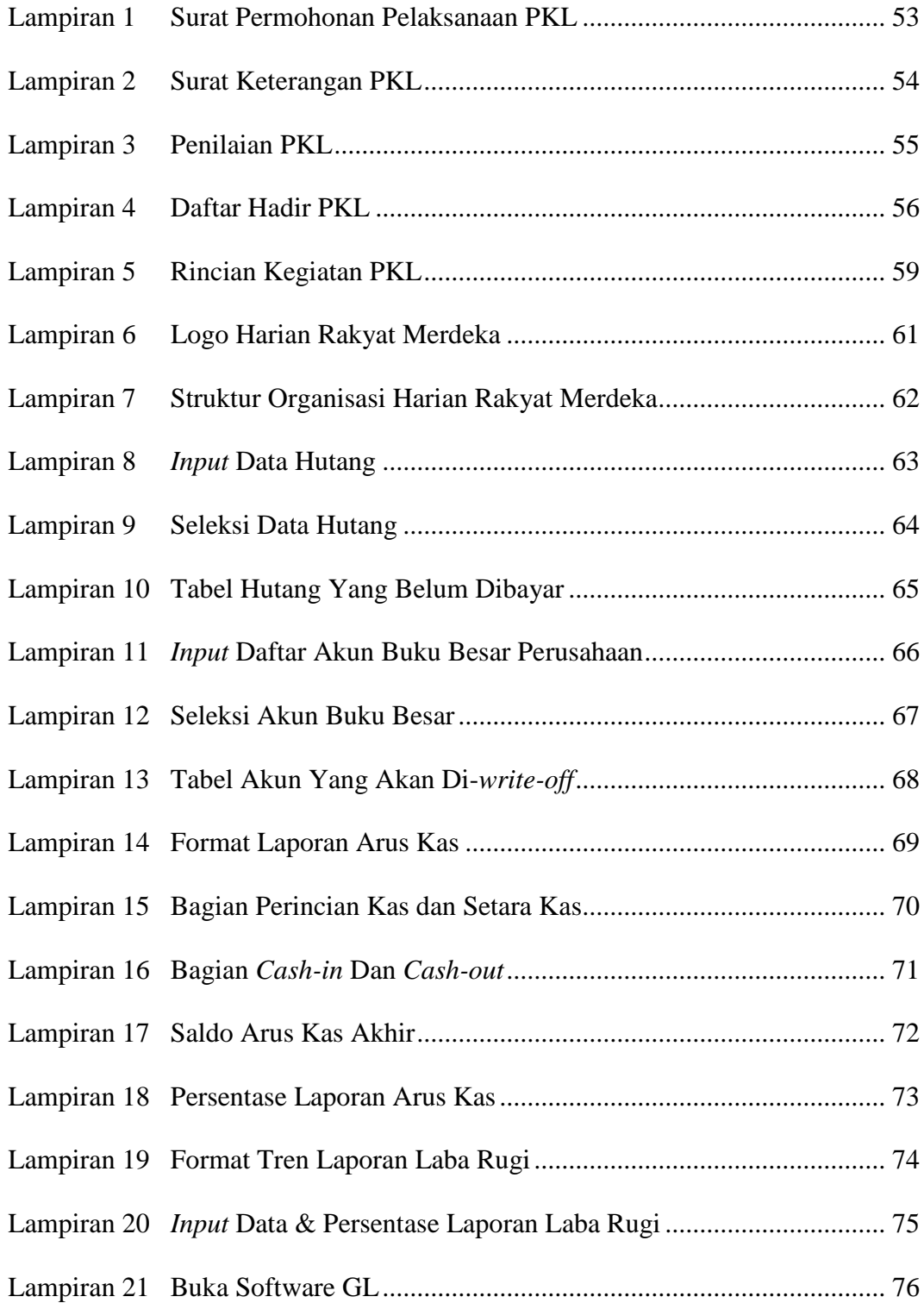

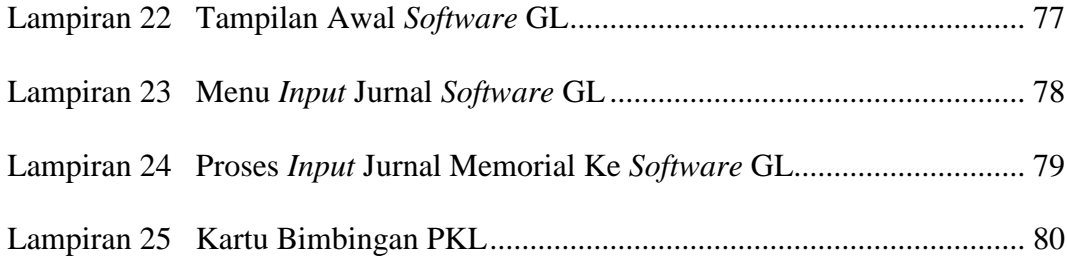

## **BAB I**

## **PENDAHULUAN**

#### **A. Latar Belakang Praktik Kerja Lapangan**

Ilmu pengetahuan dan teknologi yang semakin berkembang seiring dengan perkembangan zaman membuat persaingan sumber daya manusia juga semakin ketat sehingga Sumber Daya Manusia (SDM) diharuskan memiliki keahlian dan keterampilan yang mumpuni agar dapat berkompetisi dengan SDM lainnya dalam bidang yang sama maupun bidang yang berbeda. Hal tersebut dapat terlihat dari kemampuan SDM dalam mengaplikasikan ilmu serta teori yang didapat selama menjalani masa perkuliahan.

Selain itu, setelah memasuki era Masyarakat Ekonomi *ASEAN* (MEA) yang dimulai pada 31 Desember 2015 semakin menambah ketat persaingan SDM. Hal tersebut dikarenakan, selain bersaing dengan SDM lokal, SDM di Indonesia juga harus mampu untuk bersaing dengan SDM dari negara lain di kawasan *ASEAN*.

Sumber daya manusia (SDM) merupakan faktor kunci keberhasilan perekonomian suatu negara. SDM yang berkualitas dan memiliki keterampilan akan mudah bersaing di era global ini. Sebagai salah satu anggota *ASEAN Economy Community* (AEC), Indonesia memiliki potensi yang cukup besar untuk memimpin perekonomian di kawasan Asia Tenggara karena Indonesia adalah negara terbesar di *ASEAN* dengan jumlah penduduk 40.58% terbanyak dibandingkan Negara *ASEAN* lainnya. (R.M. Moch. Wispandono, 2018:26).

Untuk mendukung mahasiswa dalam menghadapi permasalahan tersebut, dibutuhkan kegiatan Praktik Kerja Lapangan (PKL). PKL merupakan suatu kegiatan yang memiliki tujuan untuk memberikan pelatihan serta pengalaman kerja bagi mahasiswa. Dalam melaksanakan kegiatan PKL ini, mahasiswa diharapkan dapat melatih kemampuan mereka untuk menghadapi situasi kerja yang sesungguhnya di lapangan serta mahasiswa juga diharapkan untuk memiliki sifat terampil, disiplin, kreatif, tekun, jujur, serta memiliki etos kerja yang baik dalam menghadapi permasalahan yang ada dalam situasi kerja yang sesungguhnya sehingga selepas lulus dari perkuliahan dapat tercipta SDM yang berkualitas dan mampu untuk bersaing dengan SDM negara lain.

Untuk memperoleh gambaran yang jelas mengenai dunia kerja yang akan dilalui oleh mahasiswa setelah lulus dari perkuliahan nanti, Fakultas Ekonomi Universitas Negeri Jakarta telah menjadikan mata kuliah PKL sebagai mata kuliah wajib yang harus ditempuh oleh setiap mahasiswa. Hal tersebut bertujuan agar setiap mahasiswa Fakultas Ekonomi Universitas Negeri Jakarta memiliki pengalaman dalam menghadapi dunia kerja yang sesungguhnya. Selain itu, dengan adanya kegiatan PKL, setiap mahasiswa dapat mengaplikasikan teori-teori yang didapatkan selama masa kuliah untuk menghadapi berbagai situasi dalam dunia kerja yang sesungguhnya selama menjalankan PKL.

Kegiatan PKL ini diharapkan dapat memberikan pengalaman bagi setiap mahasiswa Fakultas Ekonomi Universitas Negeri Jakarta dalam dunia kerja yang sesungguhnya sehingga nantinya Fakultas Ekonomi Universitas Negeri Jakarta dapat menghasilkan lulusan yang berkualitas yang mampu bersaing dengan SDM lainnya dalam menghadapi dunia kerja. Selain itu, mahasiswa diharapkan mampu memahami setiap pekerjaan yang dilakukan selama masa kegiatan PKL sehingga mampu untuk memberikan solusi dari setiap permasalahan yang ada dalam dunia kerja yang sesungguhnya berdasarkan teori-teori yang sudah didapatkan selama menjalani masa perkuliahan.

Dalam melaksanakan kegiatan PKL, praktikan memilih Harian Rakyat Merdeka (PT. Wahana Ekonomi Semesta) sebagai tempat pelaksanaan kegiatan PKL. Harian Rakyat Merdeka merupakan sebuah surat kabar nasional yang diterbitkan oleh perusahaan yang bergerak pada bidang percetakan yaitu PT. Wahana Ekonomi Semesta. Pada Harian Rakyat Merdeka (PT. Wahana Ekonomi Semesta) terdapat 2 divisi akuntansi, yaitu: (1) Divisi akuntansi pracetak; dan (2) Divisi akuntansi percetakan. Dalam melaksanakan kegiatan PKL di Harian Rakyat Merdeka (PT. Wahana Ekonomi Semesta), praktikan ditempatkan pada divisi akuntansi percetakan.

#### **B. Maksud dan Tujuan PKL**

Adapun maksud dan tujuan dalam melaksanakan PKL antara lain:

- 1. Maksud diadakan PKL:
	- a. Mengembangkan serta mengaplikasikan ilmu pengetahuan yang diperoleh di bangku kuliah dan menerapkannya di dunia kerja.
	- b. Melatih mahasiswa menjadi manusia yang siap dalam dunia kerja dan dapat disiplin dan bertanggung jawab dalam pekerjaanya.
- c. Untuk memenuhi syarat kelulusan bagi mahasiswa yaitu melakukan kegiatan Praktik Kerja lapangan.
- 2. Tujuan PKL:
	- a. Memberikan pengalaman kepada praktikan dalam menghadapi situasi dunia kerja yang sesungguhnya berdasar teori-teori yang sudah didapatkan selama masa perkuliahan.
	- b. Memberikan wawasan tambahan bagi praktikan mengenai sistem akuntansi yang diterapkan dalam sebuah perusahaan selama melaksanakan PKL.
	- c. Meningkatkan rasa tanggung jawab, disiplin, serta kerja sama tim bagi praktikan dalam melaksanakan pekerjaan yang dilaksanakan selama menjalankan PKL.

#### **C. Kegunaan PKL**

Dalam melaksanakan praktik kerja lapangan ini, banyak manfaat atau kegunaan yang didapat baik bagi praktikan, Fakultas Ekonomi Universitas Negeri Jakarta, dan perusahaan tempat pelaksanaan kegiatan PKL yaitu Harian Rakyat Merdeka (PT. Wahana Ekonomi Semesta). Kegunaan tersebut antara lain:

- 1. Bagi Praktikan
	- a. Memperoleh pengetahuan mengenai penerapan teori-teori yang sudah dipelajari selama masa perkuliahan.
- b. Mendapatkan pengalaman dalam menghadapi permasalahan yang ada dalam dunia kerja yang sesungguhnya.
- c. Mengembangkan keterampilan praktikan dalam menyelesaikan setiap pekerjaan dalam dunia kerja.
- d. Meningkatkan rasa tanggung jawab, disiplin, serta *team work* praktikan dalam menjalankan suatu pekerjaan.
- 2. Bagi Fakultas Ekonomi Universitas Negeri Jakarta
	- a. Menjalin hubungan kerja sama yang baik antara Fakultas Ekonomi Universitas Negeri Jakarta dengan instansi atau perusahaan.
	- b. Fakultas Ekonomi dapat meningkatkan mutu setiap lulusannya berdasar pengalaman mahasiswa selama melaksanakan kegiatan PKL.
- 3. Bagi Harian Rakyat Merdeka
	- a. Membuat hubungan kerja sama yang baik antara perusahaan dengan Fakultas Ekonomi Universitas Negeri Jakarta khususnya jurusan akuntansi.
	- b. Praktikan dapat membantu melaksanakan tugas-tugas karyawan di perusahaan sehingga dapat meringankan tugas dari karyawan tempat praktikan melaksanakan kegiatan PKL.
	- c. Dapat bertukar ilmu dan informasi antara karyawan dengan mahasiswa.

### **D. Tempat PKL**

a. Tempat pelaksanaan kegiatan PKL:

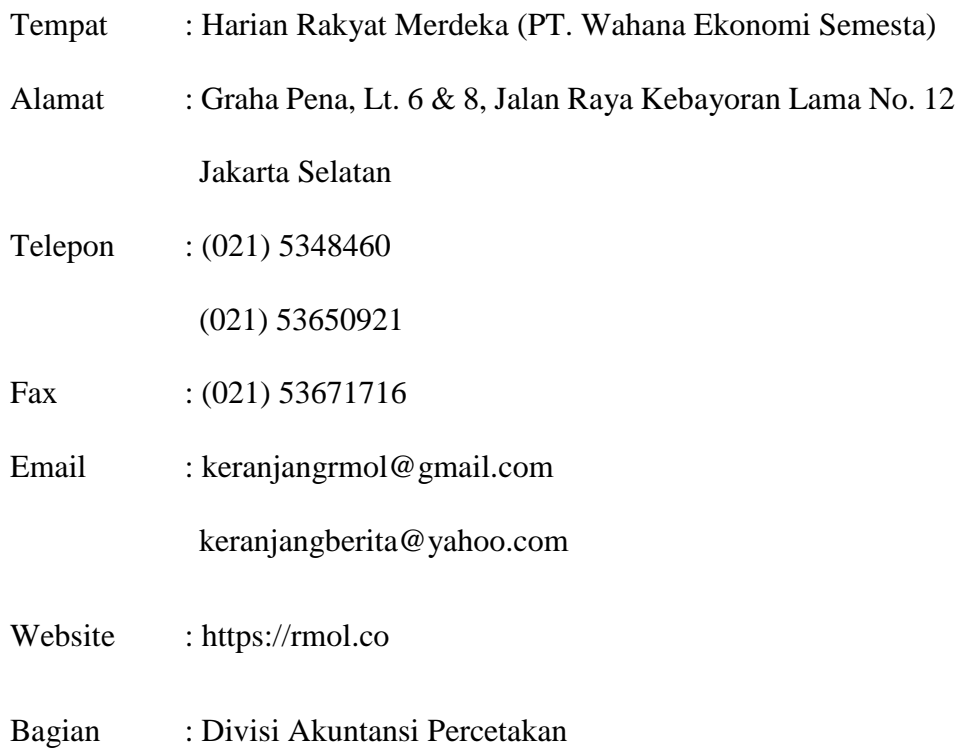

#### b. Alasan melakukan PKL di Harian Rakyat Merdeka

Alasan praktikan memilih Harian Rakyat Merdeka (PT. Wahana Ekonomi Semesta) sebagai tempat melaksanakan PKL yaitu karena perusahaan ini sedang kekurangan staff akuntansi yang menyebabkan praktikan mendapatkan pekerjaan yang lebih banyak dan spesifik dibidang akuntansi sehingga praktikan mendapatkan ilmu yang lebih banyak berdasarkan pekerjaan yang telah dilakukan selama menjalankan kegiatan PKL.

#### **E. Jadwal Waktu PKL**

Dalam melaksanakan kegiatan PKL, praktikan melalui 3 tahapan. Adapun ketiga tahapan yang dilalui praktikan tersebut sebagai berikut:

1. Tahap Persiapan

Pada tahap persiapan ini, praktikan mencari perusahaan yang dapat menerima mahasiswa untuk melaksanakan kegiatan PKL. Dalam mencari tempat PKL, praktikan mempertimbangkan jarak tempat praktikan melaksanakan kegiatan PKL dengan rumah praktikan. Kemudian setelah menemukan perusahaan yang sesuai dan mau menerima mahasiswa untuk melaksanakan kegiatan PKL, praktikan mengurus surat permohonan pelaksanaan kegiatan PKL di Biro Administrasi, Akademik dan Kemahasiswaan (BAAK) yang di tujukan kepada HRD Harian Rakyat Merdeka (PT. Wahana Ekonomi Semesta). Setelah surat tersebut selesai dibuat, praktikan mempersiapkan beberapa dokumen lain seperti CV, Fotokopi KTP, pas foto, transkrip nilai, serta fotokopi sertifikat yang ikut dilampirkan bersamaan dengan surat permohonan pelaksanaan kegiatan PKL. Selanjutnya, dokumen-dokumen tadi diberikan langsung kepada HRD Harian Rakyat Merdeka (PT. Wahana Ekonomi Semesta). Beberapa hari kemudian, praktikan dihubungi oleh HRD Harian Rakyat Merdeka (PT. Wahana Ekonomi Semesta) yang memberitahukan bahwa praktikan dapat melaksanakan kegiatan PKL di perusahaan tersebut.

#### 2. Tahap Pelaksanaan

Praktikan melaksanakan kegiatan PKL selama 2 bulan (43 hari kerja) yang mulai dilaksanakan pada tanggal 9 Juli 2018 – 7 September 2018 dengan ketentuan waktu sesuai dengan waktu kerja perusahaan yaitu senin – jumat pada pukul  $09.00 - 17.00$  WIB.

#### 3. Tahap Pelaporan

Setelah menyelesaikan kegiatan PKL, praktikan mulai menyusun laporan hasil kegiatan PKL sebagai syarat kelulusan bagi mahasiswa program studi S1 Akuntansi, Fakultas Ekonomi Universitas Negeri Jakarta. Praktikan melakukan penyusunan laporan kegiatan PKL ini dimulai pada bulan September 2018 hingga bulan Desember 2018.

# **BAB II TINJAUAN UMUM PERUSAHAAN**

#### **A. Sejarah Perusahaan**

Rakyat Merdeka adalah salah satu surat kabar nasional Indonesia yang didirikan pada April 1999 di Jakarta oleh Baharuddin Muhammad. Surat kabar ini merupakan bagian dari Jawa Pos yang menerbitkan berita seputar peristiwa politik dan sosial, terutama sejak awal era reformasi di Indonesia. Harian ini mengutamakan berita politik sebagai sajian utama dan menerbitkan lebih dari 150.000 eksemplar setiap harinya. Pada tahun 2005, Rakyat Merdeka Group menerbitkan surat kabar daring yang disebut Rakyat Merdeka Online (RMOL) yang berhasil merebut 50 juta klik per bulan. Kantor Berita Politik RMOL (www.rmol.co) telah diverifikasi Dewan Pers sebagai perusahaan pers profesional pada tanggal 9 Februari 2017 dengan SK Dewan Pers No. 74/DP-Terverifikasi/K/II/2017.

Peredaran surat kabar ini terutama berpusat di Jakarta, Bogor, Depok, Tangerang, Bekasi, Bandung, Bandar Lampung, dan sebagian di Kalimantan serta Malaysia. Sejak tahun 2002, slogan Harian Rakyat Merdeka yang dulunya adalah "Apinya Demokrasi Indonesia" berubah menjadi "*Political News Leader*" yang mengandung arti bahwa koran ini ingin menjadi yang terdepan dalam berita politik. Selain isu politik, Harian Rakyat Merdeka juga menerbitkan berita hiburan dan olahraga serta telah berkembang dari hanya 12 halaman menjadi 20 halaman. Beberapa surat kabar lainnya yang diterbitkan oleh Rakyat Merdeka adalah Lampu Merah (di tahun 2008 berubah menjadi Lampu Hijau), Non Stop, Bollywood, Haji, Satelit *News*, Tangsel Pos, Tangerang Pos, Lowongan Kerja (Loker), RM Books Publisher, dan Majalah Biografi Politik Rakyat Merdeka.

Setiap perusahaan tentunya memiliki visi, misi, dan strategi untuk mencapai tujuannya. Berikut adalah visi, misi, dan strategi dari Harian Rakyat Merdeka (PT. Wahana Ekonomi Semesta):

**Visi**

Visi dari Rakyat Merdeka adalah menjadi koran politik *top leader* dan *trendsetter* berskala nasional pertama dan terbesar di Indonesia yang unggul dalam jumlah eksemplar (tiras) dan omzet iklan.

#### **Misi**

- 1. Menampilkan halaman-halaman, rubrik-rubrik, serta (judul dan atau angle) berita-berita politik yang memiliki cakupan edukasi dan peliputan berskala nasional secara interaktif, progresif, selalu lebih maju, atraktif dan kuat. Terlebih penting, konten yang bisa mendatangkan kerja sama periklanan dalam jumlah besar.
- 2. Ikut serta menggelar kegiatan-kegiatan publik dalam rangka "kampanye melek" politik serta kerja sosial kontrol terhadap para pemangku kebijakan politik di seluruh ranah publik yang berada di Indonesia.
- 3. Berpartisipasi aktif dalam mensponsori berbagai *event* seminar publik yang menyuarakan suara dan kepentingan "wong cilik", kelompok terpinggir dan kaum minoritas di Indonesia.
- 4. Manajemen Rakyat Merdeka menerapkan sistem perencanaan dan pengendalian manajemen perusahaan yang didukung suatu pola pengukuran kinerja, berpedoman KPI (*Key Performance Indicator*) berbasiskan maksimalisasi pendapatan; efisiensi *expenditure*; dan peningkatan kualitas kesejahteraan karyawan, melalui optimalisasi program *punishment and reward* guna meningkatkan kreativitas dan produktivitas karyawan di setiap bagian perusahaan.

#### **Strategi**

- 1. *Re-inventing* pola manajemen operasional dan produk redaksi Rakyat Merdeka yang berwawasan sekaligus berorientasi pada pasar pembaca (Eceran-Langganan) dan pasar iklan (baik iklan politik atau kerja sama maupun iklan dari biro iklan – Produsen *consumer goods* atau jasa).
- 2. Pertahankan *any at cost image* dan persepsi koran Rakyat Merdeka yang tersisa di memori kolektif publik sebagai koran berjumlah eksemplar besar, ada di seluruh titik di Indonesia dan dibaca oleh petinggi republik dan bisnis di pusat maupun daerah.

### **B. Struktur Organisasi**

Struktur organisasi adalah kerangka yang mewujudkan pola tetap dari hubungan-hubungan diantara bidang-bidang kerja, maupun orang-orang yang menunjukkan kedudukan dan peranan masing-masing dalam kebutuhan kerja sama. (The Liang Gie dan Malayu, 1980).

Struktur organisasi adalah suatu gambar yang menggambarkan tipe organisasi, pendepartemenan organisasi, kedudukan dan jenis wewenang pejabat, bidang dan hubungan pekerjaan, garis perintah dan tanggungjawab, rentang kendali dan sistem pimpinan organisasi. (Hasibuan, 1996).

Pada struktur Harian Rakyat Merdeka, kedudukan tertinggi adalah pimpinan umum yang membawahi pimpinan perusahaan dan pimpinan redaksi. Pimpinan perusahaan membawahi 7 bagian yaitu bagian SDM, iklan, pemasaran, keuangan, akuntansi, umum, serta bisnis & pengelolaan aset. Sedangkan pimpinan redaksi membawahi 2 bagian yaitu redaksi dan *layout* grafis.

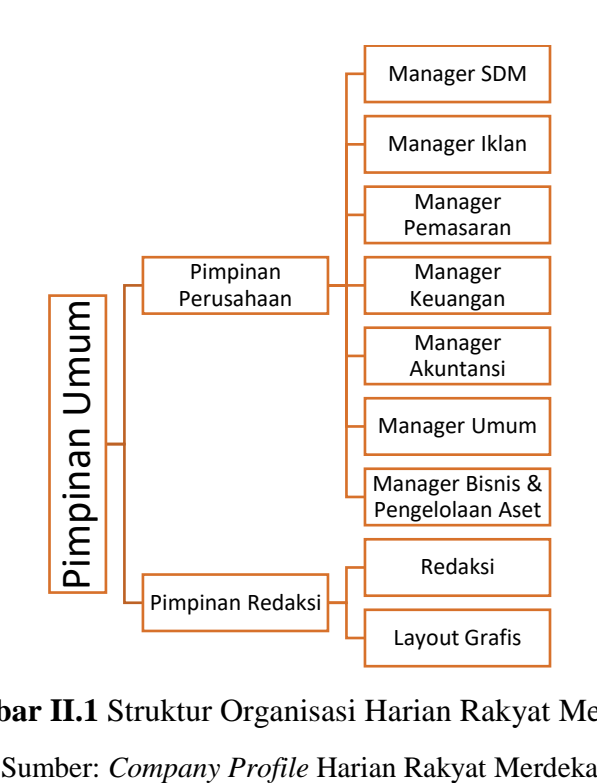

**Gambar II.1** Struktur Organisasi Harian Rakyat Merdeka

Adapun tugas dan wewenang dari struktur organisasi Harian Rakyat Merdeka sebagai berikut:

1. Pimpinan Umum

Mempunyai tugas dan tanggung jawab sebagai berikut:

- a. Menentukan arah atau kebijakan perusahaan untuk jangka panjang.
- b. Bertanggung jawab atas semua bisnis penerbitan Rakyat Merdeka *Group*.
- 2. Pimpinan Redaksi

Mempunyai tugas dan tanggung jawab sebagai berikut:

- a. Menentukan arah atau kebijakan perusahaan secara redaksional; baik itu untuk jangka pendek, menengah, atau pun panjang.
- b. Melakukan kontrol keredaksian untuk semua penerbitan.
- c. Menilai kinerja Redaktur Eksekutif dan Pra-cetak.
- 3. Pimpinan Perusahaan

Mempunyai tugas dan tanggung jawab sebagai berikut:

- a. Menentukan arah atau kebijakan perusahaan secara non redaksional; baik itu untuk jangka pendek, menengah, ataupun panjang.
- b. Melakukan kontrol non-keredaksian untuk semua penerbitan.
- 4. Manager SDM

Mempunyai tugas dan tanggung jawab sebagai berikut:

a. Bertanggung jawab dalam hal SDM di semua penerbitan.

5. Manager Iklan

Mempunyai tugas dan tanggung jawab sebagai berikut:

- a. Bertanggung jawab dalam hal pendapatan iklan semua penerbitan, termasuk menetapkan kebijakan iklan.
- b. Menjalin kemitraan atau kerja sama dengan para biro iklan.
- 6. Manager Pemasaran

Mempunyai tugas dan tanggung jawab sebagai berikut:

- a. Bertanggung jawab dalam hal pendapatan perusahaan dari hasil penjualan koran untuk semua penerbitan, termasuk menetapkan kebijakan penjualan koran.
- b. Menjalin kemitraan atau kerja sama dengan para agen koran.
- 7. Manager Keuangan

Mempunyai tugas dan tanggung jawab sebagai berikut:

- a. Bertanggung jawab dalam hal pengaturan lalu lintas keuangan semua penerbitan.
- 8. Manager Akuntansi

Mempunyai tugas dan tanggung jawab sebagai berikut:

a. Bertanggung jawab dalam hal pencatatan semua transaksi keuangan semua penerbitan.

- b. Bertanggung jawab dalam hal pembuatan laporan keuangan semua penerbitan.
- 9. Manager Umum

Mempunyai tugas dan tanggung jawab sebagai berikut:

- a. Bertanggung jawab dalam hal pengelolaan kegiatan umum perusahaan di luar kegiatan percetakan dan pra-cetak.
- 10. Manager Bisnis & Pengelolaan Aset

Mempunyai tugas dan tanggung jawab sebagai berikut:

- a. Bertanggung jawab dalam hal pengembangan usaha semua penerbitan, pendapatan lain di luar iklan dan pemasaran koran (sirkulasi).
- b. Menjalin kemitraan atau kerja sama dengan pihak luar, koordinasi dengan semua bagian.
- 11. Redaksi

Mempunyai tugas dan tanggung jawab sebagai berikut:

- a. Bertanggung jawab dalam hal isi pemberitaan di koran, termasuk hasil editing, pemilihan berita, pemilihan foto, dan kualitas *layout* halaman yang menjadi tanggung jawabnya.
- b. Menilai kinerja Fotografer dan Reporter halaman yang menjadi tanggung jawabnya.

c. Memberitahukan pra-cetak naskah berita dan foto mana saja yang akan dimasukkan dalam sebuah halaman.

#### 12. *Layout* Grafis

Mempunyai tugas dan tanggung jawab sebagai berikut:

- a. Bertanggung jawab dalam hal pengaturan tata letak (*layout*) semua materi dalam koran (berita, foto, iklan, dan grafis).
- b. Mengubah susunan *layout* jika diminta oleh DKR.
- c. Mengirim hasil *layout* ke DKR.

#### **C. Kegiatan Umum Perusahaan**

Rakyat Merdeka adalah salah satu surat kabar nasional Indonesia. Peredarannya sementara ini lebih terfokus pada wilayah Jakarta, Bogor, Depok, Tangerang, Bekasi (Jabodetabek), Bandung, dan Bandar Lampung. Kalaupun ada yang beredar di luar wilayah tersebut, sangat masih terbatas, misalnya saja Kalimantan dan Malaysia. Kini oplah Surat Kabar Harian Rakyat Merdeka mencapai lebih dari 230.000 eksemplar per hari apabila terdapat suatu peristiwa penting seperti pemilihan umum.

Surat Kabar Harian Rakyat Merdeka terus memperbaiki dirinya. Memasuki awal tahun 2002 slogan Surat Kabar Harian Rakyat Merdeka berubah dari "Apinya Demokrasi Indonesia" menjadi "*Politics News Leader*" yang mengandung makna bahwa Surat Kabar Harian Rakyat Merdeka ingin menjadi Surat Kabar Harian "terdepan" dalam isu-isu politik (koran leader).

Sebagai koran eceran, Rakyat Merdeka mempunyai ciri khas judul berita utama (*headline*) selalu menarik untuk dibaca (*eye catching*) dan gaya bahasanya yang cenderung sedikit "nakal". Maka tidak mengherankan jika Rakyat Merdeka sering disebut sebagai koran "provokator".

Mengingat pemberitaan koran Rakyat Merdeka selalu rawan bersentuhan dengan hukum, inilah yang akhirnya menjadi latar belakang berdirinya *law ombudsman* (sebuah lembaga yang berdiri untuk menjadi penengah dalam sengketa hukum antara Rakyat Merdeka dengan pihak ketiga). Dalam hal ini, *law ombudsman* harus bisa bersikap adil untuk kedua belah pihak, walau rakyat Merdeka yang membayarnya.

Selain pemberitaan cenderung fokus ke politik, Rakyat Merdeka juga memiliki halaman-halaman lain yang juga tidak kalah menarik, seperti Hiburan (Bibir Merah dan *Hot Babes*) dan Olahraga (Bomber dan Spirit). Bahkan kini, sejak tanggal 13 April 2004, Rakyat Merdeka telah hadir menjadi 20 halaman, tinggi halaman 154 mm, memuat 7 kolom tiap halaman, dengan menambah halaman suplemen khusus seputar Info Bisnis, yang diberi nama ProBis (dulu bernama Bisnis Harian, berdiri sejak 13 April 2004). Dalam Bisnis Harian diulas informasi seputar Otomotif, Mal, Properti, Telepon genggam, Komputer, dan Elektronik. Dan sekarang ini, isi pemberitaan koran Rakyat Merdeka juga dapat dilihat secara online di website [www.rmol.co.](http://www.rmol.co/)

Beberapa surat kabar lainnya yang diterbitkan oleh Rakyat Merdeka adalah Lampu Merah (di tahun 2008 berubah menjadi Lampu Hijau), *Non-Stop*, *Bollywood*, Haji, Satelit *News*, Tangsel Pos, Tangerang Pos, Lowongan

Kerja (Loker), RM *Books Publisher*, dan Majalah Biografi Politik Rakyat Merdeka.

Pembaca Surat Kabar Harian Rakyat Merdeka rata-rata adalah pria yaitu sebesar 63% dan sisanya wanita sebesar 37%. Usia pembaca Rakyat Merdeka yaitu, 18-29 tahun sebesar 47%, 30-39 tahun sebesar 29%, 40-49 tahun sebesar 13%, dan 50 tahun ke atas sebesar 10%. Pendidikan pembaca Rakyat Merdeka yaitu, tamat SMU sebesar 56%, akademi atau pasca sarjana sebesar 32%, tamat SMP sebesar 7%, dan lainnya sebesar 6%. Mereka berasal dari kalangan pekerja lapangan sebesar 36%, pegawai kantor sebesar 23%, mahasiswa sebesar 13%, ibu rumah tangga sebesar 11%, dan lainnya sebesar 18%. Berikut merupakan penjelasan mengenai isi dari produk Harian Rakyat Merdeka:

1. Konten

Mengeksplorasi aspek meliputi:

- a. Situasi politik dalam dan luar negeri.
- b. Tokoh politik.
- c. Tokoh pemerintahan.
- d. Dunia Bisnis serta tokoh bisnis (termasuk BUMN).
- e. Masyarakat umum.
- 2. Rubrik
	- a. Sesi I
		- 1) Blak-blakan: Wawancara tokoh.
- 2) Taktik Politik: Berita mengenai strategi para partai politik dan politikus.
- 3) *In Depth Reporting*: Bedah Kasus.
- 4) *On The Spot*: Berita terkini / up to date.
- 5) *Government Action*: Berita terkini tentang pemerintahan.
- 6) *Parliament Update*: Berita terkini seputar berita parlemen.
- 7) Gerpol: Berita tentang perkembangan partai politik.
- 8) *To the point*: Sambungan dari hal. 1.
- 9) *Top world news*: berita internasional.
- 10) Suara Oposisi: Prestasi serta kekurangan pemerintahan.
- 11) *Chat News*: Jejaring sosial politik.

#### b. Sesi II

- 1) Pro-bisnis Hal 1: Perkembangan bisnis makro.
- 2) *Bank & Finance*: Berita dunia perbankan.
- 3) Hot Ekonomi: Berita bisnis umum.
- 4) Zona Olahraga: Berita olahraga.
- 5) *Kick-Off*: Berita tentang sepak bola.
- 6) Fokus Bisnis: Berita bisnis *trendsetter*.
- 7) Megapolitan: Berita perkotaan.
- 8) Bibir merah: Berita *entertainment*.

3. Oplah dan Distribusi

Harian Rakyat Merdeka terbit setiap hari (termasuk hari besar agama dan nasional) dengan rata-rata oplah sebanyak 75.000 eksemplar. Berikut merupakan data dari distribusi surat kabar Harian Rakyat Merdeka:

- a. Jakarta: 60%.
- b. P. Jawa: 20% (di luar Jakarta).
- c. Sumatra: 9%.
- d. Kalimantan: 7%.
- e. Sulawesi: 4%.

Sejak Rakyat Merdeka berdiri, sampai hari ini, telah melahirkan beberapa anak perusahaan; yaitu: Surat Kabar Harian Tangerang Satelit *News*, Surat Kabar Harian Kriminal Lampu Hijau, Surat Kabar Harian Umum Nonstop, Surat Kabar Harian Kriminal Surabaya Rek Ayo Rek, Surat Kabar Mingguan Info Lowongan Kerja, Tabloid Haji, Surat Kabar Harian Tangsel Pos, Rakyat Merdeka Institute, Manajemen Artis Positif Art, dan Penerbit RM Book. Dan dalam rangka lebih meningkatkan efektivitas, efisiensi, dan produktivitas di semua penerbitan, maka pihak manajemen Rakyat Merdeka mengambil satu langkah penting, yaitu membentuk satu lembaga yang namanya Manajemen Rakyat Merdeka Group (Manajemen Grup). Di mana tugas utamanya adalah melakukan pengawasan, pembinaan, serta pengembangan terhadap semua penerbitan, termasuk koran Rakyat Merdeka itu sendiri.

## **BAB III**

## **PELAKSANAAN PRAKTIK KERJA LAPANGAN**

#### **A. Bidang Kerja**

Praktikan melaksanakan kegiatan Praktik Kerja Lapangan (PKL) di Harian Rakyat Merdeka selama 9 minggu (43 Hari Kerja). Pada Harian Rakyat Merdeka terdapat 2 bagian akuntansi yaitu akuntansi pra-cetak dan akuntansi percetakan. Dalam melaksanakan kegiatan PKL, praktikan ditempatkan pada bagian akuntansi percetakan. Perbedaan antara bagian akuntansi pra-cetak dan akuntansi percetakan adalah dimana akuntansi pra-cetak mencatat berbagai macam transaksi yang berhubungan dengan kegiatan sebelum percetakan dari produk Harian Rakyat Merdeka, sedangkan pada bagian percetakan mencatat berbagai macam transaksi yang berhubungan dengan kegiatan selama atau sesudah percetakan produk dari Harian Rakyat Merdeka.

Pada saat melaksanakan kegiatan PKL, bagian akuntansi percetakan Harian Rakyat Merdeka sedang disibukkan dengan kegiatan perapihan berbagai macam laporan keuangan perusahaan. Dalam melaksanakan kegiatan PKL, praktikan dibantu oleh staff akuntansi percetakan yang sekaligus menjadi mentor praktikan. Praktikan kemudian diperkenalkan dengan *software General Ledger* (GL). Praktikan kemudian diajarkan untuk mengoperasikan *software General Ledger* (GL) tersebut karena *software* tersebut belum pernah dipelajari oleh praktikan selama masa perkuliahan. Selain itu, selama melaksanakan kegiatan PKL praktikan juga menggunakan *software Ms. Excel* sebagai *software* untuk mengerjakan pekerjaan yang diberikan kepada praktikan. Berikut merupakan pekerjaan yang diberikan kepada praktikan selama melaksanakan kegiatan PKL:

- 1. Rekonsiliasi Hutang Perusahaan Harian Rakyat Merdeka tahun 2014 hingga pertengahan tahun 2018.
- 2. Membantu proses *write-off* daftar akun perusahaan.
- 3. Membuat laporan arus kas perusahaan tahun 2014 hingga pertengahan tahun 2018.
- 4. Membuat tren laporan laba rugi perusahaan tahun 2014 hingga pertengahan tahun 2018.
- 5. Membantu membuat jurnal memorial perusahaan menggunakan *software* GL untuk tujuan *forecasting* bulan September 2018.

#### **B. Pelaksanaan Kerja**

Pelaksanaan kegiatan Praktik Kerja Lapangan (PKL) dimulai pada tanggal 9 Juli 2018 sampai dengan 7 September 2018 pada pukul 09.00 hingga 17.00 sesuai dengan ketentuan jam kerja dari Harian Rakyat Merdeka. Selama melaksanakan kegiatan PKL, praktikan dapat mulai mengaplikasikan teoriteori yang sudah dipelajari selama masa perkuliahan di tempat praktikan melaksanakan PKL.

Pada hari pertama kegiatan PKL, praktikan menemui manager HRD perusahaan untuk kemudian diarahkan menuju ke bagian akuntansi perusahaan. Di bagian akuntansi perusahaan, praktikan dipertemukan dengan manager akuntansi perusahaan. Kemudian, praktikan diberikan penjelasan

mengenai bagian akuntansi pada Harian Rakyat Merdeka dimana terdapat 2 bagian yaitu bagian akuntansi pra-cetak dan akuntansi percetakan. Praktikan dijelaskan bahwa praktikan akan ditempatkan pada bagian akuntansi percetakan oleh manager bagian akuntansi perusahaan. Setelah diberitahu penempatan kerja yang akan dilaksanakan oleh praktian, manager akuntansi perusahaan kemudian menjelaskan mengenai pekerjaan apa saja yang akan dilaksanakan oleh praktikan selama melaksanakan PKL di Harian Rakyat Merdeka. Praktikan dijelaskan bahwa praktikan akan lebih banyak mengerjakan pekerjaan yang berhubungan dengan kegiatan pembuatan dan perapihan laporan keuangan dari perusahaan tersebut. Praktikan juga dijelaskan mengenai *software* akuntansi yang digunakan oleh perusahaan tersebut, dimana perusahaan tersebut menggunakan *software General Ledger* (GL) dalam kegiatan pencatatan dan pembuatan laporan keuangan perusahaan. Setelah itu, praktikan diperkenalkan dengan staff bagian akuntansi pra-cetak sekaligus diperkenalkan dengan staff yang akan menjadi mentor praktikan selama melaksanakan kegiatan PKL. Berikut merupakan penjelasan secara rinci mengenai tugas-tugas yang dikerjakan oleh praktikan selama melaksanakan kegiatan PKL di Harian Rakyat Merdeka:

#### **1. Rekonsiliasi Hutang Tahun 2014 Hingga 2018**

Rekonsiliasi bank adalah apabila semua penerimaan uang langsung disetorkan dan semua pembayaran dilakukan dengan cek, maka akun kas perusahaan akan sama dengan akun bank. (Soemarsono S.R., 2004).

Rekonsiliasi bank (*Bank Reconciliation*) adalah kewajiban yang dilakukan perusahaan dalam mencari sebab - sebab ketidaksamaan antara saldo simpanan menurut laporan catatan bank dengan saldo menurut catatan perusahaan. Apabila sudah ditemukan sebab - sebabnya, maka perusahaan berkewajiban segera menyusun laporan bank disertai sebab sebab tersebut. (M. Mundar, 2006).

Sedangkan rekonsiliasi hutang yaitu proses pencocokan antara catatan hutang perusahaan dengan catatan hutang supplier atau pihak yang terkait dengan hutang perusahaan untuk menyamakan pencatatan antara catatan hutang perusahaan dengan catatan hutang supplier atau pihak yang terkait. Materi mengenai rekonsiliasi sudah dipelajari oleh praktikan dalam mata kuliah Pengantar Akuntansi 2 yang berjumlah 3 sks pada saat semester 2 di program studi S1 Akuntansi FE UNJ.

Tugas pertama yang diberikan oleh mentor praktikan adalah merekonsiliasi hutang perusahaan pada tahun 2014 hingga pertengahan tahun 2018. Hutang yang dimaksud di sini merupakan hutang berupa dana titipan, gaji karyawan perusahaan, serta biaya (listrik, internet, telepon, dan sewa) yang belum dibayarkan. Sebelumnya mentor praktikan menjelaskan mengenai kebijakan yang dilakukan oleh perusahaan dimana apabila ada hutang berupa dana titipan, gaji karyawan perusahaan, serta biaya (listrik, internet, telepon, dan sewa) dalam satu bulan maka di akhir bulan hutang tersebut harus segera dibayarkan. Akan tetapi, kebijakan tersebut tidak berjalan dengan baik sehingga banyak jumlah hutang berupa dana titipan, gaji karyawan perusahaan, serta biaya (listrik, internet, telepon, dan sewa) yang tidak langsung dibayarkan oleh perusahaan. Di

sini, praktikan diminta untuk membantu merekonsiliasi hutang yang berupa dana titipan, gaji karyawan perusahaan, serta biaya (listrik, internet, telepon, dan sewa) yang belum dibayarkan. Praktikan diminta untuk menemukan transaksi hutang berupa dana titipan, gaji karyawan perusahaan, serta biaya (listrik, internet, telepon, dan sewa) yang belum dibayarkan pada bulan terjadinya transaksi tersebut serta melihat berapa jumlah dari transaksi yang belum dibayarkan tersebut per-bulan, pertahun, serta jumlah total selama tahun 2014 hingga pertengahan tahun 2018. Dalam mengerjakan tugas ini, praktikan diminta untuk mengerjakannya menggunakan *software Ms. Excel*. Selain itu, praktikan juga diberikan data berupa daftar hutang perusahaan tahun 2014 hingga pertengahan tahun 2018. Langkah – langkah dalam melakukan rekonsiliasi hutang tersebut adalah sebagai berikut:

- a. Hal yang pertama praktikan lakukan adalah meminta daftar transaksi hutang Harian Rakyat Merdeka dari tahun 2014 hingga pertengahan tahun 2018 kepada mentor praktikan untuk melihat hutang berupa dana titipan, gaji karyawan perusahaan, serta biaya (listrik, internet, telepon, dan sewa) yang belum dibayarkan.
- b. Setelah mendapatkan daftar transaksi hutang dari Harian Rakyat Merdeka, praktikan melakukan *input* data ke *software Ms. Excel*. Data yang di-*input* berupa tanggal, jumlah, serta keterangan dari setiap transaksi yang ada pada daftar hutang Harian Rakyat Merdeka pada periode 2014 hingga pertengahan tahun 2018.
- c. Selanjutnya, setelah selesai melakukan *input* data, praktikan melakukan seleksi transaksi mana yang belum dibayarkan setiap bulannya dari tahun 2014 hingga pertengahan tahun 2018. Apabila transaksi hutang gaji dan dana titipan tersebut sudah dibayarkan pada bulan terjadinya transaksi, praktikan memberikan tanda berupa warna kuning pada *cell* nilai hutang transaksi yang sudah dibayarkan tersebut. Selain itu, praktikan juga menjumlahkan transaksi hutang tersebut dan melihat selisih dari total hutang berupa dana titipan, gaji karyawan perusahaan, serta biaya (listrik, internet, telepon, dan sewa) yang belum dibayar dengan yang sudah dibayarkan oleh perusahaan.
- d. Yang terakhir, setelah melakukan seleksi atas transaksi hutang berupa dana titipan, gaji karyawan perusahaan, serta biaya (listrik, internet, telepon, dan sewa) yang belum dibayarkan perusahaan dalam satu bulan, praktikan membuat tabel yang berisi jumlah hutang per-bulan, per-tahun, serta total hutang tersebut selama tahun 2014 hingga pertengahan tahun 2018 untuk melihat berapa selisih dari hutang berupa dana titipan, gaji karyawan perusahaan, serta biaya (listrik, internet, telepon, dan sewa) yang masih tersisa dan yang sudah dibayarkan.

(Pelaksanaan tugas rekonsiliasi hutang tersebut dapat dilihat di lampiran 8, 9, dan 10 pada laporan PKL ini).
Tugas rekonsiliasi hutang ini bertujuan untuk mencari jumlah hutang dari dana titipan, gaji karyawan perusahaan, serta biaya (listrik, internet, telepon, dan sewa) yang belum dibayarkan oleh Harian Rakyat Merdeka seperti jumlah hutang pada bulan Januari 2014 yang belum dibayarkan sebesar Rp95.416.350,00. Sedangkan untuk total hutang dari Januari 2014 hingga Juni 2018 yang belum dibayarkan adalah sebesar Rp1.483.129.340,00.

# **2. Membantu** *write-off* **daftar akun piutang dan hutang dalam buku besar**

Piutang adalah kebiasaan perusahaan untuk memberikan kelonggaran bagi para pelanggan pada waktu melakukan penjualan. Kelonggaran tersebut biasanya dalam bentuk izin bagi pelanggan untuk membayar kemudian atas penjualan barang/jasa yang dilakukan. (Soemarso, 2004: 338).

Sedangkan pengertian hutang adalah semua kewajiban keuangan perusahaan kepada pihak lain yang belum terpenuhi, di mana hutang ini merupakan sumber dana atau modal perusahaan yang berasal dari kreditor. (Munawir, 2004: 18).

*Write-off* merupakan metode yang langsung menghapus piutang yang dinilai tidak dapat tertagih lagi, yaitu dengan langsung membebankan piutang yang dihapus dan mengkreditkan Piutang tersebut. Materi mengenai *write-off* ini sudah dipelajari oleh praktikan dalam mata kuliah Pengantar Akuntansi 2 yang berjumlah 3 sks pada saat semester 2 di program studi S1 Akuntansi FE UNJ.

Tugas kedua yang diberikan oleh mentor praktikan adalah membantu *write-off* akun piutang dan hutang yang sudah tidak terdapat transaksi lagi dalam buku besar perusahaan. Pada tugas kali ini, praktikan diminta untuk menemukan akun piutang dan hutang mana saja yang perlu untuk dihapuskan dalam buku besar perusahaan. Mentor praktikan mengatakan bahwa banyak akun yang sudah harus dihapuskan dalam buku besar perusahaan karena tidak terjadi transaksi apapun dalam akun – akun tersebut selama tahun 2014 hingga 2017. Akun yang akan di-*write-off* tersebut berupa akun piutang dan juga hutang perusahaan. Dalam mengerjakan tugas ini, praktikan menggunakan *Ms. Excel* sebagai *software* yang membantu pengerjaan tugas ini. Praktikan juga diberikan data berupa print out buku besar perusahaan dari tahun 2014 hingga 2017. Berikut adalah langkah-langkah dari proses *write-off* tersebut:

- a. Praktikan meminta *print-out* buku besar perusahaan dari tahun 2014 hingga 2017 kepada mentor praktikan. Data tersebut berguna sebagai acuan untuk menentukan akun mana yang perlu untuk di-*write-off*.
- b. Setelah mendapatkan *print-out* buku besar perusahaan, praktikan melakukan *input* data ke *Ms. Excel*. Data yang di-*input* berupa jumlah saldo dari setiap akun dalam buku besar perusahaan.
- c. Selanjutnya, apabila data buku besar sudah ter-*input* seluruhnya, praktikan melakukan seleksi atas data tersebut. Dalam melakukan

seleksi ini, mentor praktikan memberikan ketentuan bahwa apabila ada akun yang memiliki saldo yang tidak berubah selama 4 tahun, maka akun tersebut harus di-*write-off.* Praktikan memberikan tanda berupa warna kuning pada *cell* jumlah saldo akun dalam buku besar yang memiliki saldo yang tidak berubah selama 4 tahun.

d. Setelah selesai melakukan seleksi, praktikan membuat tabel daftar akun yang akan di-*write-off* beserta jumlah saldo dari setiap akun tersebut. Data yang dimuat dalam tabel tersebut adalah: (1) Kode nomor akun; (2) Nama akun; dan (3) Saldo akun.

(Pelaksanaan tugas *write-off* akun piutang dan hutang dalam buku besar tersebut dapat dilihat di lampiran 11, 12, dan 13 pada laporan PKL ini).

Tugas *write-off* akun piutang dan hutang dalam buku besar ini memiliki tujuan agar akun piutang dan hutang yang sudah tidak terjadi transaksi apapun selama tahun 2014 hingga 2017 dapat dihapuskan dalam buku besar perusahaan karena akun piutang dan hutang tersebut sudah tidak digunakan lagi seperti akun piutang Harian Banten sebesar Rp7.818.182,00 dan Hutang Ega Grafika sebesar Rp1.296.000,00 yang tidak pernah terjadi transaksi lagi sejak tahun 2014 hingga 2017 sehingga akun tersebut harus dihapus dari buku besar perusahaan.

#### **3. Membuat laporan arus kas**

Tujuan Laporan Arus Kas adalah mensyaratkan ketentuan atas informasi mengenai perubahan historis dalam kas dan setara kas suatu entitas melalui laporan arus kas yang mengklasifikasikan arus kas berdasarkan aktivitas operasi, investasi, dan pendanaan selama suatu periode. Entitas menyusun laporan arus kas sesuai dengan persyaratan dalam Pernyataan ini dan menyajikan laporan tersebut sebagai bagian tak terpisahkan dari laporan keuangan untuk setiap periode penyajian laporan keuangan.

Laporan arus kas melaporkan arus kas selama periode tertentu dan diklasifikasikan menurut aktivitas operasi, investasi, dan pendanaan. Entitas melaporkan arus kas dari aktivitas operasi dengan menggunakan salah satu dari metode berikut:

- a. metode langsung, dengan metode ini kelompok utama dari penerimaan kas bruto dan pembayaran kas bruto diungkapkan; atau
- b. metode tidak langsung, dengan metode ini laba atau rugi disesuaikan dengan mengoreksi pengaruh transaksi yang bersifat non-kas, penangguhan, atau akrual dari penerimaan atau pembayaran kas untuk operasi di masa lalu atau masa depan, dan pos penghasilan atau beban yang berhubungan dengan arus kas investasi atau pendanaan.

Entitas menerapkan Pernyataan ini untuk periode tahun buku yang dimulai pada atau setelah tanggal 1 Januari 2011. Entitas menerapkan Penyesuaian paragraf 16, 37, 38, 40A, 42A, 42B, 50(b) untuk periode

tahun buku yang dimulai pada atau setelah tanggal 1 Januari 2015. (PSAK No. 2, Penyesuaian 2014).

Teori mengenai proses pembuatan laporan arus kas ini sudah dipelajari oleh praktikan dalam mata kuliah Pengantar Akuntansi 2 yang berjumlah 3 sks pada saat semester 2 di program studi S1 Akuntansi FE UNJ.

Tugas ketiga yang diberikan oleh mentor praktikan adalah membuat laporan arus kas Harian Rakyat Merdeka. Mentor praktikan menjelaskan bahwa dari tahun 2015 hingga 2017, banyak laporan keuangan perusahaan yang mengalami kesalahan dalam proses pembuatannya. Oleh karena itu, pada tahun 2018 ini sedang ada perbaikan atas laporan keuangan tersebut. Praktikan diminta untuk membantu membuat laporan arus kas perusahaan dari tahun 2015 hingga pertengahan tahun 2018. Pada Harian Rakyat Merdeka, *software* akuntansi yang mereka gunakan yaitu *General Ledger* (GL) masih memiliki banyak kekurangan, terutama dalam hal *output* laporan keuangan. *Software* tersebut hanya mampu membuat laporan laba rugi, laporan neraca, dan laporan perubahan modal saja, sedangkan untuk arus kas pembuatannya tidak dapat dilakukan pada *software* tersebut dan harus dibuat melalui *Ms. Excel*. Proses pembuatan arus kas ini memerlukan waktu yang cukup lama dikarenakan data yang dibutuhkan cukup banyak dan memerlukan ketelitian serta kehati-hatian dalam proses pembuatannya. Pertama-tama praktikan diberikan bimbingan terlebih dahulu oleh mentor praktikan dalam proses pembuatan laporan arus kas ini. Mentor praktikan menjelaskan secara mendetail hal apa saja yang perlu di-*input* dalam laporan arus kas ini. Berikut adalah langkah – langkah pembuatan laporan arus kas tersebut:

- a. Pertama, praktikan menunggu mentor praktikan memberikan data yang berupa *print-out* buku besar perusahaan setiap bulannya dari tahun 2015 hingga pertengahan tahun 2018. Di dalam buku besar tersebut berisi akun – akun perusahaan yang tidak terjadi transaksi ataupun terjadi sebuah transaksi yang menyebabkan kenaikan atau penurunan saldo akun tersebut.
- b. Selanjutnya, mentor praktikan memberitahukan seperti apa format dari laporan arus kas Harian Rakyat Merdeka tersebut. Laporan ini dibuat menggunakan *software Ms. Excel*.
- c. Setelah mengetahui format laporan yang diminta oleh perusahaan, praktikan mulai melakukan *input* data kedalam *Ms. Excel*. Berikut adalah penjelasan mengenai proses *input* data laporan arus kas perusahaan:
	- 1) Pertama praktikan melakukan *input* data atas akun akun kas dan setara kas perusahaan setiap bulannya pada bagian perincian dalam laporan arus kas perusahaan. Terdapat 1 akun kas dan 10 akun bank perusahaan. Akun kas dan setara kas ini berguna sebagai acuan untuk jumlah akhir dari laporan arus kas sehingga saldo akhir dari laporan arus kas yang dibuat harus sesuai dengan

total saldo akun kas dan setara kas ini. Akun ini juga berfungsi untuk melihat apakah terdapat kesalahan dalam proses *input* data yang lainnya karena jika saldo akhir dari laporan arus kas yang dibuat berbeda dengan jumlah saldo kas dan setara kas ini, berarti terdapat kesalahan dalam laporan arus kas tersebut.

- 2) Yang kedua, praktikan melakukan *input* data *Cash-in*. Pada bagian *Cash-in* ini terdapat 6 pos yang harus di-*input*. Penjelasan dari pos – pos tersebut adalah sebagai berikut:
	- a) Cetak, berisi berbagai macam transaksi pendapatan perusahaan dari kegiatan operasional utama Harian Rakyat Merdeka yaitu percetakan.
	- b) Pendapatan lain-lain, berisi berbagai macam transaksi pendapatan perusahaan di luar kegiatan operasional utama Harian Rakyat Merdeka seperti iklan dan pendapatan bunga.
	- c) Pengembalian pinjaman, berisi berbagai macam transaksi dari pelunasan piutang perusahaan.
	- d) Setoran modal, berisi berbagai macam transaksi dari penambahan modal perusahaan.
	- e) Penerimaan lain-lain, berisi berbagai macam transaksi penerimaan kas lainnya seperti dana hibah atau pinjaman belum diketahui.
	- f) Pinjaman bank, berisi berbagai macam transaksi penerimaan kas dari pinjaman yang diberikan oleh bank.
- 3) Yang ketiga, praktikan melakukan *input* data *Cash-out*. *Cash-out* ini terbagi menjadi 3 bagian, yaitu bagian operasional perusahaan, bagian percetakan, dan bagian administrasi & umum. Penjelasannya sebagai berikut:
	- a) Bagian Operasional

Berisi pengeluaran untuk kegiatan operasional perusahaan seperti:

- (1) Pemberian pinjaman, berisi transaksi dari pemberian pinjaman untuk internal perusahaan.
- (2) Pembayaran hutang bank, berisi transaksi dari pelunasan hutang bank.
- (3) Pembayaran hutang, berisi transaksi dari pelunasan hutang perusahaan.
- (4) Gaji, THR, Tunjangan Dirkom, berisi transaksi pembayaran gaji untuk Direktur & komisaris.
- (5) Pembelian bahan baku, berisi transaksi pembayaran pembelian bahan baku pada supplier.
- (6) Biaya dibayar di muka, berisi transaksi pembayaran untuk biaya dibayar di muka.
- (7) Pajak, berisi transaksi pembayaran pajak.
- (8) Pembelian aktiva tetap, berisi transaksi pembelian aktiva tetap.
- (9) Investasi, berisi transaksi penambahan investasi perusahaan.
- (10) Biaya lain-lain, berisi transaksi pembayaran atas biaya lain-lain yang berhubungan dengan perusahaan.
- (11) Pengeluaran lain-lain, berisi transaksi pengeluaran yang belum diketahui.
- b) Bagian Percetakan

Berisi pengeluaran untuk kegiatan yang berhubungan dengan percetakan, seperti:

- (1) Gaji percetakan, berisi transaksi pembayaran gaji untuk karyawan pada bagian percetakan.
- (2) Tunjangan, lembur, THR & bonus, berisi transaksi pembayaran tunjangan, lembur, serta THR & bonus untuk karyawan pada bagian percetakan.
- (3) *Overhead* percetakan, berisi transaksi pembayaran atas biaya *overhead* yang berhubungan dengan bagian percetakan.
- c) Bagian Administrasi & Umum

Berisi pengeluaran untuk kegiatan yang berhubungan dengan administrasi perusahaan Harian Rakyat Merdeka, seperti:

- (1) Gaji administrasi & umum, berisi transaksi pembayaran atas gaji karyawan bagian administrasi & umum perusahaan.
- (2) Tunjangan, lembur, THR & bonus, berisi transaksi pembayaran tunjangan, lembur, serta THR & bonus untuk karyawan pada bagian administrasi & umum.
- (3) Biaya administrasi & umum, berisi transaksi biaya yang berhubungan dengan bagian administrasi & umum perusahaan.
- d. Selanjutnya, setelah selesai melakukan *input* data yang dibutuhkan dalam laporan arus kas, praktikan menghitung selisih antara *Cash-in* dan *Cash-out* setiap bulannya untuk melihat apakah kas dan setara kas mengalami surplus atau defisit yang kemudian akan ditambahkan dengan saldo awal kas dan setara kas perusahaan untuk mengetahui saldo akhir dari kas dan setara kas perusahaan.
- e. Setelah mendapatkan saldo akhir dari laporan arus kas perbulannya, praktikan harus mencocokan saldo akhir dalam laporan arus kas yang sudah dibuat dengan saldo kas dan setara kas perusahaan pada buku besar setiap bulannya untuk melihat apakah terdapat selisih atau sudah sama. Apabila terdapat selisih, menandakan terdapat kesalahan dalam proses *input* data laporan arus kas yang menimbulkan selisih antara jumlah saldo akhir laporan arus kas dengan saldo kas dan setara kas perusahaan pada buku besar setiap bulannya sehingga perlu untuk

dicari dan diperbaiki kesalahan tersebut agar tidak terdapat selisih antara saldo akhir laporan arus kas dengan saldo kas dan setara kas perusahaan pada buku besar.

f. Setelah selesai, praktikan juga diminta untuk membuat persentase dari setiap komponen data yang ada di dalam laporan arus kas mulai dari persentase bagian – bagian yang ada pada *Cash-in*, bagian – bagian yang ada pada *Cash-out*, hingga persentase saldo awal dan saldo akhir yang semua persentasenya diukur terhadap jumlah total dari *Cash-in* dalam laporan arus kas.

(Pelaksanaan tugas pembuatan laporan arus kas tersebut dapat dilihat di lampiran 14, 15, 16, 17, dan 18 pada laporan PKL ini).

Tugas pembuatan laporan arus kas ini bertujuan untuk merapihkan laporan arus kas dari Harian Rakyat Merdeka sejak tahun 2014 hingga juli 2018. Laporan arus kas ini dibuat perbulan dan dengan penggolongan komponen arus kas yang sederhana yaitu hanya *cash-in* dan *cash-out*  seperti pada bulan Januari 2018 dengan total *cash-in* sebesar Rp1.881.444.622,00 dan *cash-out* sebesar Rp1.335.672.249,00. Selanjutnya, hasil saldo akhir laporan arus kas bulan Januari 2018 harus sama dengan saldo kas dan setara kas perusahaan bulan Januari 2018 yaitu sebesar Rp4.843.225.564,00. Setelah selesai, setiap komponen arus kas diberi persentase seperti jumlah *cash-out* mendapat persentase sebesar 70,99% yang diukur berdasarkan *cash-in* pada laporan arus kas bulan Januari 2018.

#### **4. Membuat tren laporan laba rugi**

Laporan laba-rugi merupakan laporan mengenai pendapatan biayabiaya, dan laba perusahaan selama periode tertentu. Biasanya laporan ini disusun dengan dua pendekatan, yakni pendekatan kontribusi dan pendekatan fungsional. (Sawir, 2001:4).

Laporan laba-rugi (disebut juga laporan pendapatan) menyajikan pendapatan beban laba bersih, dan laba per lembar saham untuk satu periode akuntansi. Biasanya satu tahun sekali atau satu kuartal satu. (Setyautama, 2004:100).

Laporan Rugi/Laba merupakan bagian dari laporan keuangan yang sangat penting. Format dasar dari laporan Rugi/Laba adalah Penjualan – Harga Pokok Penjualan – Biaya operasi = Rugi/Laba. (Raharjaputra, 2011:9).

Teori mengenai laporan laba rugi ini sudah dipelajari oleh praktikan dalam mata kuliah Pengantar Akuntansi 1 yang berjumlah 3 sks pada saat semester 1 sedangkan untuk tren laporan laba rugi sedang praktikan pelajari pada mata kuliah Analisis Laporan Keuangan pada saat semester 7 pada program studi S1 Akuntansi FE UNJ.

Pada tugas kali ini, praktikan diminta untuk membuat tren dari laporan laba rugi perusahaan dari tahun 2015 hingga 2017. Dalam *software General Ledger* yang digunakan oleh Harian Rakyat Merdeka memang terdapat fitur untuk membuat laporan laba rugi, akan tetapi, tidak ada fitur untuk melihat persentase tren dari laporan laba rugi tersebut sehingga untuk melihat tren dari laporan laba rugi, para staff akuntan pada Harian

Rakyat Merdeka harus membuat laporan laba rugi secara manual menggunakan *Ms. Excel* agar dapat mengetahui tren dari laporan laba rugi perusahaannya. Oleh karena itu, praktikan diminta untuk membantu membuat laporan laba rugi perusahaan beserta persentase tren dari laporan laba rugi tersebut. Praktikan menggunakan *software Ms. Excel* untuk membuat tren laporan laba rugi perusahaan tersebut. Berikut adalah langkah – langkah dari pembuatan tren laporan laba rugi tersebut:

- a. Pertama tama, praktikan meminta *print-out* laporan laba rugi perusahaan yang dibuat oleh mentor praktikan pada *software General Ledger* sebagai acuan dalam pembuatan laporan laba rugi menggunakan *Ms. Excel* yang akan dibuat persentase tren laporan laba rugi tersebut.
- b. Selanjutnya, praktikan diberikan bimbingan oleh mentor praktikan dalam pembuatan format tren laba rugi perusahaan ini. Mentor praktikan menjelaskan dalam pembuatan tren laba rugi ini formatnya sedikit berbeda dengan laporan laba rugi yang dibuat melalui *software General Ledger* (GL) dimana tren laporan keuangan yang dibuat menggunakan *Ms. Excel* ini lebih sederhana tidak serinci pada laporan laba rugi yang dibuat menggunakan *software General Ledger* (GL).
- c. Setelah mengetahui format tren laporan keuangan, praktikan melakukan *input* data ke dalam *Ms. Excel*. Dalam format tren laporan keuangan ini, terdapat pos – pos yang sama seperti laporan laba rugi pada umumnya seperti pos hasil usaha (pendapatan), beban, serta

pendapatan lain – lain. Berikut adalah penjelasan mengenai bagian – bagian tersebut:

- 1) Pertama yaitu pos hasil usaha, pada pos ini terdapat 3 bagian yaitu:
	- a) Pendapatan cetak buku, yaitu pendapatan dari hasil penjualan buku yang diterbitkan oleh Harian Rakyat Merdeka.
	- b) Pendapatan cetak media, yaitu pendapatan dari hasil penjualan koran yang diterbitkan oleh Harian Rakyat Merdeka.
	- c) Pendapatan cetak lain lain, yaitu pendapatan dari hasil penjualan selain buku dan koran.

Dalam pos ini juga dijelaskan hasil usaha yang didapatkan oleh Harian Rakyat Merdeka tersebut sudah dikurangi oleh potongan penjualan apabila terdapat potongan penjualan.

- 2) Yang kedua yaitu pos beban pokok penjualan. Pada pos ini berisi mengenai beban yang berkaitan dengan proses pembuatan dari produk cetak Harian Rakyat Merdeka. Dalam pos ini terdapat 8 bagian yaitu:
	- a) Pemakaian Bahan Kertas, yaitu pemakaian bahan kertas yang digunakan untuk pembuatan produk Harian Rakyat Merdeka.
	- b) Pemakaian Bahan non-Kertas, yaitu pemakaian bahan selain kertas yang digunakan untuk pembuatan produk Harian Rakyat Merdeka.
- c) Biaya Cetak Lain-2/*Outsourcing*, yaitu biaya lain yang dikeluarkan untuk pembuatan produk cetak dari Harian Rakyat Merdeka.
- d) Gaji, Honor, Bonus, THR Pra-cetak, yaitu pembayaran upah kepada karyawan pra-cetak.
- e) Gaji, Honor, Bonus, THR Percetakan, yaitu pembayaran upah kepada karyawan percetakan.
- f) Upah Harian & Borongan, yaitu pembayaran upah kepada karyawan tidak tetap.
- g) *Overhead* Percetakan, yaitu biaya *overhead* produk Harian Rakyat Merdeka.
- h) Biaya penyusutan, yaitu biaya penyusutan atas alat atau mesin yang digunakan dalam proses percetakan.
- 3) Pos biaya operasi usaha. Ini merupakan pos biaya yang berhubungan dengan kegiatan perusahaan di luar kegiatan percetakan. Pada pos ini terdapat 3 bagian yaitu:
	- a) Biaya Umum dan Administrasi, yaitu biaya yang berhubungan dengan bagian administrasi dan biaya operasional di luar kegiatan percetakan.
	- b) Gaji, Honor, Bonus, THR Administrasi & Umum, yaitu biaya upah atas karyawan selain karyawan bagian pra-cetak dan percetakan.
- c) Biaya Penyusutan & Amortisasi, yaitu biaya penyusutan & amortisasi atas peralatan di luar peralatan percetakan.
- 4) Selanjutnya ada pos beban bunga. Pos ini berisi beban bunga atas pinjaman yang dilakukan oleh perusahaan.
- 5) Yang terakhir ada pos pendapatan/beban lain lain. Ini berisi pendapatan atau beban di luar dari kegiatan operasional perusahaan. Dalam pos ini terdapat 3 bagian, yaitu:
	- a) Pendapatan Lain-lain, yaitu pendapatan yang didapat di luar dari kegiatan operasional perusahaan.
	- b) Beban Lain-lain, yaitu beban yang terjadi di luar dari kegiatan operasional perusahaan.
	- c) Gaji, Bonus, THR Pimpinan Dir. Kom., yaitu upah yang dibayarkan kepada pimpinan direktur dan komisaris.
- d. Selanjutnya, setelah selesai melakukan *input* data, praktikan menghitung laba bruto perusahaan (total hasil usaha – total beban pokok penjualan), laba operasi (laba bruto – total biaya operasi), laba operasi setelah bunga (laba operasi – beban bunga), laba sebelum pajak (laba operasi setelah bunga + (pendapatan lain – lain - beban lain – lain)), laba riel sebelum pajak (laba sebelum pajak – koreksi dividen), dan laba sesudah pajak (laba riel sebelum pajak – pajak).
- e. Setelah selesai menghitung hingga laba riel setelah pajak, praktikan membuat persentase dari setiap komponen dari laporan laba rugi tersebut mulai dari pos hasil usaha (pendapatan) hingga laba riel

sesudah pajak. Persentase tersebut didasarkan atas total dari hasil usaha (pendapatan) yang dilakukan oleh Harian Rakyat Merdeka. (Pelaksanaan tugas pembuatan tren laporan laba rugi tersebut dapat dilihat di lampiran 19 dan 20 pada laporan PKL ini).

Tugas membuat tren laporan laba rugi ini memiliki tujuan untuk melihat tren persentase laporan laba rugi perusahaan dari tahun 2015 hingga 2017 seperti total laba bersih Harian Rakyat Merdeka pada Januari 2017 yaitu sebesar Rp3.142.469.917,00 yang memperoleh persentase sebesar 0,73% dari total pendapatan Harian Rakyat Merdeka pada Januari 2017 sebesar Rp432.514.490.000,00.

#### **5.** *Input* **jurnal memorial ke** *software General Ledger* **(GL)**

Dalam proses pencatatan akuntansi, kita mengenal istilah penjurnalan. Jurnal merupakan catatan akuntansi permanen yang pertama, yang digunakan untuk mencatat transaksi keuangan perusahaan. (Mulyadi, 2010:101).

Jurnal merupakan proses pencatatan akuntansi yang pertama kali dilakukan oleh akuntan dalam siklus akuntansi sehingga dalam sistem akuntansi jurnal harus dirancang sedemikian rupa sehingga semua transaksi dapat tercatat dengan baik.

Penjurnalan ini sudah dipelajari oleh praktikan dalam mata kuliah Pengantar Akuntansi 1 yang berjumlah 3 sks pada saat semester 1 dan penjurnalan menggunakan *software* akuntansi sudah dipelajari oleh praktikan pada mata kuliah komputer akuntansi sebanyak 2 sks pada semester 2 di program studi S1 Akuntansi FE UNJ.

Ini merupakan tugas terakhir yang diberikan oleh mentor praktikan pada saat melangsungkan kegiatan PKL. Pada tugas kali ini praktikan diminta untuk melakukan *input* atas jurnal memorial dari Harian Rakyat Merdeka. Jurnal memorial sendiri merupakan jurnal peramalan atas transaksi – transaksi yang akan terjadi di bulan depan. Praktikan menggunakan *software General Ledger* (GL) dalam proses pembuatan jurnal memorial ini. Berikut adalah langkah – langkah dari proses *input* jurnal memorial menggunakan *software General Ledger* (GL):

- a. Pertama buka *software General Ledger* (GL) dan kemudian *log-in* kedalam *software* tersebut.
- b. Setelah *log-in,* kita diarahkan masuk ke halaman utama dari *software* tersebut.
- c. Setelah itu pilih menu transaksi pada *software General Ledger* (GL). Dalam menu transaksi, terdapat 3 pilihan jurnal yang akan di-*input* yaitu jurnal kas, bank, dan memorial. Selanjutnya, praktikan memilih pilihan jurnal memorial.
- d. Setelah masuk ke bagian *input* jurnal memorial, kita harus mengisi bagian divisi dengan kode 1 (percetakan) atau 2 (pra-cetak). Praktikan melakukan *input* jurnal memorial untuk divisi 1 (percetakan).
- e. Setelah memilih divisi, terdapat pilihan G (*input* jurnal) atau C (preview jurnal) karena praktikan akan melakukan *input* jurnal maka praktikan memilih G.
- f. Selanjutnya, kita tinggal melakukan proses *input* jurnal yang akan dijelaskan sebagai berikut:
	- 1) No. Bukti, ini ditulis dengan kode M (memorial) (urutan transaksi) / (bulan terjadinya transaksi) contoh: M – 001 / 12.
	- 2) Tanggal, yaitu tanggal terjadinya transaksi tersebut.
	- 3) *Account*, yaitu kode angka dari jurnal transaksi yang akan kita *input*. Kode ini sudah dibuat sesuai kebutuhan perusahaan di dalam *software General Ledger* (GL). Dengan melakukan *input* kode angka jurnal ini, maka keterangan jurnal tersebut juga akan muncul sesuai dengan kode jurnal yang praktikan *input.*
	- 4) Debet / kredit, yaitu jumlah saldo dari setiap transaksi yang praktikan *input* ke dalam jurnal memorial. Jumlah saldo ini harus balance antara debit dengan kredit. Apabila tidak, *software* GL tidak akan bisa melakukan *input* atas transaksi tersebut.
- g. Setelah selesai melakukan *input* data, klik enter dan jurnal telah selesai di-*input* ke dalam *software General Ledger* (GL). (Pelaksanaan tugas pembuatan tren laporan laba rugi tersebut dapat dilihat di lampiran 21, 22, 23, dan 24 pada laporan PKL ini).

Tugas meng-*input* jurnal memorial ini menggunakan *software General Ledger* (GL) yang bertujuan untuk melakukan *input* penjurnalan atas peramalan transaksi yang akan terjadi di bulan depan seperti melakukan *input* atas peramalan transaksi penjualan sebesar Rp3.437.816.210 dengan jurnal sebagai berikut:

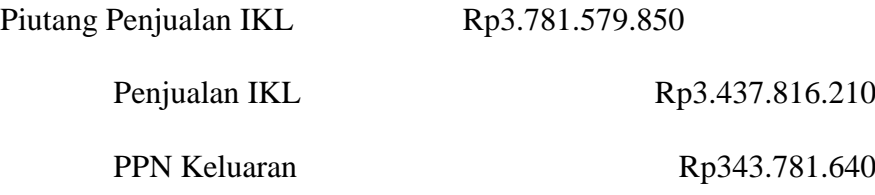

#### **C. Kendala yang Dihadapi**

Selama melaksanakan kegiatan Praktik Kerja Lapangan di Harian Rakyat Merdeka, praktikan mendapati beberapa kendala-kendala yang menghambat kelancaran praktikan dalam melaksanakan beberapa kegiatan selama melaksanakan PKL. Kendala – kendala tersebut sebagai berikut:

- 1. *Software General Ledger* (GL) yang digunakan oleh Harian Rakyat Merdeka kurang *update* (masih berbasis DOS) yang menyebabkan *software* tersebut tidak dapat diinstal di berbagai komputer atau laptop karena hanya dapat digunakan pada komputer atau laptop dengan windows 32bit sehingga praktikan tidak dapat melakukan instalasi *software General Ledger* (GL) pada laptop praktikan yang menyebabkan keterhambatan pada pekerjaan yang praktikan lakukan.
- 2. Jaringan Internet *wifi* memiliki kecepatan yang tidak stabil sehingga sulit untuk mengirim atau menerima data yang dibutuhkan dalam melaksanakan kegiatan PKL.

## **D. Cara Mengatasi Kendala**

Untuk menghadapi berbagai kendala yang praktikan hadapi saat melaksanakan kegiatan PKL di Harian Rakyat Merdeka, praktikan melakukan beberapa cara untuk mengatasi kendala tersebut. Cara – cara tersebut yaitu:

- 1. Praktikan meminjam laptop mentor praktikan untuk melakukan tugas yang berhubungan dengan *software General Ledger* (GL) karena *software* tersebut tidak dapat diinstal pada laptop praktikan.
- 2. Karena terdapat beberapa pilihan jaringan internet pada kantor Harian Rakyat Merdeka, praktikan meminta pada bagian IT untuk pindah ke jaringan internet *wifi* yang sedikit lebih cepat pada kantor Harian Rakyat Merdeka tersebut.

## **BAB IV**

## **PENUTUP**

#### **A. Kesimpulan**

Praktik Kerja Lapangan merupakan suatu kegiatan yang memiliki tujuan untuk memberikan pelatihan serta pengalaman kerja bagi mahasiswa. Dalam melaksanakan kegiatan Praktik kerja Lapangan ini, mahasiswa diharapkan dapat melatih kemampuan mereka untuk menghadapi situasi kerja yang sesungguhnya di lapangan serta mahasiswa juga diharapkan untuk memiliki sifat terampil, disiplin, kreatif, tekun, jujur, serta memiliki etos kerja yang baik dalam menghadapi permasalahan yang ada dalam situasi kerja yang sesungguhnya.

Selama 43 hari kerja melaksanakan kegiatan Praktik Kerja Lapangan (PKL) di Harian Rakyat Merdeka, praktikan mendapatkan banyak sekali pelajaran dan pengalaman dalam melaksanakan dunia kerja yang sesungguhnya. Hal tersebut sangat berguna bagi praktikan untuk mempersiapkan diri praktikan berdasar pelajaran dan pengalaman yang sudah didapatkan selama melaksanakan kegiatan PKL agar praktikan siap dalam menghadapi dunia pekerjaan yang sesungguhnya kelak sehingga dapat bersaing dengan lulusan universitas lain.

Selama melaksanakan kegiatan Praktik Kerja Lapangan (PKL) di Harian Rakyat Merdeka, praktikan dapat mengambil kesimpulan sebagai berikut:

48

- 1. Praktikan dapat mempelajari mengenai proses rekonsiliasi hutang pada Harian Rakyat Merdeka.
- 2. Praktikan dapat mempelajari mengenai proses *write-off* akun buku besar pada Harian Rakyat Merdeka.
- 3. Praktikan dapat mempelajari secara lebih rinci mengenai proses dari pembuatan laporan arus kas pada Harian Rakyat Merdeka.
- 4. Praktikan dapat mempelajari mengenai tren laporan laba rugi Harian Rakyat Merdeka.
- 5. Praktikan dapat mengetahui dan memahami mengenai proses penjurnalan pada *software* akuntansi *General Ledger* (GL) yang digunakan di Harian Rakyat Merdeka.
- 6. Praktikan dapat belajar dan melatih diri untuk disiplin dan bertanggung jawab dalam mengerjakan berbagai macam tugas yang diberikan selama melaksanakan PKL di Harian Rakyat Merdeka.

## **B. Saran**

Berdasarkan kesimpulan di atas berikut adalah beberapa saran yang dapat praktikum berikan dalam melaksanakan kegiatan Praktik Kerja Lapangan:

- 1. Bagi Mahasiswa
	- a. Mahasiswa yang akan melaksanakan kegiatan PKL sebaiknya sudah melakukan perencanaan mengenai kegiatan PKL dari jauh – jauh hari agar mahasiswa yang akan melaksanakan kegiatan PKL dapat lebih

siap sehingga kegiatan PKL dapat berjalan sesuai dengan yang diharapkan.

- b. Lebih aktif berkomunikasi dengan karyawan lain sehingga apabila ada kesulitan dalam mengerjakan tugas yang diberikan selama melaksanakan kegiatan PKL, mahasiswa tersebut dapat bertanya kepada karyawan lain sehingga tugas tersebut dapat terselesaikan dengan baik.
- c. Sebaiknya mahasiswa saat melaksanakan kegiatan PKL sudah mulai mengerjakan laporan PKL dan mengumpulkan data-data yang dibutuhkan untuk membuat laporan PKL tersebut.

#### 2. Bagi Fakultas Ekonomi Universitas Negeri Jakarta

- a. Sebaiknya Fakultas Ekonomi Universitas Negeri Jakarta dapat memberikan sosialisasi mengenai kegiatan PKL terlebih dahulu kepada mahasiswa yang akan melaksanakan kegiatan PKL agar mahasiswa dapat mengetahui prosedur yang harus dilakukan untuk melaksanakan kegiatan PKL.
- b. Fakultas Ekonomi Universitas Negeri Jakarta dapat menjalin hubungan kerja sama dengan instansi ataupun perusahaan agar memudahkan mahasiswa dalam mendapatkan tempat untuk melaksanakan kegiatan PKL.
- 3. Bagi Harian Rakyat Merdeka
	- a. Memberikan bimbingan dan penjelasan secara rinci mengenai tugas pekerjaan yang akan diberikan kepada mahasiswa yang sedang melaksanakan kegiatan PKL agar mahasiswa mendapatkan ilmu serta pengalaman kerja yang bermanfaat untuk menghadapi dunia kerja yang sesungguhnya.
	- b. Perusahaan dapat mengikuti standar pencatatan dan pelaporan keuangan yang berlaku di Indonesia agar laporan keuangan yang dibuat perusahaan dapat memenuhi standar yang berlaku di Indonesia.
	- c. Sebaiknya perusahaan mengganti *software* akuntansinya yaitu *General Ledger* (GL) menjadi *software* akuntansi yang lebih *update*  seperti Zahir atau SAP sehingga pencatatan dan pelaporan keuangan perusahaan dapat dilakukan dengan lebih baik.
	- d. Perusahaan dapat meningkatkan hubungan kerja sama dengan Universitas Negeri Jakarta sehingga perusahaan dapat mencari dan mendapatkan sumber daya manusia yang potensial dari Universitas Negeri Jakarta.

## **DAFTAR PUSTAKA**

- FE-UNJ. 2012. Pedoman Praktik Kerja Lapangan. Jakarta: Fakultas Ekonomi Universitas Negeri Jakarta.
- Harian Rakyat Merdeka. 2018. Company Profile Harian Rakyat Merdeka. Jakarta: Harian Rakyat Merdeka
- http://www.eprints.polsri.ac.id/2464/3/BAB%20II.pdf (diakses pada tanggal 21 November 2018).
- http://www.iaiglobal.or.id/v03/standar-akuntansi-keuangan/pernyataan-sak-8 psak-2-laporan-arus-kas (diakses pada tanggal 21 November 2018).
- http://www.infodanpengertian.com/2018/04/pengertian-hutang-menurut-paraahli.html (diakses tanggal 21 November 2018).
- http://www.RakyatMerdeka.co.id/# (diakses pada tanggal 20 September 2018).
- https://www.dosenakuntansi.com/pengertian-rekonsiliasi-bank (diakses pada tanggal 21 November 2018).
- https://www.kumpulandefinisi.com/2015/06/pengertian-dan-definisi-strukturorganisasi-menurut-para-ahli.html (diakses pada tanggal 21 September 2018).
- https://www.sepengetahuan.co.id/2017/08/26-pengertian-piutang-menurut-paraahli.html (diakses pada tanggal 21 November 2018).

## **LAMPIRAN – LAMPIRAN**

#### Lampiran 1 – Surat Permohonan Pelaksanaan PKL

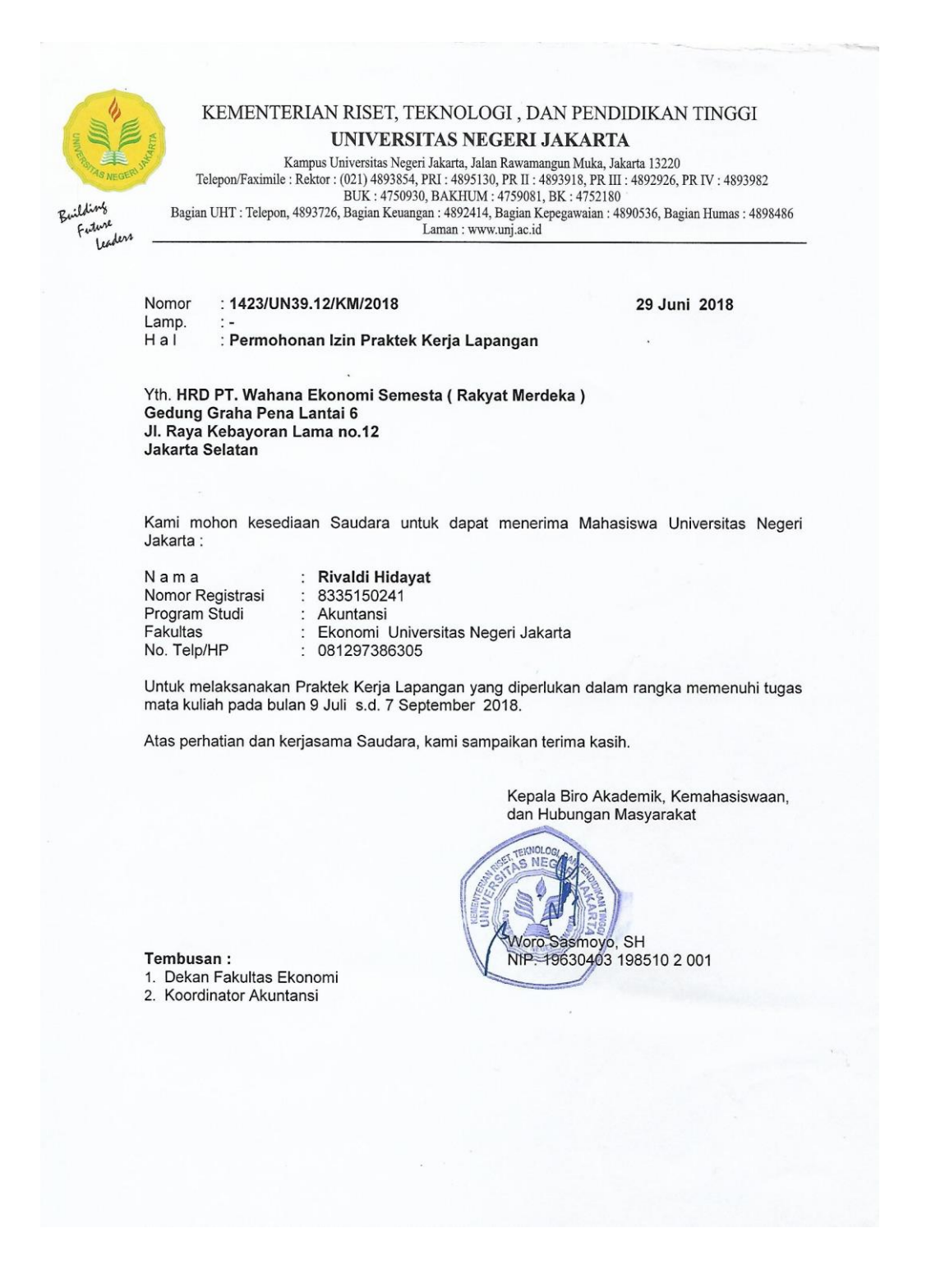

# Lampiran 2 – Surat Keterangan PKL

 $\overline{\phantom{a}}$ 

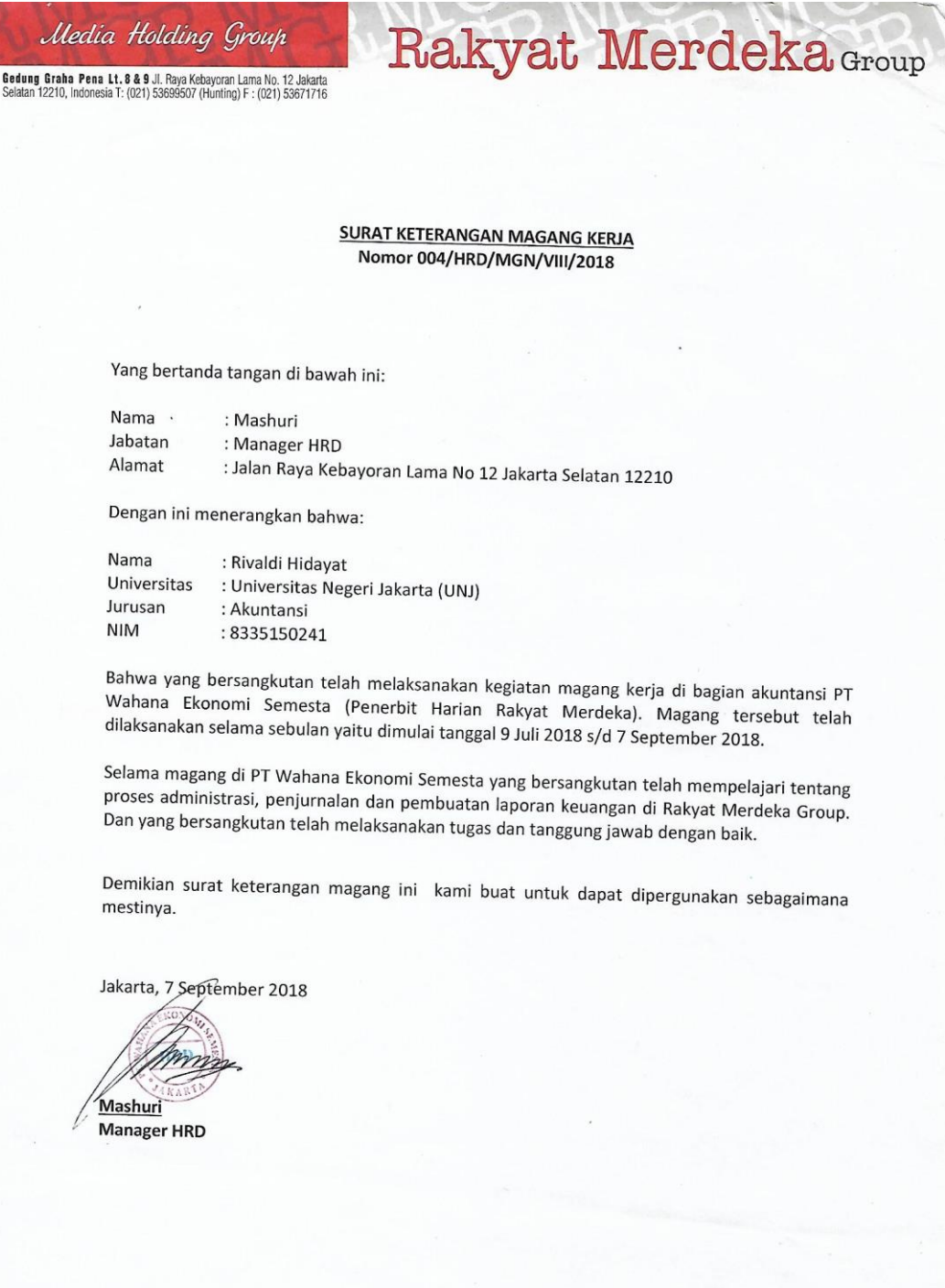

## Lampiran 3 – Penilaian PKL

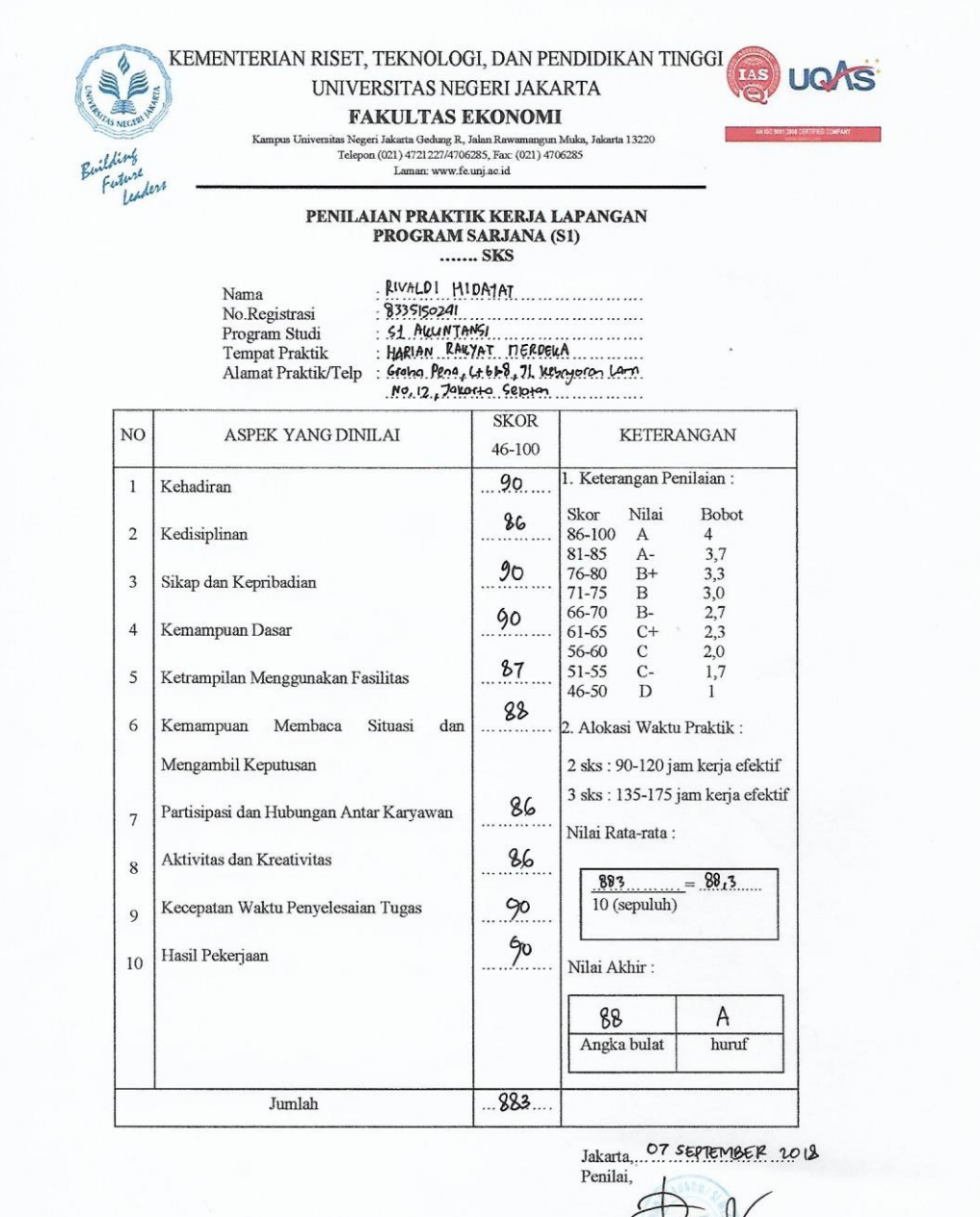

aw Dame<sub>rA</sub>

Catatan :<br>Mohon legalitas dengan membubuhi cap Instansi/Perus

## Lampiran 4 – Daftar Hadir PKL

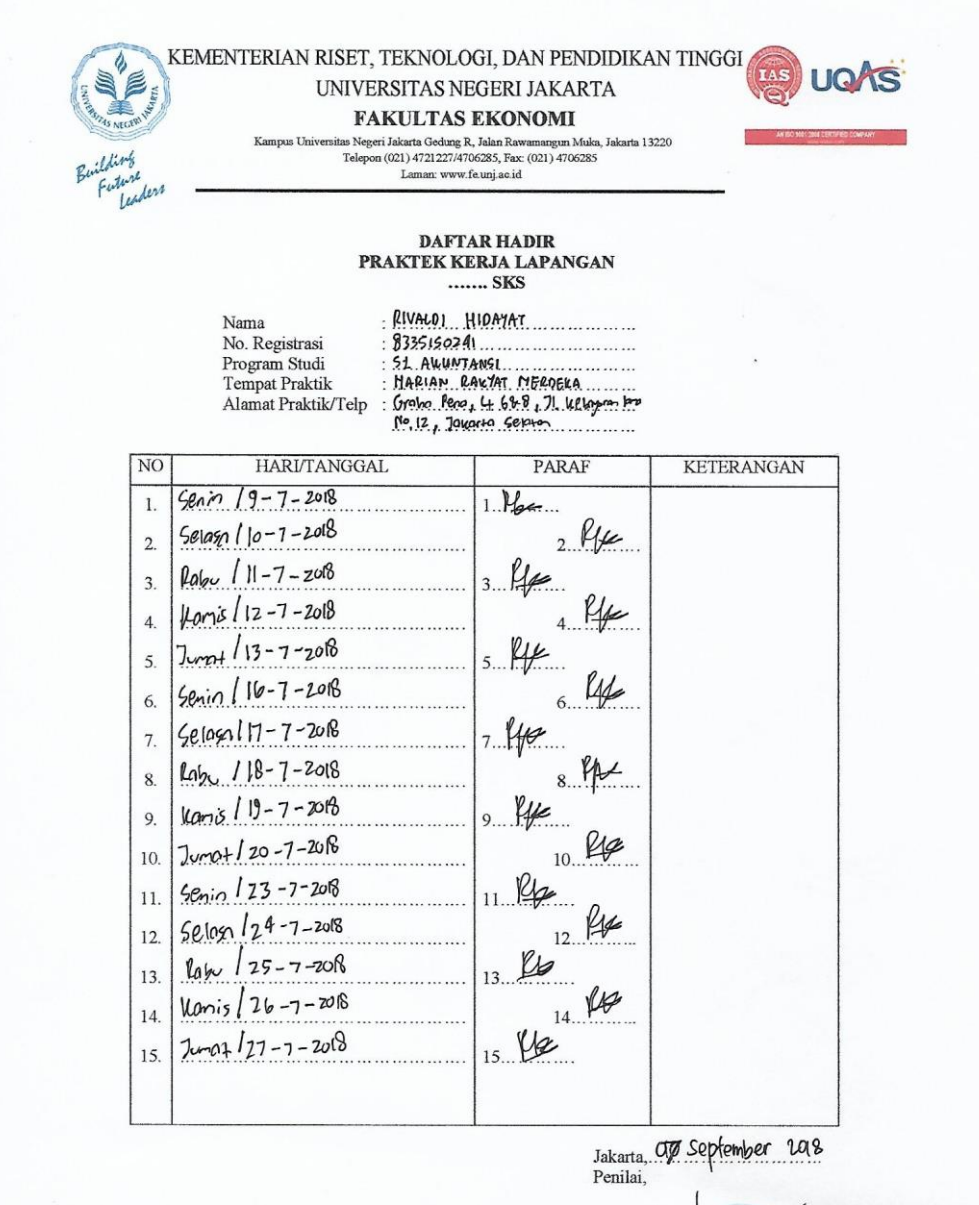

Catatan: waxaa ini dapat diperbanyak sesuai kebutuhan<br>Mohon legalitas dengan membubuhi cap Instansi/Pe

Dame.A

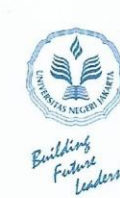

#### UNIVERSITAS NEGERI JAKARTA **FAKULTAS EKONOMI** Kampus Univ

KEMENTERIAN RISET, TEKNOLOGI, DAN PENDIDIKAN TINGGI

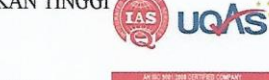

1981<br>1982 - Alex Barris, Palam Rawamangun Muka, Jakarta 13220<br>1989<br/>pon (021) 4721227/4706285, Fax: (021) 4706285<br>1980<br>1990<br/>n (021) 4721227/4706285, Fax: (021) 4706285

# $\begin{array}{c} \textbf{DAFTAR HADIR} \\ \textbf{PRAKTEK KERJA LAPANGAN} \\ \dots \dots \textbf{SKS} \end{array}$

Nama<br>No. Registrasi<br>Program Studi Tempat Praktik Alamat Praktik/Telp

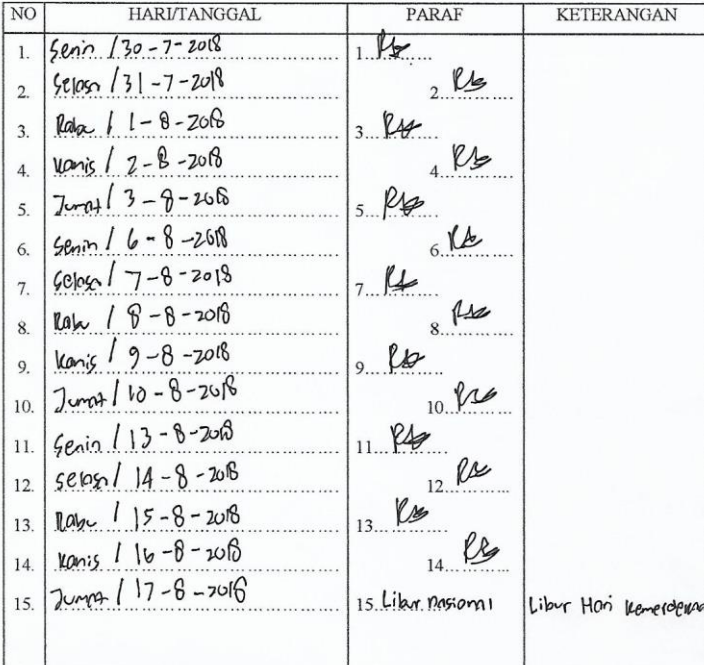

Jakarta, 07 september 108

Penilai, **CLULL** pame.A...) 

 $Catatan:$ <u>Catatan</u> :<br>Format ini dapat diperbanyak sesuai kebutuhan<br>Mohon legalitas dengan membubuhi cap Instansi/Perus

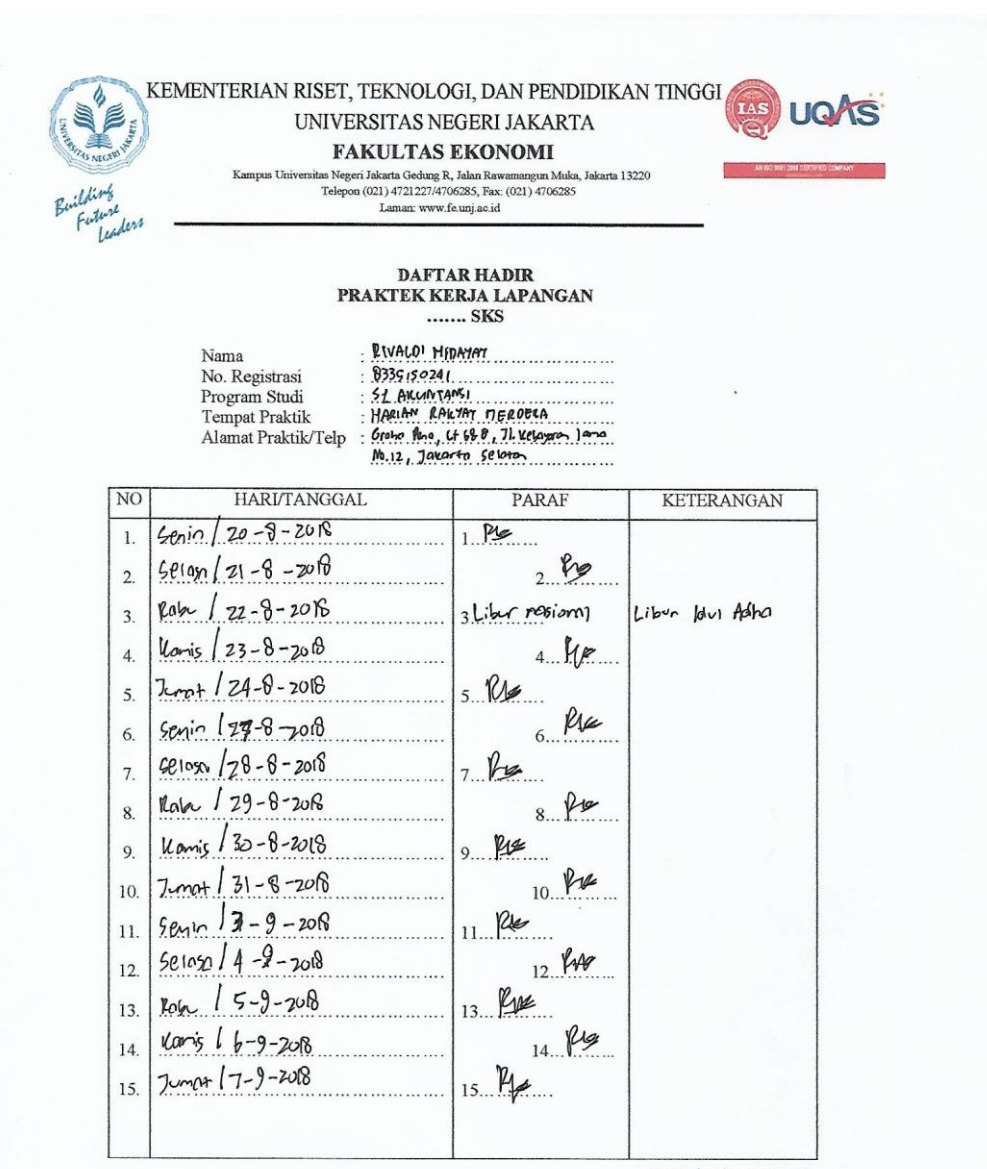

or ceptember 2018 Jakarta,..

Penilai, ruw  $0$ amg $A$ 

<u>Catatan</u> :<br>Format ini dapat diperbanyak sesuai kebutuhan<br>Mohon legalitas dengan membubuhi cap Instansi/Perusal

# Lampiran 5 – Rincian Kegiatan PKL

#### LOG AKTIVITAS HARIAN PRAKTIK KERJA LAPANGAN PROGRAM SARJANA (S1)

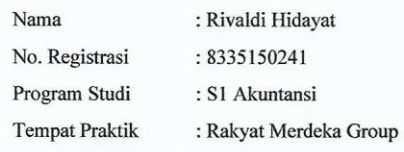

Alamat Praktik/Telp : Jl. Raya Kebayoran Lama No. 12, Jakarta Selatan / (021) 53699507

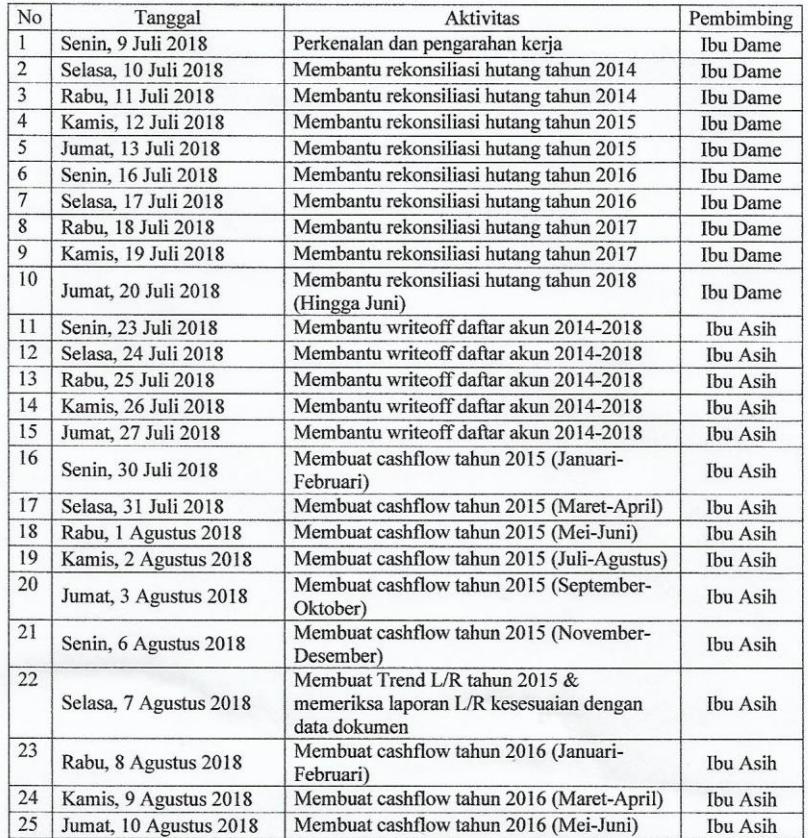

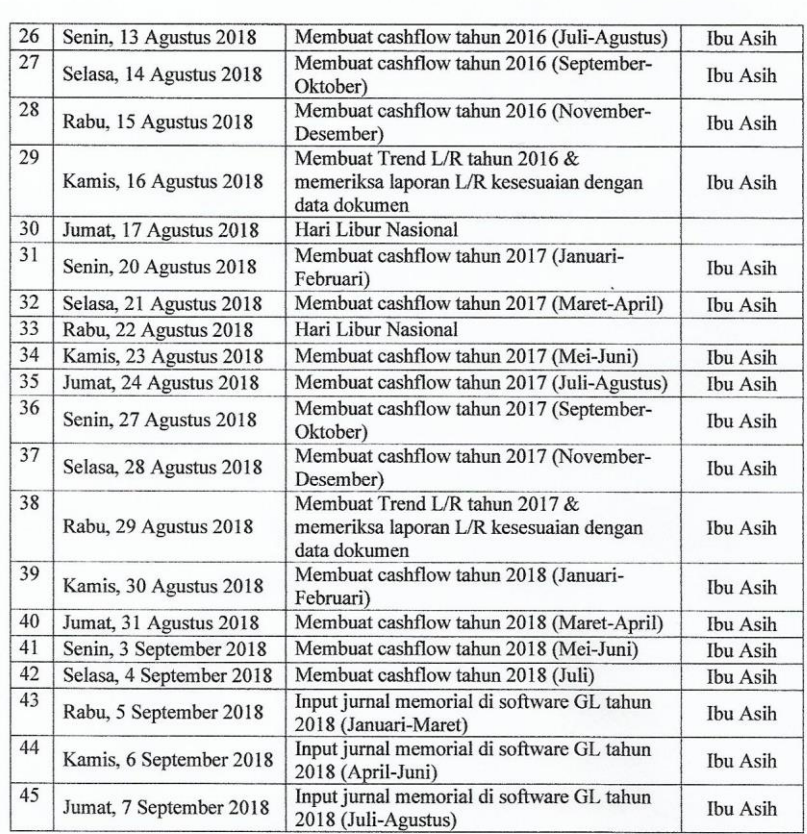

Jakarta, 07 September 2018

Penilai,

**W** Dame Asnauli,  $\prime$  $($ ....... W

Lampiran 6 – Logo Harian Rakyat Merdeka

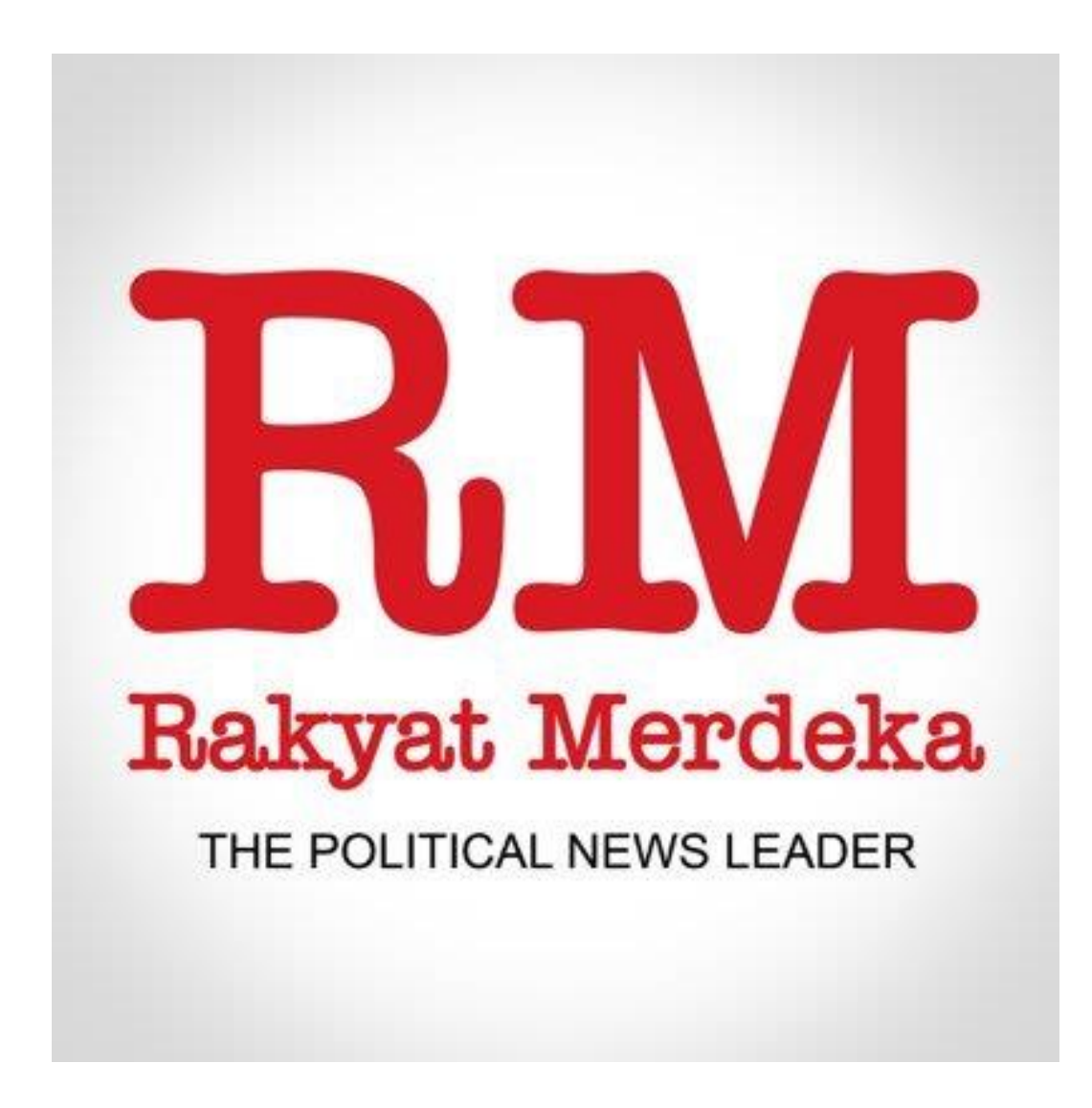

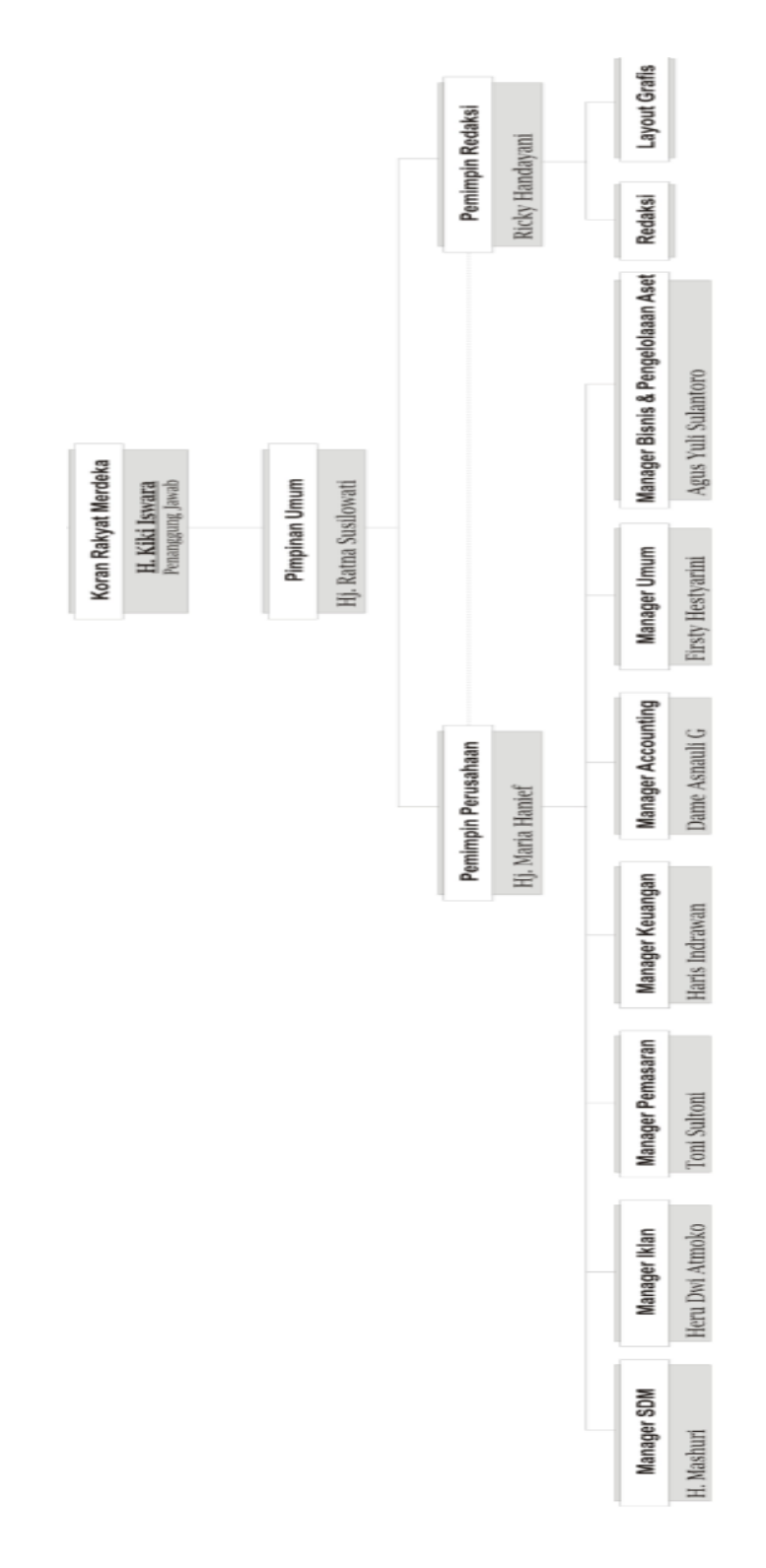

Lampiran 7 – Struktur Organisasi Harian Rakyat Merdeka
Lampiran $8 - \textit{Input}$ Data Hutang

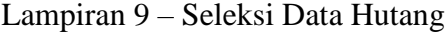

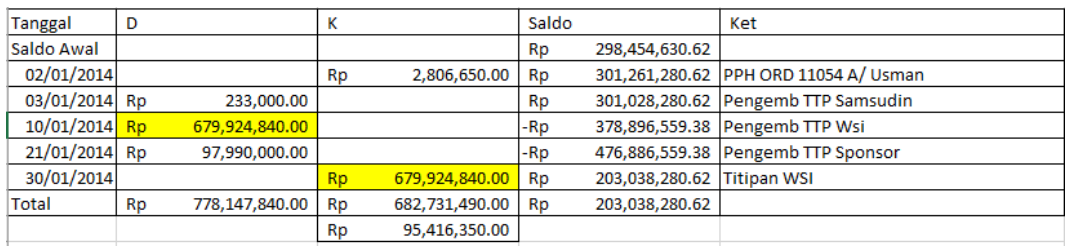

| $\overline{\phantom{0}}$                                                                                                    |   | $\boxed{\boxdot}$ | Filter v Select v<br>Sort & Find &<br>Editing<br>$\begin{array}{c} \rule{0.2cm}{0.15mm} \end{array}$<br>×<br>$\boxed{1}$<br>$\propto$ |
|----------------------------------------------------------------------------------------------------|---|-------------------|----------------------------------------------------------------------------------------------------|
| Clear<br>$\frac{1}{\overline{ \mathbf{E} }}$<br>I<br>¥<br>$\ddot{\phantom{0}}$<br>Cells                                                                                                |   |                   | $\Sigma$ AutoSum $\cdot$ $\frac{A}{2}$<br>囲                                                                                           |
| Insert Delete Format<br>品<br>Ŧ                                                                                                    |   |                   |                                                                                                    |
| Formatting v Table v Styles v                                                                                                    |   |                   |                                                                                                    |
| Ø                                                                                                    |   |                   |                                                                                                    |
| u.                                                                                                    |   |                   |                                                                                                    |
| Î,                                                                                                    | Ŧ |                   |                                                                                                    |
|                                                                                                    |   |                   |                                                                                                    |
| 95,416,350.00<br>3,010,000,000.00<br>3,127,418,067.00<br>2,540,090,909.00<br>9,931,425,326.00<br>107,890,000.00<br>88,200,000.00<br>283,500,000.00<br>300,000,000.00<br>575,000,000.00 |   |                   |                                                                                                    |
|                                                                                                    |   |                   |                                                                                                    |
|                                                                                                    |   |                   |                                                                                                    |
|                                                                                                    |   |                   |                                                                                                    |
|                                                                                                    |   |                   |                                                                                                    |
|                                                                                                    |   |                   |                                                                                                    |
|                                                                                                    |   |                   |                                                                                                    |
|                                                                                                    |   |                   |                                                                                                    |
|                                                                                                    |   |                   |                                                                                                    |
|                                                                                                    |   |                   |                                                                                                    |
|                                                                                                    |   |                   |                                                                                                    |
|                                                                                                    |   |                   |                                                                                                    |
|                                                                                                    |   |                   |                                                                                                    |
|                                                                                                    |   |                   |                                                                                                    |
|                                                                                                    |   |                   |                                                                                                    |
|                                                                                                    |   |                   |                                                                                                    |
|                                                                                                    |   |                   |                                                                                                    |
|                                                                                                    |   |                   |                                                                                                    |
|                                                                                                    |   |                   |                                                                                                    |
|                                                                                                    |   |                   |                                                                                                    |

Lampiran 10 – Tabel Hutang Yang Belum Dibayar

| $\ddot{\bm{\cdot}}$<br>œ                                                                                            |                         |                                                                     |                                                                                                    |                                                            | <b>WO NERACA.xlsx - Excel</b>                         |                                                                                                    |                        |                      |                                | $\mathbb B$                                                   | O                 | $\times$                  |
|----------------------------------------------------------------------------------------------------|-------------------------|---------------------------------------------------------------------|----------------------------------------------------------------------------------------------------|------------------------------------------------------------|-------------------------------------------------------|----------------------------------------------------------------------------------------------------|------------------------|----------------------|--------------------------------|---------------------------------------------------------------|-------------------|---------------------------|
| Insert Page Layout<br>Home<br>.<br>El                                                                               |                         | Formulas                                                            | Review<br>Data                                                                                                    | View Nitro Pro                                             | $\overline{\mathrm{Q}}\,$ Tell me what you want to do |                                                                                                    |                        |                      |                                |                                                               | Sign in $A$ Share |                           |
| $\overline{a}$<br>$\Rightarrow$<br>Calibri<br>I<br>$\approx$<br>S' Format Painter<br>$\sum_{n=1}^{\infty}$<br>Paste | $\frac{1}{\sqrt{2}}$    | $\mathbb{R}$<br>'⊲<br>$\mathbb{A} \cdot \mathbb{A}$<br>$\mathbf{A}$ | $\parallel$<br>$\vert\vert\vert$<br>$\left\vert {}\right\vert$<br>$\vert\vert\vert\vert$<br>$\left\vert \cdot \right\vert$<br>$\left\vert \right\vert \right\vert$ | 三 Merge & Center ~<br>hop Text<br>hop Text<br>開閉<br>)<br>% | $\epsilon \rightarrow -\delta \epsilon$<br>Accounting | Conditional Format as Cell<br>Formatting v Table v Styles v<br>H.<br>$60.00$<br>$0.04$<br>$\mathfrak{b}$ | È?<br><b>Bis</b>       | $\frac{1}{\sqrt{2}}$ | $\Sigma$ Autosum $\frac{A}{2}$ | Sort & Find &<br>Filter v Select v                            |                   |                           |
| 년<br>Clipboard                                                                                                    | Font                    | 년                                                                   |                                                                                                    | Alignment                                                  | Number<br>년                                           | Styles<br>Ľ                                                                                              |                        | Cells                |                                | Editing                                                       |                   | ∢                         |
| L<br>$\scriptstyle\searrow$<br>×<br>$\mathbb{P}$<br>$\overline{A}$                                                  | 33847925                |                                                                     |                                                                                                    |                                                            |                                                       |                                                                                                    |                        |                      |                                |                                                               |                   | $\,$                      |
| œ<br>4                                                                                                    |                         |                                                                     | $\circ$                                                                                                    | $\circ$                                                    | ш                                                     | щ                                                                                                    | G                      |                      | Ŧ                              |                                                               |                   | $\blacktriangleleft$<br>× |
| 2014                                                                                                    |                         |                                                                     | 2015                                                                                                    |                                                            |                                                       | 2016                                                                                                    |                        | 2017                 |                                |                                                               |                   |                           |
| ×<br>٥<br>$\sim$                                                                                                    |                         | $\mathbf{D}$                                                        |                                                                                                    |                                                            | ≏                                                     | ×                                                                                                    |                        |                      |                                |                                                               |                   |                           |
| Rp 1,262,894,251.39<br>$\overline{a}$                                                                               |                         | 웉                                                                   | 1,246,891,018.39                                                                                                    |                                                            | Rp 1,500,790,631.39                                   |                                                                                                    | Rp 1,489,665,337.39    |                      |                                |                                                               |                   |                           |
| 33,847,925.00<br>윤<br>$\overline{\phantom{a}}$                                                                      |                         | Rp                                                                  | 28,176,026.00                                                                                                    |                                                            | 138,851,688.97<br>윤                                   |                                                                                                    | 윤                      | 990,052.97           |                                |                                                               |                   |                           |
| 123,658,302.71<br>윤<br>in.                                                                                          |                         | 윤                                                                   | 124,192,985.33                                                                                                    |                                                            | 266,500,337.16<br>윤                                   |                                                                                                    | 148,264,744.26<br>윤    |                      |                                |                                                               |                   |                           |
| 567,712,767.65<br>운<br>Ġ                                                                                            |                         | æ                                                                   | 189,914,322.81                                                                                                    |                                                            | 114,658,074.72<br>운                                   |                                                                                                    | 354,898,025.70<br>Rp   |                      |                                |                                                               |                   |                           |
| 9.00<br>웉<br>$\overline{1}$                                                                                         |                         | æ                                                                   | 1,388,299.45                                                                                                    |                                                            | 51,011,223.00<br>욶                                    |                                                                                                    | 6,644,140.27<br>운      |                      |                                |                                                               |                   |                           |
| 180,037,071.75<br>윤<br>$\infty$                                                                                     |                         | æ                                                                   | 51,011,335.00                                                                                                    |                                                            | 24,735,836.69<br>æ                                    |                                                                                                    | 63,709,642.69<br>윤     |                      |                                |                                                               |                   |                           |
| 51,011,335.00<br>윤<br>o,                                                                                            |                         | æ                                                                   | 5,154,282.69                                                                                                    |                                                            | 54,037,915.27<br>욶                                    |                                                                                                    | 10,000,000.00<br>욶     |                      |                                |                                                               |                   |                           |
| 635,603.01<br>웉<br>e                                                                                                |                         | Rp                                                                  | 19,056,021.27                                                                                                    |                                                            | 1,575,891,684.00<br>웉                                 |                                                                                                    | 433,913,186.00<br>웂    |                      |                                |                                                               |                   |                           |
| 74,750,430.69<br>운                                                                                                  |                         | æ                                                                   | 172,271,434.60                                                                                                    |                                                            | 172,271,434.60<br>윤                                   |                                                                                                    | 172,271,434.60<br>윤    |                      |                                |                                                               |                   |                           |
| 463,582,957.27<br>운<br>$\frac{12}{2}$                                                                               |                         | 웂                                                                   | 500,000,000.00                                                                                                    |                                                            | 50,000,000.00<br>윤                                    |                                                                                                    | 1,006,102,627.22<br>Rp |                      |                                |                                                               |                   |                           |
| 172,271,434.60<br>Rp<br>13                                                                                          |                         | 운                                                                   | 50,000,000.00                                                                                                    |                                                            |                                                       | 532,926,112.50<br>욶                                                                                      | 610,994,000.00<br>웉    |                      |                                |                                                               |                   |                           |
| 500,000,000.00<br>$14$ Rp                                                                                           |                         | æ                                                                   | 2,446,339,908.50                                                                                                    |                                                            |                                                       | 529,751,284.00<br>운                                                                                      | 50,000,000.00<br>Rp    |                      |                                |                                                               |                   |                           |
| 50,000,000.00<br>$15$ Rp                                                                                            |                         | 운                                                                   | 242,812,817.00                                                                                                    |                                                            | Rp 1,733,555,287.00                                   |                                                                                                    | 4,815,476.50<br>Rp     |                      |                                |                                                               |                   |                           |
| 16 Rp 8,288,798,702.50                                                                                              |                         | æ                                                                   | 2,033,845,587.00                                                                                                    |                                                            | 7,818,182.00<br>욶                                     |                                                                                                    | 371,033,391.00<br>Rp   |                      |                                |                                                               |                   |                           |
| 26,971,737.00<br>$17$ Rp                                                                                            |                         | Rp                                                                  | 7,818,182.00                                                                                                    |                                                            | 15,150,000.00<br>Rp.                                  |                                                                                                    | Rp 1,550,200,134.00    |                      |                                |                                                               |                   |                           |
| 18 Rp 2,033,845,587.00                                                                                              |                         | Rp                                                                  | 15,150,000.00                                                                                                    |                                                            | Rp 6,164,554,359.00                                   |                                                                                                    | 7,818,182.00<br>웉      |                      |                                |                                                               |                   |                           |
| 7,818,182.00<br>$19$ Rp                                                                                             |                         | 윤                                                                   | 5,815,170,799.00                                                                                                    |                                                            | 11,200,000.00<br>윤                                    |                                                                                                    | 15,150,000.00<br>욶     |                      |                                |                                                               |                   |                           |
| 15,150,000.00<br>20 Rp                                                                                              |                         | 윤                                                                   | 11,200,000.00                                                                                                    |                                                            | 150,000.00<br>Ρþ                                      |                                                                                                    | Rp 5,438,739,609.00    |                      |                                |                                                               |                   |                           |
| 5,984,547,369.00<br>21 Rp                                                                                           |                         | æ                                                                   | 150,000.00                                                                                                    |                                                            | 800,000.00<br>Ρþ                                      |                                                                                                    | 11,200,000.00<br>æ     |                      |                                |                                                               |                   |                           |
| 11,200,000.00<br>$22$ Rp                                                                                            |                         | <b>R</b> p                                                          | 800,000.00                                                                                                    |                                                            | 700,000.00<br>Ρę                                      |                                                                                                    | 운                      | 150,000.00           |                                |                                                               |                   |                           |
| 150,000.00<br>23 Rp                                                                                                 |                         | 웉                                                                   | 700,000.00                                                                                                    |                                                            | 1,600,000.00<br>욶                                     |                                                                                                    | 14,614,000.00<br>윤     |                      |                                |                                                               |                   | Þ                         |
| Sheet2<br><b>Sheet1</b>                                                                                             | $\bigoplus$             |                                                                     |                                                                                                    |                                                            |                                                       | Y                                                                                                    |                        |                      |                                |                                                               |                   | $\overline{a}$            |
| Ready                                                                                                    |                         |                                                                     |                                                                                                    |                                                            |                                                       |                                                                                                    |                        |                      | $\Box$<br>$\boxed{iii}$<br>囲   | Ì,                                                            |                   | 100%<br>÷                 |
| 몔<br>B<br>≣ٍ<br>$\circ$<br>$\mathord{\text{H}}$                                                                     | $\overline{\mathbb{R}}$ |                                                                     | Ø<br>$\approx$                                                                                                    |                                                            |                                                       |                                                                                                    |                        |                      | $\propto$                      | $\sim$ 100 $\frac{1}{2}$ $\approx$ 100 $\frac{30}{1/28/2018}$ |                   | ⊮                         |

Lampiran 11 – *Input* Daftar Akun Buku Besar Perusahaan

| File Thome Inset Page Layout Formulas base vice vice will be a contract of the species of the Species of Text California and the Clear of Text Species of Text California and the Species of Text California and the Species |                                                                                                |                                                   |                                                 | WO NERACA.xlsx - Excel                                    |                                                          |                                                                         |                                               |                                             | $\mathbf{E}$ $-$                                                                      | $\Box$ $\quad$ $\times$             |
|----------------------------------------------------------------------------------------------------|------------------------------------------------------------------------------------------------|---------------------------------------------------|-------------------------------------------------|-----------------------------------------------------------|----------------------------------------------------------|-------------------------------------------------------------------------|-----------------------------------------------|---------------------------------------------|---------------------------------------------------------------------------------------|-------------------------------------|
|                                                                                                    | File Home Insert Page Layout Formulas Data Review View Nitro Pro Q Tell me what you want to do |                                                   |                                                 |                                                           |                                                          |                                                                         |                                               |                                             |                                                                                       | Sign in Q Share                     |
|                                                                                                    |                                                                                                |                                                   |                                                 |                                                           |                                                          |                                                                         |                                               |                                             |                                                                                       |                                     |
|                                                                                                    |                                                                                                |                                                   |                                                 |                                                           |                                                          |                                                                         |                                               |                                             |                                                                                       |                                     |
|                                                                                                    |                                                                                                |                                                   |                                                 |                                                           |                                                          |                                                                         |                                               |                                             |                                                                                       |                                     |
| T129 $\mathbf{v}$ $\mathbf{i}$ $\times$ $\mathbf{v}$ $\mathbf{f}$ $\mathbf{v}$                                                                                                    |                                                                                                |                                                   |                                                 |                                                           |                                                          |                                                                         |                                               |                                             |                                                                                       |                                     |
| <b>A A</b>                                                                                                    | B                                                                                              |                                                   | D                                               |                                                           | <b>Figure</b>                                            |                                                                         | н.                                            | $1 - 1$                                     | $J =$                                                                                 | $K = \boxed{4}$                     |
| $\frac{1}{2}$ 0                                                                                                    |                                                                                                | $\mathbf{C}$ and $\mathbf{C}$<br>$\frac{2015}{1}$ |                                                 | $E = 1$                                                   | 2016                                                     | $\overline{G}$ and $\overline{G}$ and $\overline{G}$ and $\overline{G}$ | 2017                                          |                                             |                                                                                       |                                     |
| $2$ D                                                                                                    | $\mathsf{K}$                                                                                   | $D_{\perp}$                                       | Ιĸ                                              | $\overline{D}$                                            | lκ                                                       | $\overline{D}$                                                          | lк                                            |                                             |                                                                                       |                                     |
| 3 Rp 1,262,894,251.39                                                                                                    |                                                                                                | Rp 1,246,891,018.39                               |                                                 | Rp 1,500,790,631.39                                       |                                                          | Rp 1,489,665,337.39                                                     |                                               |                                             |                                                                                       |                                     |
| 4 Rp 33,847,925.00<br>5 Rp 123,658,302.71                                                                                                    |                                                                                                | Rp 28,176,026.00<br>Rp 124,192,985,33             |                                                 | Rp 138,851,688.97<br>Rp 266,500,337.16                    |                                                          | Rp 990,052.97<br>Rp 148,264,744.26                                      |                                               |                                             |                                                                                       |                                     |
| Rp 567,712,767.65                                                                                                    |                                                                                                | Rp 189,914,322.81                                 |                                                 | Rp 114,658,074.72                                         |                                                          | Rp 354,898,025.70                                                       |                                               |                                             |                                                                                       |                                     |
| 7 Rp 9.00                                                                                                    |                                                                                                | Rp 1,388,299.45                                   |                                                 | Rp 51,011,223.00                                          |                                                          | Rp 6,644,140.27                                                         |                                               |                                             |                                                                                       |                                     |
| 8 Rp 180,037,071.75<br>9 Rp 51,011,335.00                                                                                                    |                                                                                                | Rp 51,011,335.00<br>Ro<br>5.154.282.69            |                                                 | Rp 24,735,836.69<br>Rp<br>54,037,915.27                   |                                                          | Rp 63,709,642.69<br>Rp<br>10,000,000.00                                 |                                               |                                             |                                                                                       |                                     |
| 10 Rp 635,603.01                                                                                                    |                                                                                                | Rp 19,056,021.27                                  |                                                 | Rp 1,575,891,684.00                                       |                                                          | Rp 433,913,186.00                                                       |                                               |                                             |                                                                                       |                                     |
| 11 Rp 74,750,430.69<br>12 Rp 463,582,957.27                                                                                                    |                                                                                                | Rp 172,271,434.60                                 |                                                 | Rp 172,271,434.60                                         |                                                          | Rp 172,271,434.60                                                       |                                               |                                             |                                                                                       |                                     |
| 13 Rp 172,271,434.60                                                                                                    |                                                                                                | Rp 500,000,000.00<br>Rp 50,000,000.00             |                                                 | Rp 50,000,000.00                                          |                                                          | Rp 1,006,102,627.22<br>Rp 532,926,112.50 Rp 610,994,000.00              |                                               |                                             |                                                                                       |                                     |
| 14 Rp 500,000,000.00                                                                                                    |                                                                                                | Rp 2,446,339,908.50                               |                                                 |                                                           | Rp 529,751,284.00                                        | Rp 50,000,000.00                                                        |                                               |                                             |                                                                                       |                                     |
| 15 Rp 50,000,000.00                                                                                                    |                                                                                                | Rp 242,812,817.00                                 |                                                 | Rp 1,733,555,287.00                                       |                                                          | Rp<br>4,815,476.50<br>Rp 371,033,391.00                                 |                                               |                                             |                                                                                       |                                     |
| 16 Rp 8,288,798,702.50<br>17 Rp 26,971,737.00                                                                                                    |                                                                                                | Rp 2,033,845,587.00<br>Rp 7,818,182.00            |                                                 | Rp 7,818,182.00<br>Rp 15,150,000.00                       |                                                          | Rp 1,550,200,134.00                                                     |                                               |                                             |                                                                                       |                                     |
| 18 Rp 2,033,845,587.00                                                                                                    |                                                                                                | Rp 15,150,000.00                                  |                                                 | Rp 6,164,554,359.00                                       |                                                          | Rp 7,818,182.00                                                         |                                               |                                             |                                                                                       |                                     |
| 19 Rp 7,818,182.00                                                                                                    |                                                                                                | Rp 5,815,170,799.00                               |                                                 | Rp 11,200,000.00                                          |                                                          | Rp 15,150,000.00                                                        |                                               |                                             |                                                                                       |                                     |
| 20 Rp 15,150,000.00<br>21 Rp 5,984,547,369.00                                                                                                    |                                                                                                | Rp 11,200,000.00<br>Rp<br>150,000.00              |                                                 | $\frac{150,000.00}{150,000.00}$<br>Rp<br>Rp<br>800,000.00 |                                                          | Rp 5,438,739,609.00<br>Rp 11,200,000.00                                 |                                               |                                             |                                                                                       |                                     |
| 22 Rp 11,200,000.00                                                                                                    |                                                                                                | $\frac{1,0,000,00}{800,000,00}$<br>Rp             |                                                 | 700,000.00<br>Rp                                          |                                                          | Rp<br>150,000.00                                                        |                                               |                                             |                                                                                       |                                     |
| 23 Rp 150,000.00                                                                                                    |                                                                                                | 700,000.00<br><b>Rp</b>                           |                                                 | 1,600,000.00<br><b>Rp</b>                                 |                                                          | Rp 14,614,000.00                                                        |                                               |                                             |                                                                                       |                                     |
| sheet1 Sheet2                                                                                                    | $\bigoplus$                                                                                    |                                                   |                                                 |                                                           | $\frac{1}{2}$ $\frac{1}{2}$                              |                                                                         |                                               |                                             |                                                                                       | $\Box$                              |
| Ŧ<br>$\circ$<br>w∃<br>$\overline{H}$ break                                                                                                    | x∃<br>PE                                                                                       | 19<br>е                                           | 4Ý                                              | WO NERACA.xlsx - Excel                                    |                                                          |                                                                         |                                               | $R^2 \sim 10^{19}$ $(10)^{9.12 \text{ PM}}$ | $\begin{array}{ccccccccccccccccc} \text{m} & & - & & \text{n} & & \times \end{array}$ |                                     |
|                                                                                                    | File Home Insert Page Layout Formulas Data Review View Nitro Pro Q Tell me what you want to do |                                                   |                                                 |                                                           |                                                          |                                                                         |                                               |                                             | Sign in Q Share                                                                       |                                     |
|                                                                                                    |                                                                                                |                                                   |                                                 |                                                           |                                                          |                                                                         |                                               |                                             |                                                                                       |                                     |
|                                                                                                    |                                                                                                |                                                   |                                                 |                                                           |                                                          |                                                                         |                                               | Clear * Sort & Find &                       |                                                                                       |                                     |
|                                                                                                    | $\mathbf{r}$ : $\times$ $\checkmark$ fr                                                        |                                                   |                                                 |                                                           |                                                          |                                                                         |                                               |                                             |                                                                                       |                                     |
| A                                                                                                    | <b>Barbara</b> Barbara                                                                         | <b>Contract Contract Contract</b>                 | <b>Designation</b>                              | Environmental                                             |                                                          | <b>Example 19 Group</b>                                                 | <b>Harry Corp.</b>                            |                                             |                                                                                       |                                     |
|                                                                                                    | Rp 2,357,259,269.00                                                                            |                                                   | Rp 1,980,897,628.00                             |                                                           | Rp 296,479,318.00                                        |                                                                         | Rp 1,055,100,000.00                           |                                             |                                                                                       |                                     |
|                                                                                                    | Rp 6,121,218,864.59                                                                            |                                                   | Rp 1,392,122,699.00                             |                                                           | Rp 466,467,422.04                                        |                                                                         | Rp 607,259,688.29                             |                                             |                                                                                       |                                     |
|                                                                                                    | Rp 59,399,236.00<br>Rp 2,138,432,279.00                                                        |                                                   | Rp 5,484,884,009.96<br>Rp 804,489,584.53        |                                                           | Rp 568,741,830.00                                        | Rp 6,921,421,638.00 Rp 272,350,612.00<br><b>Rp</b><br>74.856.000.00     |                                               |                                             |                                                                                       |                                     |
|                                                                                                    | Rp 1,296,000.00                                                                                |                                                   | Rp 474,929,236.00                               |                                                           | Rp 1,233,957,434.00                                      | Rp 2,055,480,741.00                                                     |                                               |                                             |                                                                                       |                                     |
|                                                                                                    | 26,450,600.00<br>Rp.                                                                           |                                                   | Rp 770,289,660.00                               |                                                           | Rp 1,296,000.00                                          |                                                                         | Rp 2,055,480,741.00                           |                                             |                                                                                       |                                     |
|                                                                                                    | Rp 170,500.00<br>-Rp 7,654,000.00                                                              |                                                   | Rp 1,296,000.00<br>Rp 26,450,600.00             |                                                           | Rp                                                       | 26,450,600.00 Rp 100,000,000.00<br>Rp 170,500.00 Rp 604,845,154.00      |                                               |                                             |                                                                                       |                                     |
|                                                                                                    | Rp 1,452,000.00                                                                                |                                                   | 170,500.00<br><b>Rp</b>                         |                                                           | Rp 1,452,000.00                                          | Rp 116,126,271.00                                                       |                                               |                                             |                                                                                       |                                     |
|                                                                                                    | 9.685.482.31<br><b>Rp</b>                                                                      |                                                   | <b>Rp</b><br>1,452,000.00                       |                                                           | <b>Rp</b><br>9.685.482.31                                |                                                                         | Rp 1,050,537,831.00                           |                                             |                                                                                       |                                     |
|                                                                                                    | 1,065,200.00<br>Rp.<br>13,814,750.00<br>Rp =                                                   |                                                   | Rp<br>9,685,482.31<br>1,065,200.00<br><b>Rp</b> |                                                           | Rp 1,065,200.00<br>Rp 13,814,750.00                      |                                                                         | Rp 71,697,692.16<br>Rp 6,519,592,413.00       |                                             |                                                                                       |                                     |
|                                                                                                    | Rp 8,250,000.00                                                                                |                                                   | Rp 13,814,750.00                                |                                                           | Rp 8,250,000.00                                          |                                                                         | Rp 188,741,830.00                             |                                             |                                                                                       |                                     |
|                                                                                                    | Rp 3,190,000.00                                                                                |                                                   | Rp 8,250,000.00                                 |                                                           | Rp 10,208,000.00                                         |                                                                         | Rp 529,839,365.00                             |                                             |                                                                                       |                                     |
|                                                                                                    | Rp 500.00<br>5.500.00<br><b>Rp</b>                                                             |                                                   | Rp 5,742,000.00<br>500.00<br><b>Rp</b>          |                                                           | Rp 500.00<br>Rp 5,500.00                                 |                                                                         | Rp 1,296,000.00<br><b>Rp</b><br>26,450,600.00 |                                             |                                                                                       |                                     |
|                                                                                                    | 23,321,000.00<br><b>Rp</b>                                                                     |                                                   | Rp                                              |                                                           | 23,321,000.00<br>Rp                                      |                                                                         | 170,500.00<br>Rp                              |                                             |                                                                                       |                                     |
| T129 (1)                                                                                                    | 16,693,060.00<br><b>Rp</b>                                                                     |                                                   | $\frac{5,500.00}{5,500.00}$<br>Rp 23,321,000.00 |                                                           | Rp 251,428,711.00                                        |                                                                         | Rp 1,452,000.00                               |                                             |                                                                                       |                                     |
|                                                                                                    | 300,000.00<br>-Rp<br>270,568,540.00<br><b>Rp</b>                                               |                                                   | 4,318,560.00<br><b>Rp</b><br>Rp 387,654,914.00  |                                                           | 2,930,000.00<br><b>Rp</b><br>125,447,754.02<br><b>Rp</b> |                                                                         | Rp 9,685,482.31                               |                                             |                                                                                       |                                     |
|                                                                                                    | Rp 6,775,010.00                                                                                |                                                   | 2,070,000.00<br><b>Rp</b>                       |                                                           | Rp 57,390,000.00                                         |                                                                         | Rp 1,065,200.00<br>Rp 13,814,750.00           |                                             |                                                                                       |                                     |
|                                                                                                    | <b>Rp</b><br>2,670,000.00                                                                      |                                                   | 208,819,673.02<br><b>Rp</b>                     |                                                           | Rp<br>1,200,000.00                                       |                                                                         | Rp<br>8,250,000.00                            |                                             |                                                                                       |                                     |
|                                                                                                    | <b>Rp</b><br>85,933,779.02<br>Sheet1 Sheet2 (+)                                                |                                                   | 57,390,000.00<br><b>Rp</b>                      |                                                           | Rp<br>104,568,928.85<br>$\frac{1}{2}$ $\frac{1}{2}$      |                                                                         | 3,190,000.00<br><b>Rp</b>                     |                                             |                                                                                       | $\qquad \qquad \blacktriangleright$ |

Lampiran 12 – Seleksi Akun Buku Besar

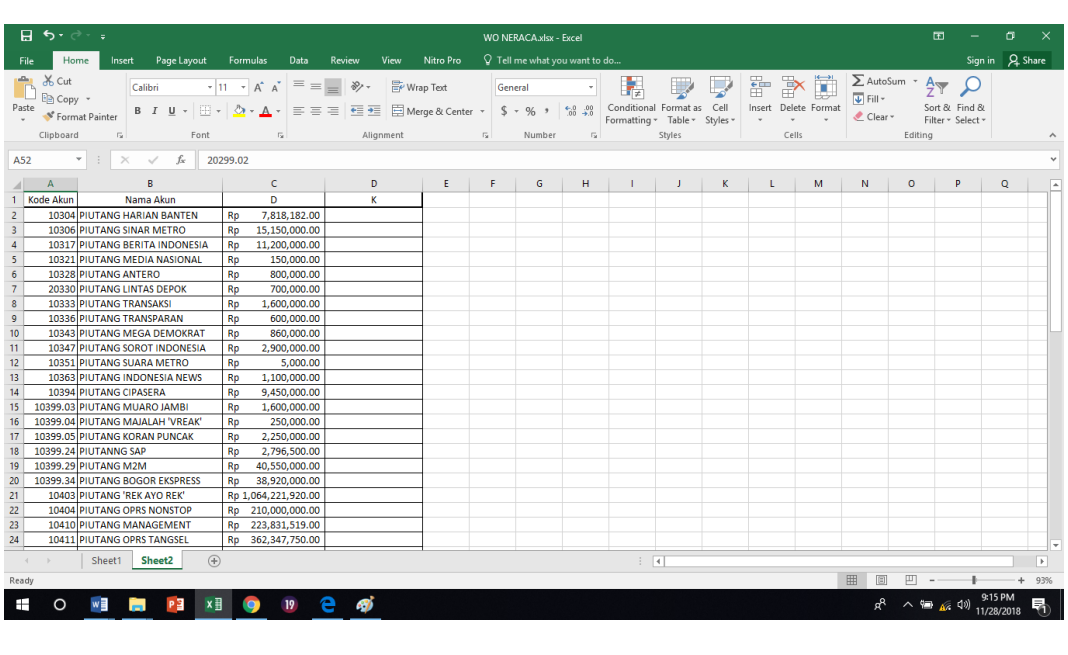

## Lampiran 13 – Tabel Akun Yang Akan Di-*write-off*

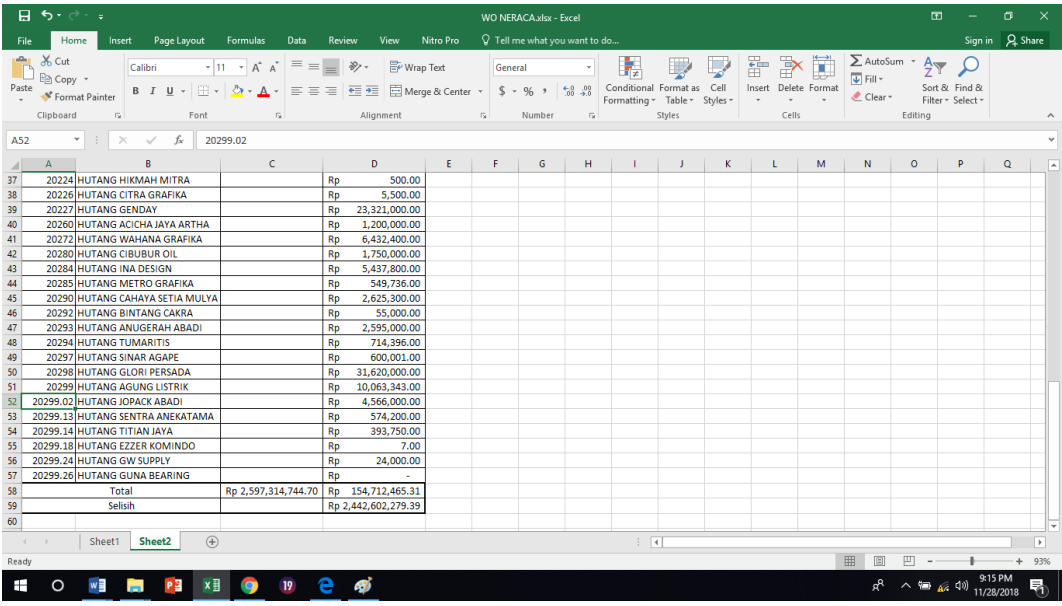

## Lampiran 14 – Format Laporan Arus Kas

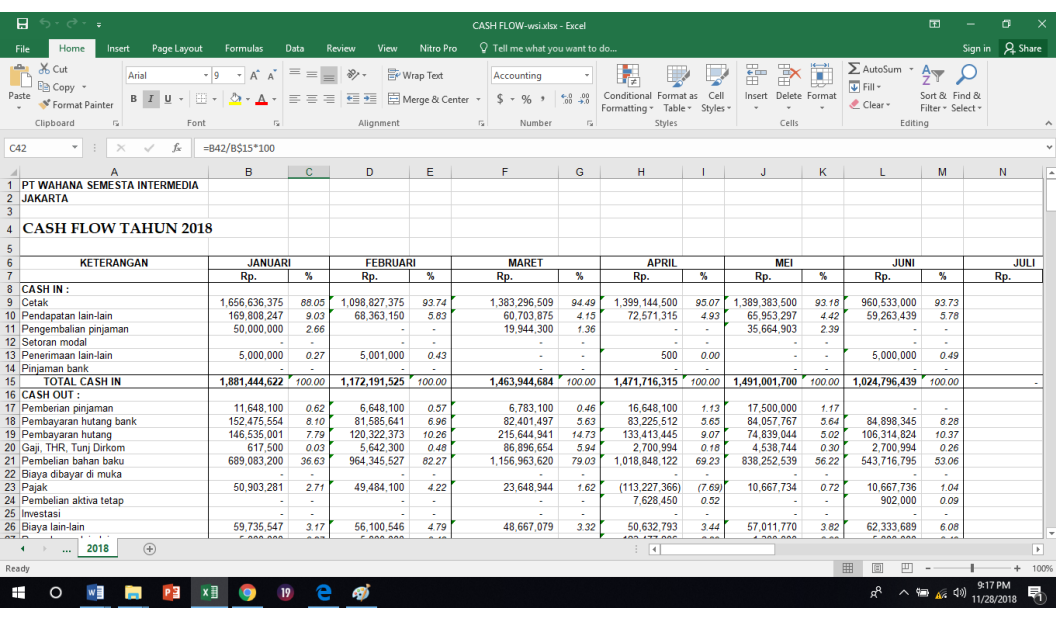

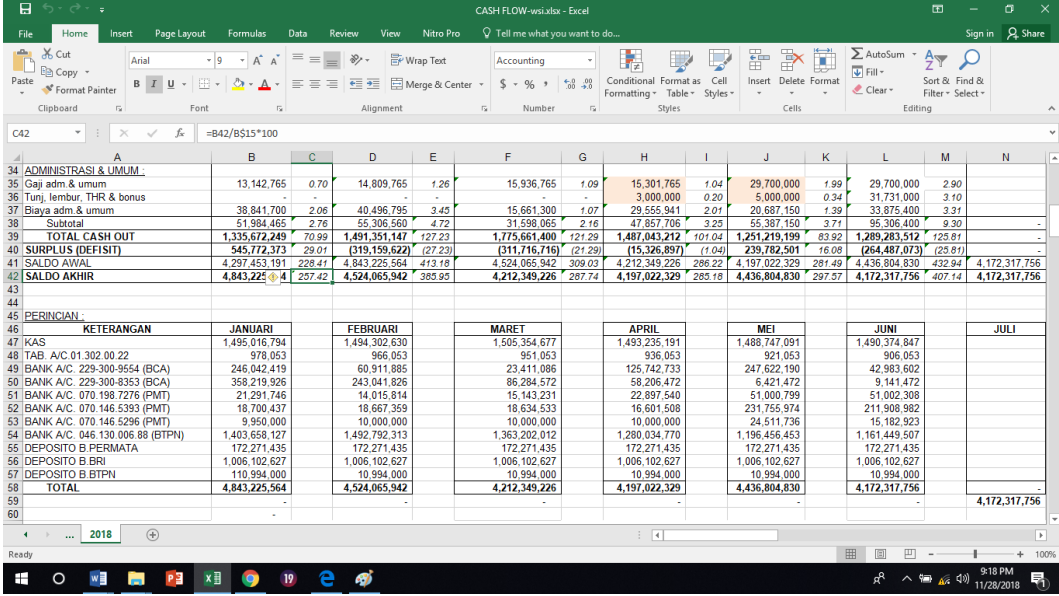

| <b>PERINCIAN:</b>               |                |
|---------------------------------|----------------|
| <b>KETERANGAN</b>               | <b>JANUARI</b> |
| KAS                             | 1,495,016,794  |
| TAB. A/C.01.302.00.22           | 978,053        |
| BANK A/C. 229-300-9554 (BCA)    | 246,042,419    |
| BANK A/C. 229-300-8353 (BCA)    | 358,219,926    |
| BANK A/C. 070.198.7276 (PMT)    | 21.291.746     |
| BANK A/C. 070.146.5393 (PMT)    | 18,700,437     |
| BANK A/C. 070.146.5296 (PMT)    | 9,950,000      |
| BANK A/C. 046.130.006.88 (BTPN) | 1,403,658,127  |
| <b>DEPOSITO B.PERMATA</b>       | 172,271,435    |
| <b>DEPOSITO B.BRI</b>           | 1,006,102,627  |
| <b>DEPOSITO B.BTPN</b>          | 110.994.000    |
| <b>TOTAL</b>                    | 4,843,225,564  |
|                                 |                |

Lampiran 15 – Bagian Perincian Kas dan Setara Kas

| <b>KETERANGAN</b>                | <b>JANUARI</b> |                          |
|----------------------------------|----------------|--------------------------|
|                                  | Rp.            | oy.<br>Na                |
| <b>CASHIN:</b>                   |                |                          |
| Cetak                            | 1,656,636,375  | 83.05                    |
| Pendapatan lain-lain             | 169,808,247    | 303                      |
| Pengembalian pinjaman            | 50,000,000     | 2.66                     |
| Setoran modal                    |                |                          |
| Penerimaan lain-lain             | 5,000,000      | $\overline{QZT}$         |
| Piniaman bank                    |                |                          |
| <b>TOTAL CASHIN</b>              | 1,881,444,622  | 1007 AV                  |
| <b>CASH OUT:</b>                 |                |                          |
| Pemberian pinjaman               | 11,648,100     | 0.62                     |
| Pembayaran hutang bank           | 152,475,554    | $\mathscr{S}\mathscr{W}$ |
| Pembayaran hutang                | 146,535,001    | 779                      |
| Gaji, THR, Tunj Dirkom           | 617,500        | $\overline{0}$           |
| Pembelian bahan baku             | 689,083,200    | 36.63 l                  |
| Biaya dibayar di muka            |                |                          |
| Pajak                            | 50,903,281     | <i>27</i> 1              |
| Pembelian aktiva tetap           |                |                          |
| Investasi                        |                |                          |
| Biaya lain-lain                  | 59,735,547     | $\mathcal{R}E$           |
| Pengeluaran lain-lain            | 5,000,000      | $\mathscr{QZF}$          |
| Subtotal                         | 1,115,998,184  | 59.32                    |
| PERCETAKAN:                      |                |                          |
| Gaji percetakan                  | 77,250,000     | 4 H                      |
| Tunj, lembur, THR & bonus        |                |                          |
| Overhead percetakan              | 90,439,600     | 4.81                     |
| Subtotal                         | 167,689,600    | 8.91                     |
| <b>ADMINISTRASI &amp; UMUM :</b> |                |                          |
| Gaji adm.& umum                  | 13, 142, 765   | 0. TO                    |
| Tunj, lembur, THR & bonus        |                |                          |
| Biaya adm.& umum                 | 38,841,700     | 206                      |
| Subtotal                         | 51,984,465     | 276                      |

Lampiran 16 - Bagian  $Cash\text{-}in$ Dan  $Cash\text{-}out$ 

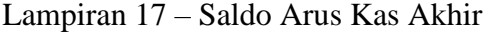

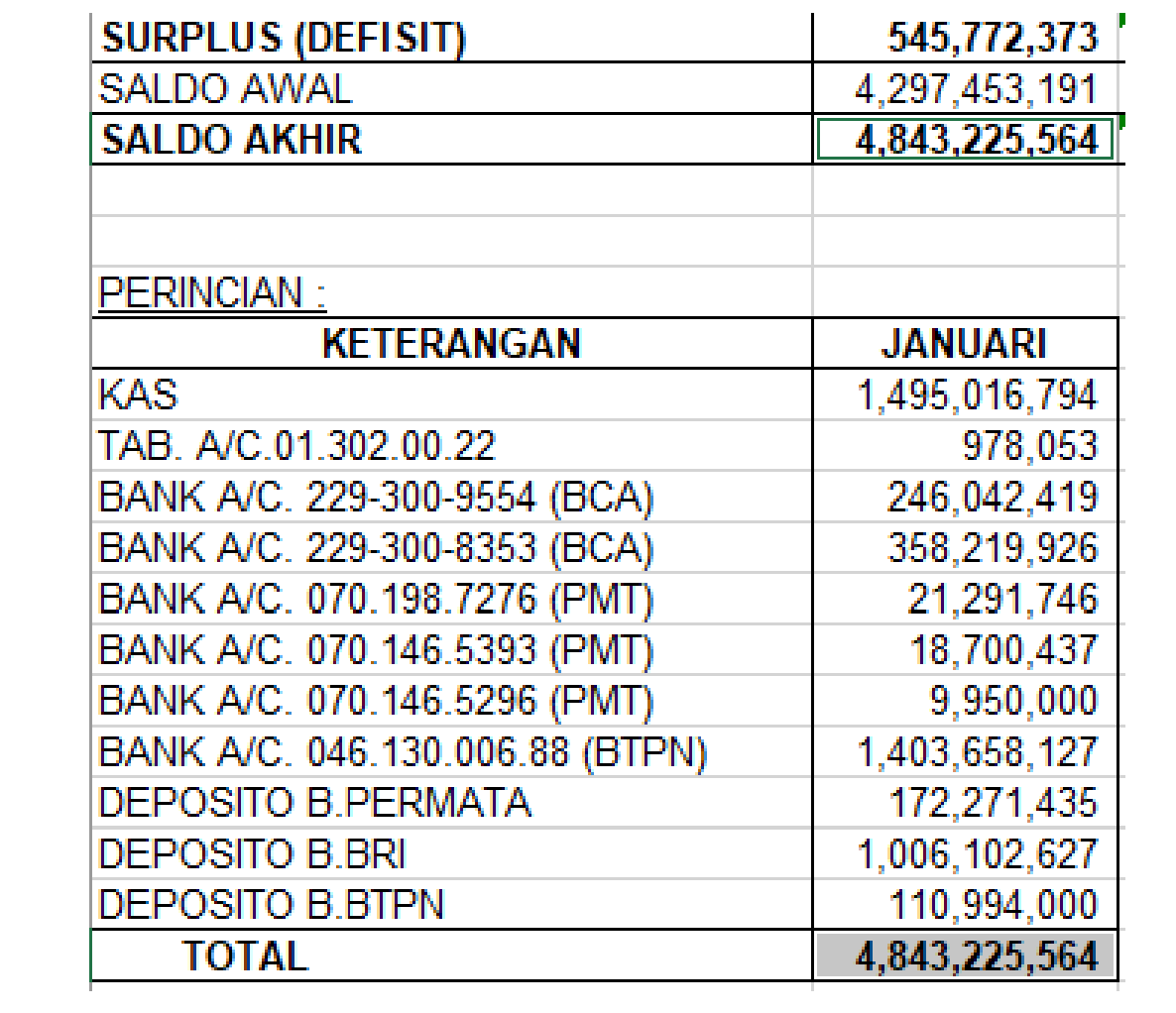

| TOTAL CASH IN                    | 1.881.444.622   | 100,00 |
|----------------------------------|-----------------|--------|
| <b>CASH OUT:</b>                 |                 |        |
| Pemberian pinjaman               | 11.648.100      | 0,62   |
| Pembayaran hutang bank           | 152.475.554     | 8,10   |
| Pembayaran hutang                | 146.535.001     | 7,79   |
| Gaji, THR, Tunj Dirkom           | 617.500         | 0,03   |
| Pembelian bahan baku             | 689.083.200     | 36,63  |
| Biaya dibayar di muka            |                 |        |
| Pajak                            | 50.903.281      | 2,71   |
| Pembelian aktiva tetap           |                 |        |
| Investasi                        |                 |        |
| Biaya lain-lain                  | 59.735.547      | 3,17   |
| Pengeluaran lain-lain            | 5.000.000       | 0,27   |
| Subtotal                         | 1.115.998.184   | 59,32  |
| PERCETAKAN:                      |                 |        |
| Gaji percetakan                  | 77.250.000      | 4,11   |
| Tunj, lembur, THR & bonus        |                 |        |
| Overhead percetakan              | 90.439.600      | 4,81   |
| Subtotal                         | 167.689.600     | 8,91   |
| <u>ADMINISTRASI &amp; UMUM :</u> |                 |        |
| Gaji adm.& umum                  | 13.142.765      | 0,70   |
| Tunj, lembur, THR & bonus        |                 |        |
| Biaya adm.& umum                 | 38.841.700      | 2,06   |
| Subtotal                         | 51.984.465      | 2,76   |
| TOTAL CASH OUT                   | $1.335.672 - 9$ | 70.99  |

Lampiran 18 - Persentase Laporan Arus Kas

| ×                                                     |                             | ≮                                                                                                    | $\,$          | 4<br>뜡            |                          |                                                                                             |                   |                                                                                                    |                              |                                                 |                                                                                          |                     |                                                                                                    |                                                                                |         |                                                             |                           |                            | $\,$                        | $\overline{a}$ | 57%   |
|-------------------------------------------------------|-----------------------------|----------------------------------------------------------------------------------------------------|---------------|-------------------|--------------------------|---------------------------------------------------------------------------------------------|-------------------|----------------------------------------------------------------------------------------------------|------------------------------|-------------------------------------------------|------------------------------------------------------------------------------------------|---------------------|----------------------------------------------------------------------------------------------------|--------------------------------------------------------------------------------|---------|-------------------------------------------------------------|---------------------------|----------------------------|-----------------------------|----------------|-------|
| o                                                     | $\alpha$ Share              |                                                                                                    |               | ₩                 |                          | 6,57<br>91,37<br>2.06                                                                       | 100,00            | 55,46<br><b>B</b><br>3,36<br>Ş<br>ã<br>õ<br>ã                                                                                                    | Ş                            | $\frac{32}{2}$                                  | Ņ,<br>ã                                                                                  | Ş                   | ã,<br>e,ee<br>Ã                                                                                              | $3,02$<br>$0,36$<br>ŝ                                                          |         | Š                                                           | Ã                         |                            |                             |                | ÷     |
|                                                       |                             |                                                                                                    |               | 8                 | RATA-RAY<br>Rp. 000      | ********<br>79.994<br>25.011                                                                | ********          | 39,969<br>21.65<br>53.32<br>9.352<br>675.031<br>143.704<br>40.856<br>6.891                                                                                                    | 计时间时时时间                      | 185,280                                         | 21.475<br>14.389<br>13.394                                                               | 49,257              | 136.023<br>(36.023                                                                                           | 36.730<br>$\frac{38}{4}$<br>21.917                                             | 10.429  | 146,452                                                     | 146.452                   | 36.613                     | 109.839                     |                |       |
|                                                       |                             | Sort & Find &<br>Filter v Select                                                                                                    |               | 8                 | Ş.                       | $6.57$<br>$2.06$<br>91.37                                                                   | 100.00            | 53,46<br>11,81<br>3,36<br>Ã<br>Ã<br>ã<br>6,57                                                                                                    | 84,78                        | 15,22                                           | 24<br>317<br>å                                                                           | $^{105}$            | $_{\it{ILIS}}$<br>11,18                                                                                      | 3,02<br>0,36<br>P.SO                                                           |         | 12,03                                                       | 12,03                     | 3.01                       | 9.02                        |                |       |
| $\mathbb E$                                           |                             | $\frac{A}{2}$                                                                                                    |               | 8                 | ē<br>Rp. 000             | 计时时时时时时<br>479,967<br>150.065                                                               | 计时时时时时            | ********<br>245.138<br>$\begin{array}{r} 4134 \\ 29813 \\ 19938 \\ 19938 \\ 18931 \end{array}$<br>862.227<br>236.114                                                                                                    |                              | <b>Walkership</b>                               | 128.850<br>86.332<br>80.363                                                              | 295.545             | 816.138<br>816.138                                                                                           | 26.303<br>720.377<br>131,500                                                   | 62.574  | 878,712                                                     | 878.712                   | 219.678                    | 699.034                     |                | ï     |
|                                                       |                             | Editing                                                                                                    |               | ธ์                | ž                        | 95,28<br>$\frac{3}{2}$ , $\frac{48}{2}$                                                     | 100.00            | 2,18<br>66,64<br>6,66<br>8,00<br>6,24<br>3<br>3,64                                                                                                    | 82,78                        | 17.82                                           | 8,87<br>$0.42$<br>g                                                                      |                     | 16.01<br>16,01                                                                                               | $1,66$<br>$0,24$<br>8.oo                                                       |         | 16,33                                                       | 16,33                     | Ş                          | 12,40                       |                | 囙     |
| Sign in                                               |                             | X AutoSum<br>$\bullet$ Clear<br>iii<br>D                                                                                                    |               | Ø                 | ģ                        | *********<br>46506<br>17210                                                                 | 网络哈哈哈哈            | 18.035<br>29,077<br>48.637<br>喜<br>890.127<br>88.978<br>19.676                                                                                                    |                              | 237.951                                         | 11,617<br>5.614<br>6927                                                                  | 24,158              | 213,794<br>213.794                                                                                           | 21.157<br>3.192<br>12.000                                                      | 6.965   | 220.759                                                     | 220.759                   | 55.190                     | 165.569                     |                | 画     |
|                                                       |                             |                                                                                                    |               | 놂                 | Ķ,<br><b>NOVEMBER</b>    | 3457<br>P.I                                                                                 | 100.00            | 61,51<br>S.I2<br>$rac{38}{2.11}$<br>o,oo<br>0,00<br>530<br>$3.200$<br>17,586<br>ï                                                                                                    |                              | 19.20                                           | Ş<br>0.83<br>0.71<br>8,894<br>5,8%<br>6,890                                              |                     | 16.60<br>16,60                                                                                               | $\frac{5}{9}$<br>3<br>9.986<br>2.940<br>12.000                                 | (4.934) | 16,00                                                       | 16,00                     | J.80<br>33.276             | 12.00                       |                | 囲     |
|                                                       |                             | Delete Format<br><u>th</u><br>þ                                                                                                    |               | ă                 | ģ                        | 783.813<br>38.001<br>9.930<br>$91,66$<br>$6,37$<br>$1,78$                                   | 831,744<br>100.00 | \$2417<br>19.676<br>\$11,573<br>67,565<br>62,48<br>g.a<br>Ã<br><b>B</b> <sub>a</sub><br>Ş                                                                                                    | 672.016                      | 159,728<br>14.01                                | $\overline{a_i}$<br>Ą<br>š                                                               | 21.670              | 138.058<br>138.058<br>10.94<br>10,94                                                                         | 23<br>0.4<br>1,66                                                              |         | 133.104<br>È                                                | 133.104<br>11,37          | 34                         | 99,828<br>Ę                 |                |       |
|                                                       |                             | Cells<br>ŕ<br>k                                                                                                    |               | š<br>욻            | ź<br><b>OKTOBER</b><br>ģ | 47.470<br>12.830<br>662.484                                                                 | 722.784           | 3,200<br>6.056<br>33,598<br>451,588<br>74.474<br>15.196<br>17,768<br>19.676                                                                                                    | 621.556                      | 101.228                                         | 9,338<br>5.899<br>6,890                                                                  | ri<br>B             | 79,101<br>79,101                                                                                             | 18.267<br>3.209<br>12.000                                                      | š       | 82.160                                                      | 82.160                    | 20.540                     | 61.620                      |                |       |
|                                                       |                             | Insert<br>⊪<br>Þ                                                                                                    |               | a                 | Ş,                       | 94.87<br>4.10<br>1.03                                                                       | 100.00            | $\frac{2}{3}$ , $\frac{3}{3}$<br>57,76<br>0,38<br>$^{10}$<br>5.86<br>Ş                                                                                                    | į                            | 15.87                                           | 0,99<br>Q.R2<br>ŝ                                                                        | š,                  | 12.99<br><b>Sec</b><br>š                                                                                     | 3, 29<br>0, 29<br>3                                                            |         | <b>B</b>                                                    | 15,37                     | Ŗ                          | 11,49                       |                |       |
|                                                       |                             |                                                                                                    |               | 눕                 | <b>SEPTEMBER</b><br>ģ    | 199,764<br>34.58                                                                            | 842.970           | 34.679<br>326<br>1253<br>1354<br>19,676<br>486.918<br>88.958                                                                                                    | 709.192                      | 133.777                                         | 9.049<br>8.336<br>6,890                                                                  | 24,275              | 109,502<br>109,502                                                                                           | 31.554<br>2459<br>9,500                                                        | 19,596  | 129.097                                                     | 129.097                   | 32.274                     | 96.823                      |                |       |
|                                                       |                             | Styles<br>$\overline{3}$                                                                                                    |               | 8                 | ¥,                       | 89,79<br>6,03<br>4,19                                                                       | 100.00            | 557<br>8.39<br>$\frac{2.26}{0.27}$<br>B.D<br>Ş<br>5,08                                                                                                    | š                            | Š                                               | î.<br>g<br>0.84                                                                          |                     | 12.98<br>2.98                                                                                                | $\frac{2.87}{6.28}$<br>š                                                       |         | Ę                                                           | 14,33                     | ij                         | 10.76                       |                |       |
|                                                       |                             | Conditional Format as<br>Formatting v Table v<br>Styles                                                                                          |               | g                 | Rp. 000                  | 73302<br>49.272<br>34.210                                                                   | 817.295           | 35,138<br>3,200<br>18.486<br>2.200<br>41.526<br>19.676<br>454,208<br>112.578                                                                                                    | 687.013                      | (30.282)                                        | 11,437<br>5.899<br>6,890                                                                 | 24,226              | 106.056<br>106.056                                                                                           | 22.960<br>2.774<br>9,500                                                       | ě       | 117.242                                                     | 117.242                   | 29,310                     | 87.931                      |                |       |
|                                                       |                             |                                                                                                    |               | g                 | Ş,                       | 96,08<br>3,72<br>0,20                                                                       | 160,00            | <b>FF</b> 19<br>s.co<br>Ş<br>8g<br>Ã<br>e,ee<br>좄                                                                                                    | š                            | 16.56                                           | 86.0<br>0,74<br>8,85                                                                     |                     | 13.99<br>13.89                                                                                               | 38<br>Э                                                                        |         | <b>SPA</b>                                                  | 14,48                     | Ş                          | 10,86                       |                |       |
|                                                       |                             | æ,                                                                                                    |               | å                 | Rp.000                   | 780,803<br>30.239<br>1.633                                                                  | 812.674           | 3,200<br>-<br>21.906<br>19.676<br>498.236<br>76.410<br>19,476<br>37.167                                                                                                    | <b>GRUEN</b>                 | 134,602                                         | ĝ<br>7.977<br>6,890                                                                      | 20.876              | 113.726<br>113.726                                                                                           | 15.782<br>2319<br>9,500                                                        | g       | 117,688                                                     | 117,688                   | 29,422                     | 88.266                      |                |       |
|                                                       |                             | 년<br>និវ៉                                                                                                    |               | 8                 | Ş.                       | $\frac{76,30}{12,92}$                                                                       | <b>REEVER</b>     | 38,06<br>16,35<br>웄<br>14,86<br>Â<br>8,46<br>0,06<br>ă<br>š,                                                                                                    | ś                            | 9,35                                            | 5,03<br>ā<br>2.67                                                                        | 3.94                | $(9.483)$ $-3.59$<br>-3,59                                                                                   | $\begin{array}{c} 12.21 \\ 0.56 \end{array}$<br>ã                              | ą       | 0,68                                                        | 0,68                      | ąn<br>\$9                  | 0.57                        |                |       |
|                                                       |                             | ្ទុខ                                                                                                    |               | 롦                 | Rp. 000                  | $\begin{array}{c} 20.68 \\ 34.0 \\ 28.9 \\ \end{array}$<br>$\frac{36.26}{10.00}$            | 264.259           | 100.577<br>43.212<br>39,273<br>7.906<br>6.400<br>2231<br>19.676<br>5.78<br>98<br>Ĵ.                                                                                                    | 239,545                      | 24.714                                          | 13.286<br>14.021<br>6.890<br>3,75<br>3<br>3                                              | 34,196<br>š         | (9.483)<br>e oo                                                                                              | 32.270<br>348<br>19,500<br>$\frac{2.62}{0.40}$<br>2.06                         | 횩       | 1.799                                                       | 1,799                     |                            | 349                         |                |       |
|                                                       |                             | Number<br>٠<br>℅                                                                                                    |               | ā<br>ಹ            | Ş.<br>ŧ<br>Rp.000        | 397.024<br>46.036<br>17.216                                                                 | 100.00<br>460.277 | 49.02<br>š<br>\$2,650<br>8.101<br>25.250<br>19.676<br>225,637<br>3.300<br>19,657                                                                                                    | 389.513                      | 21.89<br>100.763                                | 17,262<br>7.045<br>6,536                                                                 | 30.843              | 15,19<br>15.19<br>69.921<br>69.921<br>×                                                                      | 12.080<br>1,860<br>9,500                                                       | 뢵       | Ē<br>70.641                                                 | 15,35<br>70.641           | 3.84<br>17,660             | ĵа,<br>52.981               |                |       |
| TREND THN 2017-valdi.xls [Compatibility Mode] - Excel | Tell me what you want to do | Custom<br>$\mathfrak{p}$<br>g,                                                                                                    |               | ă                 | Ş,                       | $\frac{82,00}{16,35}$                                                                       | 100.00            | 39,20<br>6.JP<br>22.09<br>Ŧ,<br>ã<br>Ŗ                                                                                                    | Š                            | 3.02                                            | Ŗ<br>Ã<br>g                                                                              | 3                   | Ŋ<br>$\frac{3}{2}$                                                                                           | Ŧ,<br>0.48<br>ŝ                                                                |         | Ş                                                           | Ş                         | 0.00                       | ş                           |                |       |
|                                                       |                             | 년<br>$\mathbb{H}$                                                                                                    |               | 畐                 | <b>RKI</b><br>Rp. 000    | $\begin{array}{r} 20.220 \\ 39.934 \\ 4.027 \end{array}$                                    | 244.171           | 53,938<br>15.123<br>19.676<br>3,200<br>22.778<br>g<br>20.821                                                                                                    | 231.924                      | 12.247                                          | 8,235<br>6.934<br>6390                                                                   | 21.559              | (9312)<br>(9.312)                                                                                            | 8.390<br>$\frac{8}{1100}$<br>9,500                                             |         | (11.591)                                                    | (11.991)                  |                            | (11.991)                    |                |       |
|                                                       | Ò                           | E Merge & Center                                                                                                    |               | ෂ                 | Ý.                       | 78,97<br>19,07<br>1,96                                                                      | 100.00            | $\frac{10,42}{14,29}$<br>214<br>7,36<br>86.91<br>ã<br>S.I3<br>уgу.                                                                                                    | S€                           | ã                                               | 3,36<br>28<br>Ã                                                                          |                     | $rac{1}{6}$<br>S.B                                                                                           | 7,80<br>0,53<br>3,79                                                           |         | (6.65)                                                      | (0.65)                    |                            | (0.65)                      |                |       |
|                                                       | 운                           | ab Wrap Text                                                                                                    |               | 풂                 | Rp. 000                  | $\begin{array}{r} 198.064 \\ 41.022 \\ 4.928 \end{array}$                                   | 290.814           | $\begin{array}{r} 20.38 \\ 3.39 \\ 1.440 \\ 1.440 \\ 1.676 \end{array}$<br>112.767<br>26.134<br>35.839<br>\$200                                                                                                    | is<br>Ri                     | 8.981                                           | 988                                                                                      | 21,858              | (12.877)<br>(12.877)                                                                                         | 19,574<br>1,336<br>9,500                                                       | 8.738   | (4.139)                                                     | (4.139)                   |                            | (4.139)                     |                |       |
|                                                       | View                        | Alignment                                                                                                    |               | 8                 | Ý.                       | $\frac{36,30}{13,10}$                                                                       | 160.00            | 23,46<br>886<br>$\frac{3}{2}$<br>8<br>3<br>\$30<br>8.07                                                                                                    |                              | ŘМ                                              | 245<br>$\frac{2}{3}$<br>57                                                               |                     | 6.05<br>6,05                                                                                                 | $\frac{4.77}{0.66}$<br>Ę                                                       |         | 6,18                                                        | 6,18                      | ĭ                          | 4,64                        |                |       |
|                                                       |                             | 閘<br>$\mathfrak{b}$<br>$\left \left \right \right $<br>☆                                                                                         |               | 뚦                 | FEBRU<br>Rp. 000         | 347.865<br>37.616<br>1.740                                                                  | 287.221           | 28.413<br>29.186<br>19.676<br>$21.94$<br>$3.200$<br>$15.803$<br>67.391<br>67,067                                                                                                    | 246,330                      | 40.891                                          | 10.075<br>7.045<br>6.390                                                                 | 23,510              | 17.381<br>17.381                                                                                             | 1.909<br>9,500<br>11.791                                                       | 粟       | 17.763                                                      | 17,763                    | $rac{44}{3}$               | 13.322                      |                |       |
|                                                       | Review                      | $\vert\vert\vert\vert$<br>$\left\vert \left\vert \right\vert \right\vert$                                                                        |               | 뿖                 | ź                        | n 38<br>이후 12                                                                               | 100.00            | 0.69<br>35,94<br>3,49<br>Ş<br>8,97<br>ğ<br>S, 67<br>ą                                                                                                    | 3                            | 6.B<br>26.518                                   | 3,07<br>5<br>$\mathcal{L}_{1,48}$<br>6.000<br>(3.257)                                    | Ş                   | 0,06<br>0.06<br>្ត្រី<br>ā                                                                                   | $3,60$<br>$0,50$<br>ã<br>$2.147$<br>9,500                                      | ŝ       | Q.OZ<br>4.190                                               | 0,97<br>4,190             | 0.24<br>1.047              | 0.73<br>$3.142$             |                |       |
|                                                       | lata                        | $\vert\vert\vert\vert$<br>$\left\vert \right\vert \left\vert \right\vert$<br>$\left\vert \left\vert \right\vert \right\vert$<br>$\mid \mid \mid$ |               | 8                 | Rp. 000                  | 394.921<br>25.407<br>9.186                                                                  | 432.514           |                                                                                                    | 405.997                      |                                                 |                                                                                          | 26,247              |                                                                                                    | 15,566                                                                         |         |                                                             |                           |                            |                             |                |       |
|                                                       | o                           | 년<br>$\overline{A}$                                                                                                    |               |                   |                          |                                                                                             |                   |                                                                                                    |                              |                                                 |                                                                                          |                     |                                                                                                    |                                                                                |         |                                                             |                           |                            |                             |                |       |
|                                                       | Formulas                    | $\sqrt{2}$ + $\frac{A}{2}$ +<br>₹<br>$\,$                                                                                                    |               | 8                 | KETERANGAN               | 2 Pendapatan cetak media<br>3 Pendapatan cetak lain-2<br>1 Pendapatan cetak buku            | Jumlah            | 3 Bisya Cetak Lain-20<br>useaureing 4 Gaji,Honor,Bonus,THR Pracetak $\mathbb S$ Gaji,Honor,Bonus,THR Percetakan<br>Pemakaian Bahan non Kertas<br>6 Upah Harian & Borongan<br>Pemakaian Bahan Kertas<br>                                                | Total Beban Polook Penjualan |                                                 | 2 Gaji, Honor, Bonus, THR Adm &<br>3 Biaya Penyusutan, Amerisasi<br>1 Biaya Umum dan Adm | Total Biaya Operasi | LABA OPERASI SSD BUNGA<br><b>RIVI NVEHRVLVADNI PRIVONE</b>                                                   | 3 Gaji, Bonus, THr Pimp, Dir. Kon                                              |         | reksi Deviden & Tantiem Sog.Bia                             | <b>LABA RIEL SEBPAJAK</b> |                            | LABA RIEL SSD. PAJAK        |                |       |
|                                                       |                             |                                                                                                    |               | <b>TAHUN 2017</b> |                          | HASIL USAHA                                                                                 |                   |                                                                                                    | Biaya peny                   | <b>BIAYA OPERASI/USAHA</b><br><b>LABA BRUTO</b> |                                                                                          |                     | <b>LABA OPERAS</b><br>BEBAN BUNGA                                                                            | 1 Pendapatan Lain-lain<br>2 Beban Lain-lain                                    |         | <b>LABA SEBPAJAK</b>                                        |                           | timusi Pajak Penghasilan   |                             |                |       |
|                                                       | Page Layout                 | Times New Roma ~ 10<br>Font<br>$\overline{a}$                                                                                                    | ياخ           | BA BB             |                          |                                                                                             |                   |                                                                                                    |                              |                                                 |                                                                                          |                     |                                                                                                    |                                                                                |         |                                                             |                           |                            |                             |                |       |
|                                                       |                             | $\Rightarrow$<br>Ι                                                                                                    | $\mathcal{P}$ | Ņ<br>≹            |                          |                                                                                             |                   |                                                                                                    |                              |                                                 |                                                                                          |                     |                                                                                                    |                                                                                |         |                                                             |                           |                            |                             |                |       |
|                                                       |                             | $\approx$                                                                                                    | ×             |                   |                          |                                                                                             |                   |                                                                                                    |                              |                                                 |                                                                                          |                     |                                                                                                    |                                                                                |         |                                                             |                           |                            |                             | ┯              |       |
| $\ddot{\phantom{1}}$                                  | Insert                      | 년                                                                                                    | $\sim$        |                   |                          |                                                                                             |                   |                                                                                                    |                              |                                                 | 2 Gaji, Honor, Bonus, THR Adm & Umur                                                     |                     |                                                                                                    |                                                                                |         |                                                             |                           |                            |                             | セ<br>ŧ         |       |
| ふっ                                                    | Home                        | Format Painter                                                                                                    | $\,$          | ₹                 | KETERANGAN               |                                                                                             | Jumlah            |                                                                                                    | Total Beban Polok Penjuala   |                                                 |                                                                                          | Total Biaya Operasi |                                                                                                    |                                                                                |         |                                                             |                           |                            |                             | ŧ              |       |
|                                                       |                             | 」 dob 4<br>Clipboard<br>ols Cut                                                                                                    |               | 5 TAHUN 2017      |                          | Pendapatan cetak media<br>Pendapatan cetak lain-2<br>1 Pendapatan cetak buku<br>HASIL USAHA |                   | Gaji,Honor,Bonus,THR Percetakan<br>Gaji, Honor, Bonus, THR Pracetak<br>Birya Cetak Lain-2/Outsourcing<br>Pemakaian Bahan non Kertas<br>6 Upah Harian & Borongan<br>BEBAN POKOK PENJUALAN<br>Pemakaian Bahan Kertas<br>Overhead Percetakan<br>Biaya per |                              | BIAYA OPERASI/USAHA<br><b>LABA BRUTO</b>        | 3 Baya Penyusutan, Amor<br>1 Biaya Umum dan Adm                                          |                     | <b>LABA OPERASI SSD BUNGA</b><br>PENDAPATAN/BEBAN LAIN<br><b>LABA OPERASI</b><br>$\frac{31}{22}$ EVERY BUNCY | 3 Gaji, Bonus, THr Pimp, Dir.Ko<br>1 Pendapatan Lain-lain<br>2 Beban Lain-lain |         | Koreksi Deviden & Tantiem Sig.Biaya<br><b>LABA SEBPAJAK</b> | <b>LABA RIEL SEBPAJAK</b> | Estimasi Pajak Penghasilan | <b>LABA RIEL SSD. PAJAK</b> | ۰              |       |
| $\mathbf{r}$                                          | Ê                           | Paste<br>đ<br>ı                                                                                                    | <b>BJ15</b>   | <b>AAK</b>        | $\sim$<br>$\infty$       | $\frac{1}{2}$<br>N<br>이유부원원                                                                 |                   | Ħ<br>ń<br>情怕他仔细的对劲的就                                                                                                    |                              | æ                                               | 8888                                                                                     |                     |                                                                                                    | 838888                                                                         |         | 8<br>ş                                                      | 芬                         | ą                          | <b>白 ヨ</b>                  | ۳              | Ready |

Lampiran 19 - Format Tren Laporan Laba Rugi

| HASIL USAHA                          |                   |                                     |
|--------------------------------------|-------------------|-------------------------------------|
| 1 Pendapatan cetak buku              | 394.921           | 91.31                               |
| 2 Pendapatan cetak media             | 28,407            | 6.57°                               |
| 3 Pendapatan cetak lain-2            | 9,186             | ZZ                                  |
|                                      |                   |                                     |
| Jumlah                               | 432,514           | 3137 FBI                            |
| <b>BEBAN POKOK PENJUALAN</b>         |                   |                                     |
| 1 Pemakaian Bahan Kertas             | 155,436           | 35.94                               |
| 2 Pemakaian Bahan non Kertas         | 110,261           | 25.49                               |
| 3 Biava Cetak Lain-2/Outsourcing     | 37,255            | $\mathcal{SST}$                     |
| 4 Gaji, Honor, Bonus, THR Pracetak   | 2,990             | $\overline{\mathcal{LST}}$          |
| 5 Gaji, Honor, Bonus, THR Percetakan | 14,747            | 341                                 |
| 6 Upah Harian & Borongan             | 26,854            | 6.21                                |
| 7 Overhead Percetakan                | 38,778            | $\mathscr{S}\mathscr{S}\mathscr{T}$ |
| 8 Biaya penyusutan                   | 19,676            | 4.55                                |
| Total Beban Pokok Penjualan          | 405,997           | 33.BF                               |
| <b>LABA BRUTO</b>                    | 26,518            | 6. I.Z                              |
| <b>BIAYA OPERASI/USAHA</b>           |                   |                                     |
| 1 Biaya Umum dan Adm                 | 13,257            | $\mathcal{S}\mathcal{O}\mathcal{F}$ |
| 2 Gaji, Honor, Bonus, THR Adm & Ui   | 6,600             | 157                                 |
| 3 Biaya Penyusutan, Amortisasi       | 6,390             | 745                                 |
| <b>Total Biaya Operasi</b>           | 26,247            | $\mathcal{L}\mathcal{O}\mathcal{F}$ |
| <b>LABA OPERASI</b>                  | 271               | 0.06                                |
| <b>BEBAN BUNGA</b>                   |                   |                                     |
| <b>LABA OPERASI SSD BUNGA</b>        | 271               | 0. OS                               |
| PENDAPATAN/BEBAN LAIN                |                   |                                     |
| 1 Pendapatan Lain-lain               | 15,566            | 3.60                                |
| 2 Beban Lain-lain                    | 2,147             | 0.50                                |
| 3 Gaji, Bonus, THr Pimp, Dir, Kom    | 9,500             | 220                                 |
|                                      | and the contracts | and a mode                          |

Lampiran 20 - Input Data & Persentase Laporan Laba Rugi

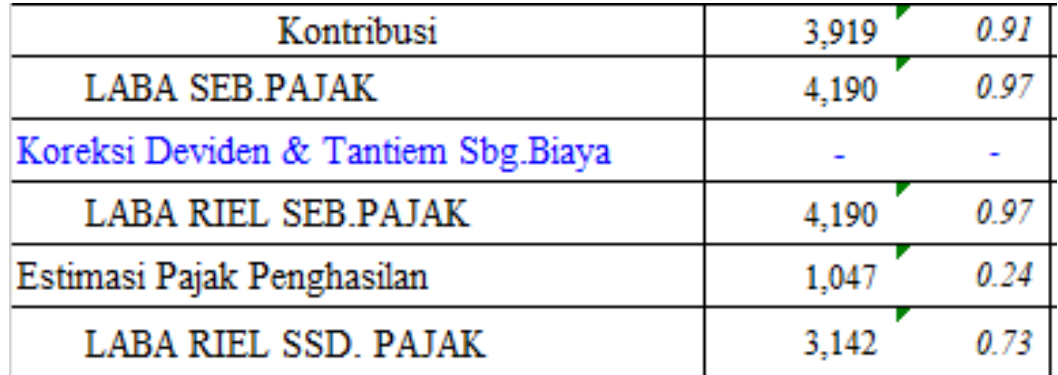

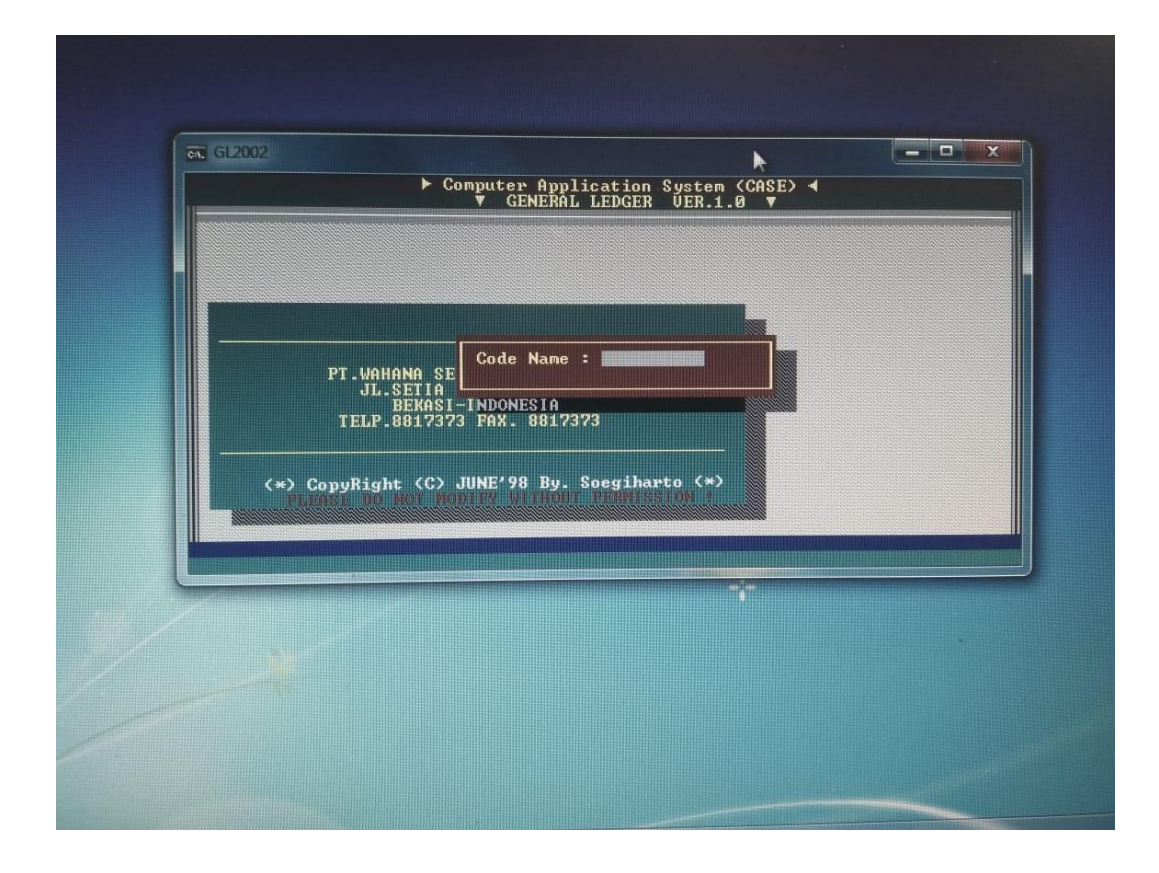

Lampiran 21 - Buka Software GL

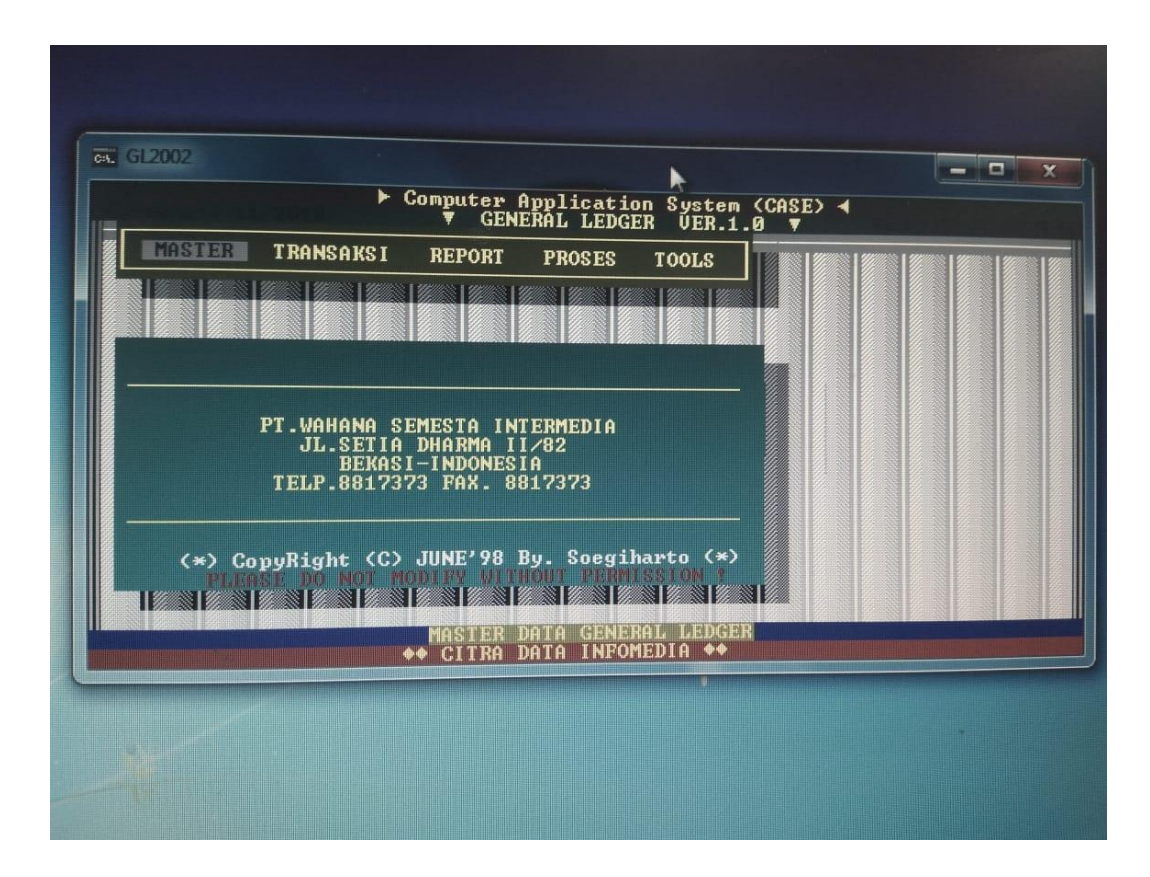

Lampiran 22 - Tampilan Awal Software GL

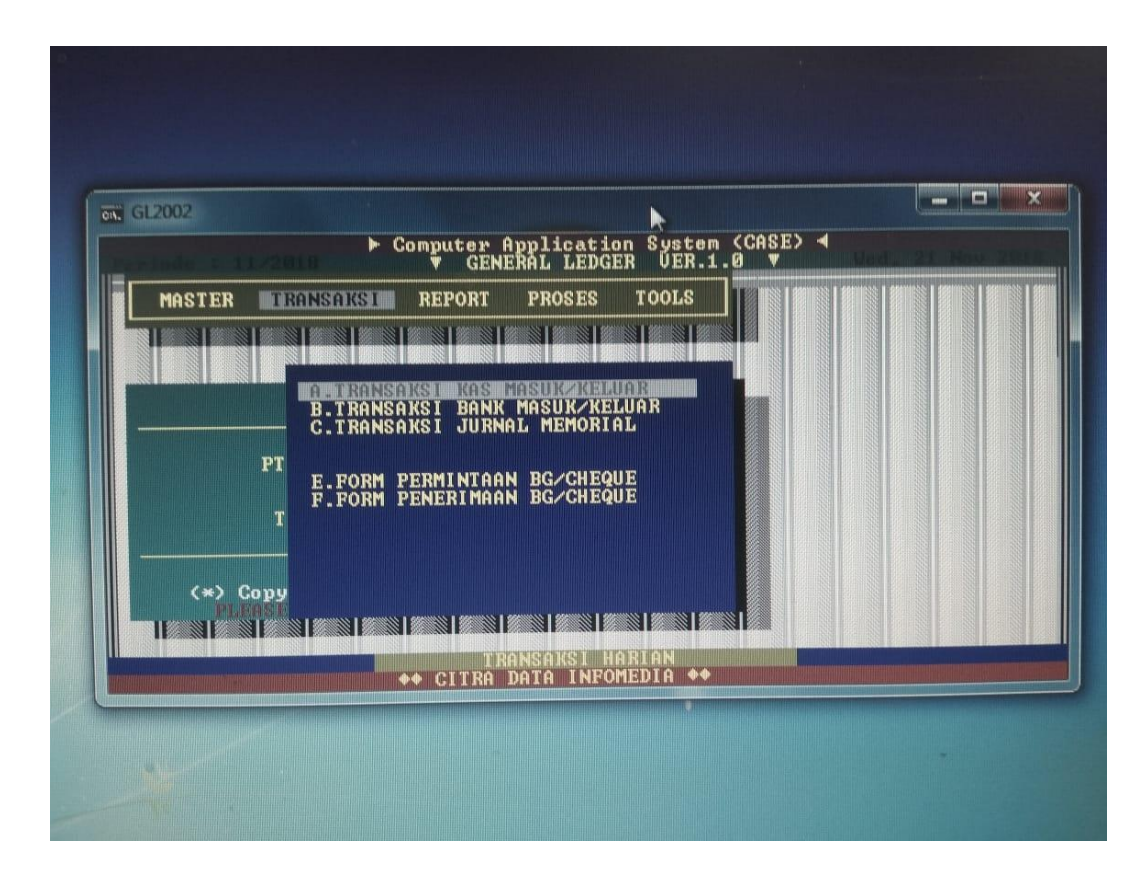

Lampiran 23 - Menu Input Jurnal Software GL

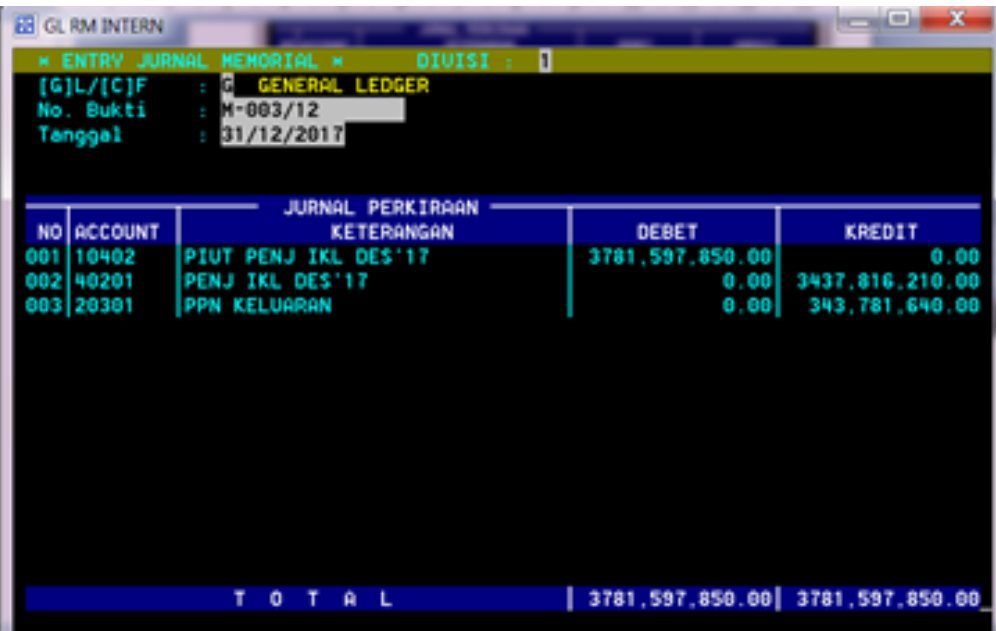

Lampiran 24 - Proses Input Jurnal Memorial Ke Software GL

| JQ/S<br>AN ISO 9001:2008 CERTIFIED COMPANY                                                                                                    | Provetile Veria Lapangen                                                                                                    | TANDA TANGAN<br>PEMBIMBING |                                             |                                                  |                                    |   |                                                  |               |   |                 |          |                |                                                                                                    |
|----------------------------------------------------------------------------------------------------|----------------------------------------------------------------------------------------------------|----------------------------|---------------------------------------------|--------------------------------------------------|------------------------------------|---|--------------------------------------------------|---------------|---|-----------------|----------|----------------|----------------------------------------------------------------------------------------------------|
|                                                                                                    | pada 1893 m. Murrimon Monto Report Modera<br>CEL verticine, Errome, Servestri)<br>1<br>KARTU KONSULTASI PEMBIMBINGAN PENULISAN PKL<br>5. Judul PKL | <b>SARAN PEMBIMBING</b>    | Penjelasan Strukty organisast               | remolo Pul<br>dan Perboiman<br>Tambahkan Kutipan | Tamsahkon Lampiran                 |   |                                                  |               |   |                 |          |                | SETUJU UNTUK UJIAN PKL                                                                                                    |
| KEMENTERIAN RISET, TEKNOLOGI, DAN PENDIDIKAN TINGGI<br>Kampus Universitas Negeri Jakarta Gedung R, Jalan Rawamangun Muka, Jakarta 13220<br>UNIVERSITAS NEGERI JAKARTA<br>Telepon (021) 4721227/4706285. Fax: (021) 4706285<br>FAKULTAS EKONOMI<br>Laman: www.fe.unj.ac.id<br>$\omega$<br>W | <br><br>NIP. 19790814 Zooloo4 1002<br>Stational IS<br>3335150241                                                                                   | <b>MATERI KONSULTASI</b>   | $Q_{\alpha\dot{\varphi}}\coprod$ don $I\!I$ | $9ab$ $\overline{m}$                             | 의<br>φρ<br>$\equiv$<br>Bab         |   | ∣≥<br>S<br>티<br>$\boxdot$<br>$\mathsf{H}$<br>Bab |               |   |                 |          |                | l. Kartu ini dibawa dan ditandatangani oleh Pembimbing pada saat konsultasi<br>2. Kartu ini dibawa pada saat ujian PKL, apabila diperlukan dapat dipergunakan sebagai bukti pembimbingan |
| <b>Livery of Charles</b><br>Building<br>Future<br>v<br>∭                                                                                                    | 4. Dosen Pembimbing<br>I. Nama Mahasiswa<br>3. Program Studi<br>2. No. Registrasi                                                                  | <b>TGL/BLN/THN</b>         | 2018<br>Outober<br>ß                        | Movember 2018<br>$\infty$                        | 3042<br>Vovenber<br>$\bullet$<br>2 |   | $g_{107}$<br><b>6 Desember</b>                   |               |   |                 |          |                |                                                                                                    |
|                                                                                                    |                                                                                                    | <b>SX</b>                  | 2                                           | 3                                                | 5<br>4                             | 9 | 1                                                | ${}^{\infty}$ | 9 | $\overline{10}$ | $\equiv$ | $\overline{c}$ | Catatan:                                                                                                    |

Lampiran 25 – Kartu Bimbingan PKL